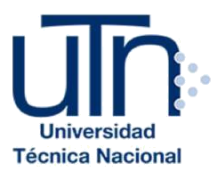

# **UNIVERSIDAD TÉCNICA NACIONAL**

#### **VICERRECTORÍA DE INVESTIGACIÓN Y POSTGRADO CENTRO DE FORMACIÓN PEDAGÓGICA Y TECNOLOGÍA EDUCATIVA MAESTRÍA EN ENTORNOS VIRTUALES DE APRENDIZAJE**

# **PROYECTO DE INTERVENCIÓN**

**TÍTULO DEL PROYECTO:**

**Propuesta de un entorno virtual de aprendizaje para el departamento de contabilidad y finanzas del colegio técnico profesional de Pococí**

# **PREPARADO POR:**

#### **RICHARD SPENCE MORGAN**

# **TUTOR DEL PROYECTO:**

#### **MARIELA DELAURO**

**AÑO:**

**2019**

# ÍNDICE

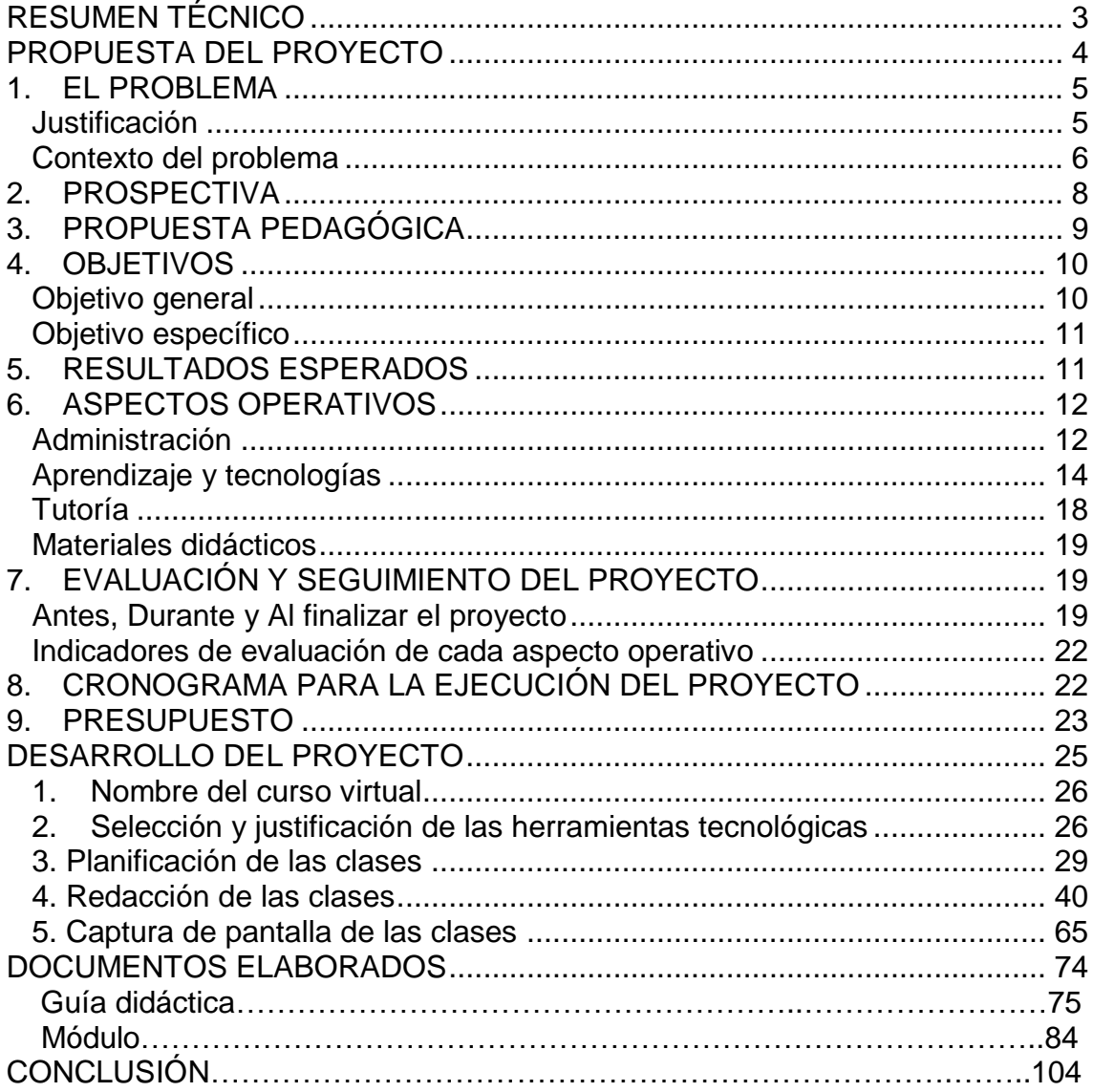

#### **RESUMEN TÉCNICO**

<span id="page-2-0"></span>El proyecto de intervención se constituye en un requisito de carácter obligatorio para la obtención del grado de Maestría en entornos virtuales de aprendizaje otorgado por la Universidad Técnica Nacional de Costa Rica (UTN). El siguiente documento está constituido por la compilación de los conocimientos, herramientas tecnológicas y destrezas adquiridas a lo largo de muchos meses de formación en la plataforma educativa del Instituto Latinoamericano de Desarrollo Profesional Docente (Aprende Virtual).

Este proyecto es una propuesta de creación de un entorno virtual de aprendizaje para el departamento de Contabilidad y Finanzas del Colegio Técnico Profesional de Pococí. Tiene como propósito fundamental la unificación de criterios por parte de los profesores integrantes del departamento de Contabilidad y Finanzas en torno a la metodología de enseñanza, contenidos programáticos y evaluación de los estudiantes en la asignatura de Contabilidad y finanzas impartida en el décimo, undécimo y duodécimo nivel de formación, de la especialización técnica media contable que se ofrece en esta institución educativa.

Contiene una planificación muy detallada de la estructura del aula virtual que se pretende desarrollar como complemento de la enseñanza presencial imperante en las aulas de este centro de formación. Se prevé todo lo necesario para la implementación de todos los aspectos requeridos para la puesta en marcha del aula virtual del departamento, desde los aspectos pedagógicos hasta el presupuesto requerido, la infraestructura y los recursos materiales y humanos para la realización del proyecto de intervención.

Es una propuesta planificada para su ejecución en la plataforma de gestión de aprendizaje MOODLE ampliamente utilizada para la enseñanza virtual, por lo cual ha sido escogida para el desarrollo de esta iniciativa que aprovecha todos los recursos de la misma a lo largo del documento para la concreción del objetivo final de este escrito.

# <span id="page-3-0"></span>**PROPUESTA DEL PROYECTO**

#### <span id="page-4-0"></span>**1. EL PROBLEMA**

Surge por la falta de unificación de criterios por parte de los profesores integrantes del departamento de Contabilidad y Finanzas, del Colegio Técnico Profesional de Pococí, en torno a la metodología de enseñanza, contenidos programáticos y evaluación de los estudiantes, en la asignatura de Contabilidad y finanzas impartida en el décimo, undécimo y duodécimo nivel de formación, de la especialización técnica media de los educandos.

#### <span id="page-4-1"></span>**Justificación**

El sistema educativo costarricense, caracterizado por ser un modelo basado en la inclusión educativa, ofrece por medio del Ministerio de educación pública (MEP) *"institución encargada de velar por mantener una educación de alta calidad en todo el territorio nacional"*, una amplia oferta educativa para los estudiantes de tercer ciclo y de educación diversificada del país.

Entre estas 30 posibilidades de formación se encuentran los Colegios Técnicos Profesionales cuyo objetivo primordial es el de formar técnicos a nivel medio, en una gran diversidad de especialidades por las que pueden optar los estudiantes a partir de su cuarto año de formación dentro de la institución.

Uno de los tantos centros educativos pertenecientes a esta modalidad es el Colegio Técnico Profesional De Pococí, el más grande en infraestructura, zonas verdes, población estudiantil y profesorado de todo el territorio costarricense.

De las 18 especialidades técnicas que posee la institución, destaca la de Contabilidad y Finanzas la cual se constituye en una de las elecciones preferidas de los estudiantes, dada la gran aceptación de estos técnicos de nivel medio por parte de las empresas de servicios, comerciales y manufactureras que operan en la zona y en todo el territorio nacional.

5

Pero a pesar del éxito que tiene esta especialización, a lo interno del departamento existe una diversidad de criterios con respecto a lo que se debe de impartir en cada materia y sobre todo a la forma de hacerlo, específicamente con respecto a las metodologías, material didáctico y demás, empleados en el accionar pedagógico de cada uno de los siete profesores integrantes de la especialidad.

Esto crea inconsistencia en torno al conocimiento que adquieren los estudiantes, a razón de conceptos diversos sobre un mismo tema y de metodologías variadas de resolución de ejercicios y asignaciones, que son muchas veces motivo de comparaciones y emisión de juicios favorables y desfavorables de los educandos, con respecto a la forma en que cada educador del departamento imparte sus lecciones.

Es por ello por lo que se propone para la solución de esta problemática institucional que afecta directamente al departamento de Contabilidad y Finanzas del Colegio Técnico Profesional de Pococí, el desarrollo e implementación de un entorno virtual de aprendizaje que posibilite la unificación de criterios en torno al accionar pedagógico de los docentes que imparten la asignatura de Contabilidad y Finanzas.

#### <span id="page-5-0"></span>**Contexto del problema**

Los estudiantes que serán favorecidos con esta propuesta son jóvenes de Décimo, Undécimo y Duodécimo nivel (cuarto, quinto y sexto año) cuyas edades oscilan entre los 15 y 17 años, que cursan la especialización en Contabilidad y Finanzas impartida en el Colegio Técnico Profesional del cantón de Pococi provincia de Puerto Limón Costa Rica.

Se enlistan desde el primer año de formación en una diversidad de asignaturas que comprenden: Contabilidad de décimo, Finanzas auditoria y costos, Contexto administrativo, Contabilidad de undécimo, Contabilidad de costos, Contexto legal y administrativo aplicado a la oficina, Contabilidad de duodécimo, Control interno y Análisis financiero, todas ellas impartidas a lo largo de sus tres años de formación técnica.

Tienen a su haber experiencia profesional de pocas semanas de duración en varias pasantías realizadas en diversas empresas e instituciones de la zona, cuya finalidad es la de adquirir una visión general del mundo laboral al cual ingresarán al finalizar sus estudios.

La asignatura de Contabilidad financiera en el primer año de formación de los estudiantes (décimo nivel), ofrece un espacio para que los aspectos teóricoprácticos sean desarrollados durante ocho horas semanales para un total de 320 horas anuales comprendidas en un curso lectivo. Lo cognoscitivo, lo psicomotor y lo afectivo se interrelacionan para facilitar la formación integral del educando. El proceso de enseñanza y aprendizaje se fundamenta en el desarrollo de contenidos como lo son: La microeconomía, las PYMES, los fundamentos de la contabilidad, la introducción a la contabilidad y los ciclos contables para empresas comerciales y de servicios.

En el undécimo nivel de formación de los educandos, se ofrece un espacio para que la teoría y la práctica sean desarrolladas durante 12 horas semanales para un total de 468 horas comprendidas en un curso lectivo. El proceso de enseñanza y aprendizaje, se fundamenta en el desarrollo de los siguientes conocimientos: El Control Contable del Efectivo, Control Contable de las Partidas por Cobrar y por Pagar, Control Contable del Inventario, Control Contable de los Títulos Valores, Control Contable de los Activos Diferidos, Control Contable de los Activos Intangibles, Contratos de Arrendamiento, Activos Fijos, Control Contable de los Pasivos Contingentes y Diferidos, Introducción a las Finanzas y Planificación Presupuestaria de las Utilidades.

En el último año (duodécimo) se ofrece un espacio de formación desarrollados durante 12 horas semanales para un total de 300 horas comprendidas en un curso lectivo. Los contenidos a desarrollar son los siguientes: Control Contable de las Cooperativas, Control Contable de las Asociaciones Solidaristas, Sistemas Contables, Control Contable de la Línea de Crédito y Tarjeta de Crédito, Análisis Financiero de la Línea de Crédito, Sobregiros Bancarios y Tarjeta de Crédito, Control Contable de los Fondos de Capitalización, Análisis Financiero de los Fondos de Capitalización y Fideicomiso, Flujo de Efectivo y Estado de Cambio en la Posición Financiera con base en el Efectivo, Capital de Trabajo y Estados de Cambio en la Posición Financiera con base en el Capital de Trabajo y Contabilidad Tributaria.

Las tecnologías empleadas para impartir la asignatura lo son básicamente una computadora y el uso de un retroproyector, al igual que el empleo del clásico pizarrón. Se emplean también recursos audiovisuales entre ellos videos y documentales referentes al tema de la contabilidad.

El modelo educativo empleado a nivel nacional es constructivista. Es también característica de los centros de formación costarricenses y por ende del Colegio Técnico Profesional de Pococí, *el enfoque de inclusión educativa* es obligatorio pues permite: *"la apertura de posibilidades de ofrecer una educación de calidad para todos, permitiendo dar respuesta a todos los alumnos, con independencia de sus necesidades y demandas".*

La asignatura posee todos los matices de una clase presencial, no se cuenta con mayores avances y empleo de recursos tecnológicos, más que el uso de computadoras, proyectores e internet. La biblioteca de la institución tiene libros y documentos antiguos que limitan la accesibilidad a información de actualidad. De igual forma, el uso de un entorno o recurso virtual es inexistente, en otras asignaturas impartidas en la institución el panorama es igual o está en peores condiciones.

#### <span id="page-7-0"></span>**2. PROSPECTIVA**

A corto plazo la clase virtual de contabilidad y finanzas ha de ser un punto de encuentro del accionar pedagógico de los profesores que integran el departamento. La unificación de criterios y material de enseñanza armonizan entre sí, sin rivalidad de terminologías, conceptos y formas de enseñar de los docentes que la administran. Es un espacio de consulta permanente, de socialización y aprendizaje de los estudiantes y profesores, escrita en un lenguaje formal pero entendible, que contribuye a la adquisición de conocimientos teóricos y prácticos que fortalecen la formación de los educandos.

La usabilidad será la clave de su éxito al ofrecer un espacio de interacción entre educadores y educandos fácil de usar, lo que garantiza el acceso periódico de los estudiantes a la plataforma virtual. Será complemento de la educación presencial y contribuirá a erradicar las divergencias de enseñanzaaprendizaje existentes en la formación tradicional.

A mediano plazo dependerá de su puesta en práctica la participación de al menos dos integrantes de la especialidad que conjuntamente desarrollen la plataforma, con base en las especificaciones mínimas de diseño que debería de tener para una aceptación exitosa por parte de los demás docentes y estudiantes que la utilizaran. El uso periódico de la plataforma está determinado por una mejora en la calidad de los servicios de internet y una mejor distribución y accesibilidad a los laboratorios informáticos con que cuenta la institución.

#### <span id="page-8-0"></span>**3. PROPUESTA PEDAGÓGICA**

La política educativa hacia el siglo XXI plasmada en una serie de documentos que ofrecen los lineamientos a seguir para su concreción, son las que establecen en primer lugar el accionar educativo a nivel del país, Ministerio de Educación Pública, instituciones educativas nacionales y en última instancia, los niveles del aula, donde cada docente es responsable de hacerla cumplir.

Sea cual sea el tipo de ciudadano que nos compete formar y los impuestos modelos educativos que nos obligan a seguir, *que por cierto siempre terminan en la aplicación del tradicional método constructivista*, a final de cuentas y a pesar de los lineamientos estatales, que sugieren el uso de la tecnología como herramienta de apoyo a la educación, terminamos por implementar la siempre tradicional y presencial propuesta educativa de vez en cuando apoyada con insignificantes intervenciones tecnológicas en nuestro accionar pedagógico.

Dicho en otras palabras, seguimos haciendo más de lo mismo y siempre de la misma manera, generando y transmitiendo el conocimiento unidireccional, haciendo caso omiso a las implicaciones de la falta de uniformidad en la información que brindamos a los estudiantes.

Una plataforma virtual de aprendizaje desarrollada en MOODLE, satisface las carencias existentes en el departamento de Contabilidad y Finanzas, encausaría las diversas propuestas de formación que posee cada integrante de la especialidad, lo que a la vez unificaría criterios, facilitaría la educación y, por consiguiente, daría como resultado el cumplimiento del mandato gubernamental en cuanto a política educativa.

Hay que ser claros al decir que esta propuesta pedagógica no sustituye en su totalidad a la educación presencial, por el contrario, la complementa al ofrecer un espacio de *extensión del aula*, que dará soporte a la presencialidad de las lecciones que imparte el docente.

Este nuevo enfoque de tutoría virtual enriquecerá las propuestas pedagógicas de los profesores integrantes del departamento de Contabilidad y Finanzas, favoreciendo a los estudiantes al ser un medio unificado de métodos de enseñanza aprendizaje, tendientes a contribuir con el mandato de instrucción y formación inherentes al quehacer de los docentes de la especialidad.

#### <span id="page-9-0"></span>**4. OBJETIVOS**

#### <span id="page-9-1"></span>**Objetivo general**

Exhortar la unificación de propuestas pedagógicas de los profesores integrantes del departamento de Contabilidad y Finanzas del Colegio Técnico

Profesional de Pococí desarrollando e implementando un entorno virtual de aprendizaje en la plataforma MOODLE.

#### <span id="page-10-0"></span>**Objetivo específico**

- 1) Identificar en el corto plazo la información susceptible a ser digitalizada en los programas de estudio de la especialidad de Contabilidad y Finanzas.
- 2) Aplicar los objetivos, contenidos y lineamientos de la asignatura de Contabilidad y Finanzas en el entorno virtual de aprendizaje, en un periodo de corto plazo.
- 3) Operar a mediano plazo un entorno virtual de aprendizaje que satisfaga las necesidades de los docentes y estudiantes del departamento de Contabilidad y Finanzas.

#### <span id="page-10-1"></span>**5. RESULTADOS ESPERADOS**

El resultado principal esperado es el uso de la plataforma virtual de aprendizaje, por parte de los siete integrantes de la especialidad del departamento de Contabilidad y Finanzas, del Colegio Técnico Profesional de Pococí, para su mediación pedagógica en todos los niveles de formación técnica de los estudiantes. Se anhela contar con un sitio de común acuerdo de comunicación, interacción y apoyo mutuo entre los docentes que participan activamente de la enseñanza colaborativa, de procedimientos y materiales didácticos de criterio unificado para la enseñanza oportuna de los educandos, los cuales ven en sus clases virtuales, cumplidas sus expectativas de contar con un espacio educativo que satisface sus necesidades de formación académica.

De igual forma se aspira contar con una amplia base de datos digitas, de consulta periódica de información requerida para la instrucción de los

estudiantes. El contenido de esta base de datos a parte de servir como medio de consulta para el ejercicio pedagógico del docente, se constituye como el referente de criterios en común ampliamente utilizado por los profesores del departamento contable.

Es de esperarse la incorporación exitosa de los objetivos, contenidos y lineamientos establecidos por la máxima autoridad educativa (el Ministerio de Educación Publica de Costa Rica, MEP), en el aula virtual de aprendizaje con el fin de cumplir con los requerimientos educativos establecidos por la misma, con ello se garantiza la aceptación de la propuesta y cumplimiento de la política educativa vigente.

Por último y no menos importante, se tiene ya diseñado y en operación empleando la herramienta de gestión de aprendizaje MOODLE, un entorno virtual de aprendizaje colaborativo, participativo y sobre todo con la mejor usabilidad posible, que garantiza el proceso efectivo de enseñanza aprendizaje de los estudiantes que cursan la especialidad de Contabilidad y Finanzas.

#### <span id="page-11-0"></span>**6. ASPECTOS OPERATIVOS**

#### <span id="page-11-1"></span>**Administración**

La formación de los individuos es en su totalidad presencial. En la actualidad la institución educativa tiene como misión *"somos una institución educativa integrada al entorno, que forma individuos con ética, comprometidos con el conocimiento y el desarrollo personal, vocacional y social, capacitados para desenvolverse competitivamente en su entorno",* para ello cuenta con la organización respectiva de recursos físicos y humanos que se coordinan de forma efectiva para el logro de este propósito institucional y por consiguiente, para el alcance del objetivo a nivel país, establecido en la política educativa costarricense.

Esta presencialidad de la educación que se le da a los estudiantes de la especialidad de Contabilidad y Finanzas, es la base para la creación de una *"extensión del aula presencial"* la cual estaría conformada por el aula virtual creada en la plataforma Moodle. La institución es extensa en áreas geográficas y cuenta con varios laboratorios institucionales (de informática) en los cuales se pueden impartir las lecciones virtuales.

El Colegio y el departamento de Contabilidad y Finanzas, no cuentan con experiencia previa en el diseño e implementación de aulas virtuales, no obstante, la formación obtenida en el presente posgrado posibilita el desarrollo exitoso de la misma, en lo que sería la primera iniciativa de este tipo en desarrollarse en la institución.

Las reglamentaciones institucionales actuales, no contemplan observaciones en cuanto al desarrollo e implementación de aulas virtuales para su uso como soporte virtual en la impartición de lecciones a los estudiantes en cualquier nivel de formación.

Las aulas donde se imparten las lecciones de contabilidad y finanzas están dotadas de aires acondicionados que ofrecen un ambiente confortable, que contribuye con la adquisición de conocimientos en un espacio de silencio y confort para los estudiantes, que pueden dejar sus pertenencias debidamente resguardadas en las aulas bajo llave, para disfrutar de sus momentos de esparcimiento y descanse diario, al cual tienen derecho en cada ciclo lectivo.

En general los docentes del centro educativo carecen de la pericia requerida en el uso de aulas virtuales, lo que hace necesaria su capacitación en el ámbito tecnológico virtual y en el manejo adecuado de paquetes ofimáticos requeridos para un buen desenvolvimiento en plataformas no presenciales de aprendizaje.

El personal con que cuenta la institución para el desarrollo, puesta en práctica y operatividad de la plataforma, está constituido por seis profesionales que integran el departamento de contabilidad y finanzas, formados en disciplinas como la administración de empresas, contabilidad, finanzas, auditoria, costos, presupuestos y demás, que pueden contribuir con la planificación y confección del material didáctico requerido en la plataforma así como de otras disposiciones que exige el uso de un entorno virtual de aprendizaje.

Las tareas del personal (profesores del departamento contable), van desde la confección del contenido pedagógico de la plataforma, hasta su constante mejora, basados en la retroalimentación de las evaluaciones de los estudiantes y personal administrativo-docente de la plataforma.

La metodología de difusión de los cursos estará a cargo de los profesores del departamento, que solicitarán de forma voluntaria y con miras a una formación complementaria, el uso e ingreso a la plataforma por parte de los estudiantes, haciéndoles ver las bondades que trae consigo la educación virtual y los beneficios que se podrán obtener al emplear un medio, en donde el conocimiento se encuentra unificado en cuanto a contenidos del aprendizaje por adquirir.

Cabe resaltar que la inscripción de los alumnos será a solicitud de los estudiantes, que como se mencionó anteriormente, será de forma voluntaria y meditada por él mismo, que una vez inscrito a la plataforma virtual de aprendizaje, deberá de acatar los lineamientos establecidos de orden y disciplina para el uso correcto del aula virtual.

#### <span id="page-13-0"></span>**Aprendizaje y tecnologías**

La institución cuenta con un servidor para fines educativos, donde son alojados los programas requeridos para la administración de la educación institucional, el cual ofrece la posibilidad de uso para el desarrollo del proyecto en cuestión. El aval correspondiente para la puesta en práctica de la propuesta virtual deberá de ser gestionado ante las autoridades respectivas. La conexión de banda ancha existente en el Colegio posee una elevada capacidad de almacenamiento y transporte de la información, lo que ofrece la estabilidad y velocidad requeridos para el funcionamiento eficiente del aula virtual. Hay más de 10 redes disponibles en la institución, una de ellas esta especialmente

diseñada para los estudiantes, quienes tienen acceso a la misma durante todo el periodo lectivo.

El colegio posee una biblioteca debidamente equipada con una amplia diversidad de libros referentes a la especialidad de contabilidad y finanzas, posee además 20 computadas de libre uso para los estudiantes con las conexiones respectivas de internet, con ciertas limitaciones de acceso hacia algunas páginas no permitidas para los estudiantes, entre ellas las redes sociales.

El Colegio tiene a su disposición un centro de fotocopiado, dotado de varias máquinas fotocopiadoras capaces de reproducir a gran velocidad prácticamente cualquier tipo de material escrito, se ofrecen otros servicios correlacionados y venta de artículos requeridos por los estudiantes en algún momento de su formación académica.

La herramienta que se pretende emplear para poner en práctica el presente proyecto es MOODLE, fue diseñada para la gestión y el aprendizaje y forma parte de los denominados *"Learning Content Management"*, la misma ofrece un espacio de interacción asincrónica (una característica inherente a los entornos virtuales de aprendizaje) que no requieren de la presencia en tiempo real de los estudiantes, posee una usabilidad impresionante, un diseño agradable y de fácil navegación, con una curva de aprendizaje mínima y de rápida adaptabilidad a los requerimientos más exigentes de los docentes.

La distribución de las secciones y apariencia del aula virtual esta provista de la siguiente manera:

**1) Página principal:** Tendrá el nombre de la Subárea de la especialidad *Contabilidad Financiera*, con una clara distinción en su tipografía caracterizadas por su mayor dimensión y color blanco.

- **2)** El título del curso **Introducción a la contabilidad**, y la frase *"Bienvenidos"* seguida de una imagen de fondo de jóvenes adolescentes sonrientes.
- **3) Primera sección: Información general.** La cual tendrá los siguientes apartados:
	- **a. Noticias recientes:** Que contiene información referente a los nuevos avisos que se dan de forma regular en el aula virtual.
	- **b. Foro: Conociendo al tutor y a tus compañeros.** La participación es obligatoria, en este primer foro el estudiante dará la bienvenida a los estudiantes y los invitará a participar de la misma forma, tiene como objetivo que los participantes del curso virtual se conozcan mutuamente y por supuesto conozcan al tutor que los guiará en el proceso de aprendizaje.
	- **c. Foro: Reglamento del aula virtual:** Es un foro general de presentación donde se presenta el tutor y los Un documento en formato PDF, que abrirá en otra ventana y describirá las reglas para el uso del aula virtual.
	- **d. Libro: Guía didáctica:** Contiene los lineamientos generales e información diversa de la estructura del curso y del aula virtual.
	- **e. Foro: Dudas y consultas.** Estará habilitado para que los participantes expresen sus dudas y consultas que pueden ser aclaradas por ellos mismos o con la participación del tutor.
	- **f. Carpeta: Archivos descargables:** Contiene una diversidad de archivos en formato PDF, que se pueden descargar en todo momento.
- **g. Chat: La cafetería:** Aquí los estudiantes podrán despejarse de vez en cuando de las responsabilidades que tienen en el curso, pueden hablar de cualquier tema no relacionado con la materia, coordinar fechas de reuniones o programar cualquier otro tipo de actividades con sus compañeros.
- **4) Segunda sección: Primera semana.** Distribuida de la siguiente manera:
	- **a. Lecturas:** 
		- **i.** Página: Unidad de estudio
		- **ii.** Página: Clase 1

#### **b. Actividades:**

- **i.** Tarea: Mapa cronológico
- **ii.** Wiki: Aportes de los precursores
- **iii.** Foro: Evasión fiscal.

#### **5) Tercera sección: Segunda semana**

#### **a. Lecturas:**

**i.** Página: Clase 2

#### **b. Actividades:**

- **i.** Tarea: Presentación
- **ii.** Cuestionario: La estructura contable
- **iii.** Foro: Los principios de contabilidad

#### **6) Cuarta sección: Tercera semana**

#### **a. Lecturas:**

**i.** Página: Clase 3

#### **b. Actividades:**

- **i.** Tarea: Resolver ejercicio
- **ii.** Tarea: Investigación
- **iii.** Foro: Inversión
- **iv.** Foro: Cierre

## <span id="page-17-0"></span>**Tutoría**

Se describen a continuación las tareas que deberán realizar los tutores durante la apertura del curso:

- 1) Realizar su plan pedagógico (una guía general de lo que hará en el aula virtual) para las semanas de duración del curso; el plan debe de contener: el nombre de la materia a impartir, la duración, el nivel cursado de los estudiantes, la unidad de estudio y sus objetivos, distribuidos de forma cronológica durante las semanas del curso. Este plan es personal y no debe de ser incluida en el aula.
- 2) Organizar las secciones de su aula virtual.
- 3) Crear un ambiente agradable de trabajo.
- 4) Establecer los recursos y actividades que realizará
- 5) Ingresar en la sección de archivos los contenidos que se empleará durante el curso.
- 6) Diseñar las rúbricas de evaluación.
- 7) Registrar a los estudiantes.
- 8) Facilitar la inclusión de los estudiantes con desventajas en el conocimiento de las herramientas ofimáticas, requeridas para avanzar en el curso.
- 9) Regular la participación de los estudiantes en el aula virtual.
- 10)Fomentar el cooperativismo entre los estudiantes.
- 11)Motivar la participación de los estudiantes en los foros y actividades.
- 12)Realizar las intervenciones necesarias en el aula virtual.
- 13)Resolver conflictos de diversa índole.
- 14)Responder inquietudes y dudas de los estudiantes.
- 15)Realizar comunicados importantes.
- 16)Velar por el cumplimiento del reglamento interno del uso del aula virtual.
- 17)Cumplir con los tiempos establecidos en su planeamiento pedagógico.
- 18)Impartir la disciplina requerida en situaciones que lo ameriten.
- 19)Evaluar a los estudiantes.

20)Rectificar de ser necesario, las debilidades encontradas por los estudiantes producto de la retroalimentación evaluativa del curso y del tutor.

### <span id="page-18-0"></span>**Materiales didácticos**

Los materiales que serán empleados en al aula virtual serán los siguientes:

- ✓ Videos
- ✓ Documentos en formato PDF
- $\checkmark$  Archivos de Word
- ✓ Presentaciones en PowerPoint
- ✓ Infografías
- $\checkmark$  Capturas de pantalla
- ✓ Animaciones
- $\checkmark$  Diagramas de flujo
- $\checkmark$  Libros (digitalizados)

# <span id="page-18-1"></span>**7. EVALUACIÓN Y SEGUIMIENTO DEL PROYECTO**

#### <span id="page-18-2"></span>**Antes, Durante y Al finalizar el proyecto**

Las evaluaciones que se realizarán **antes del inicio del proyecto** estarán dadas por la verificación de la organización de los recursos materiales y humanos, para ello se empleará la siguiente lista de cotejo:

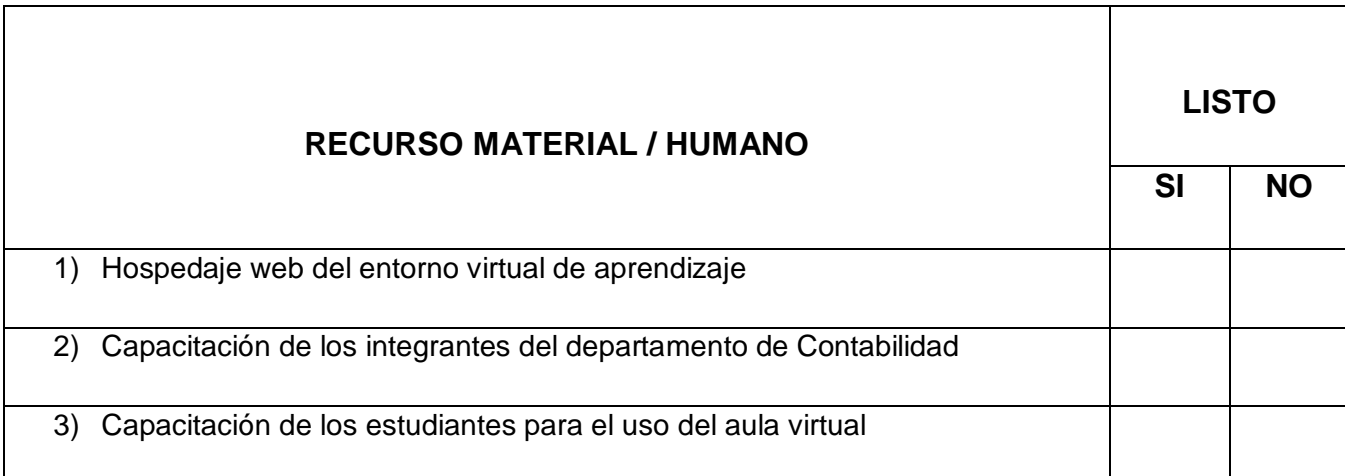

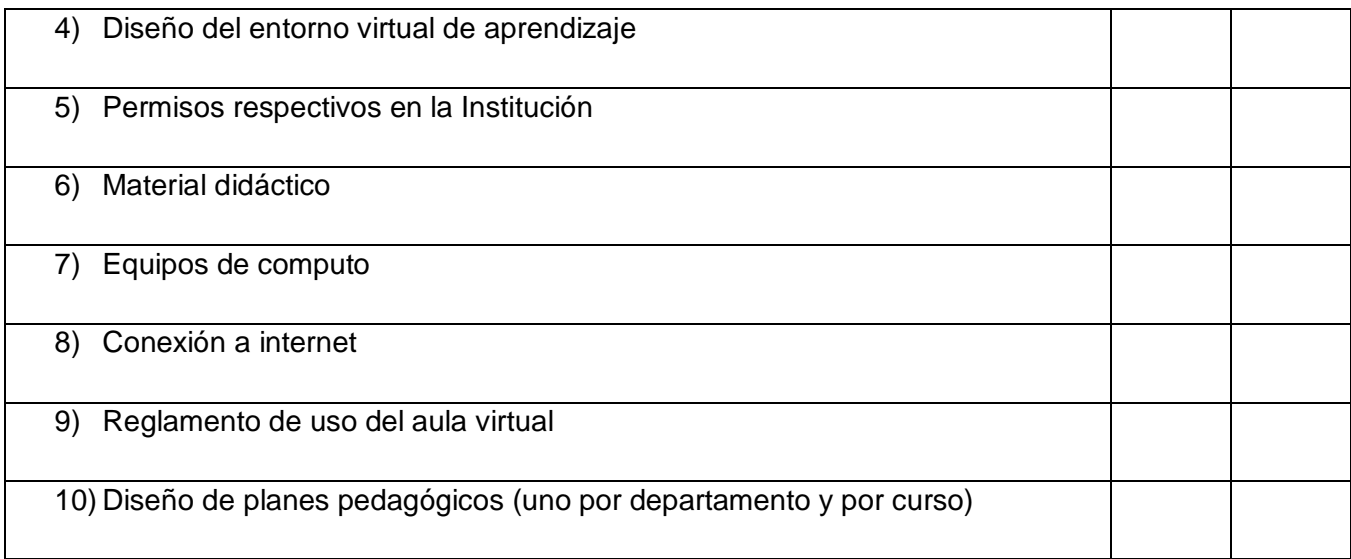

De igual forma, las evaluaciones a realizar **durante el proyecto**, serán cotejadas de la siguiente manera:

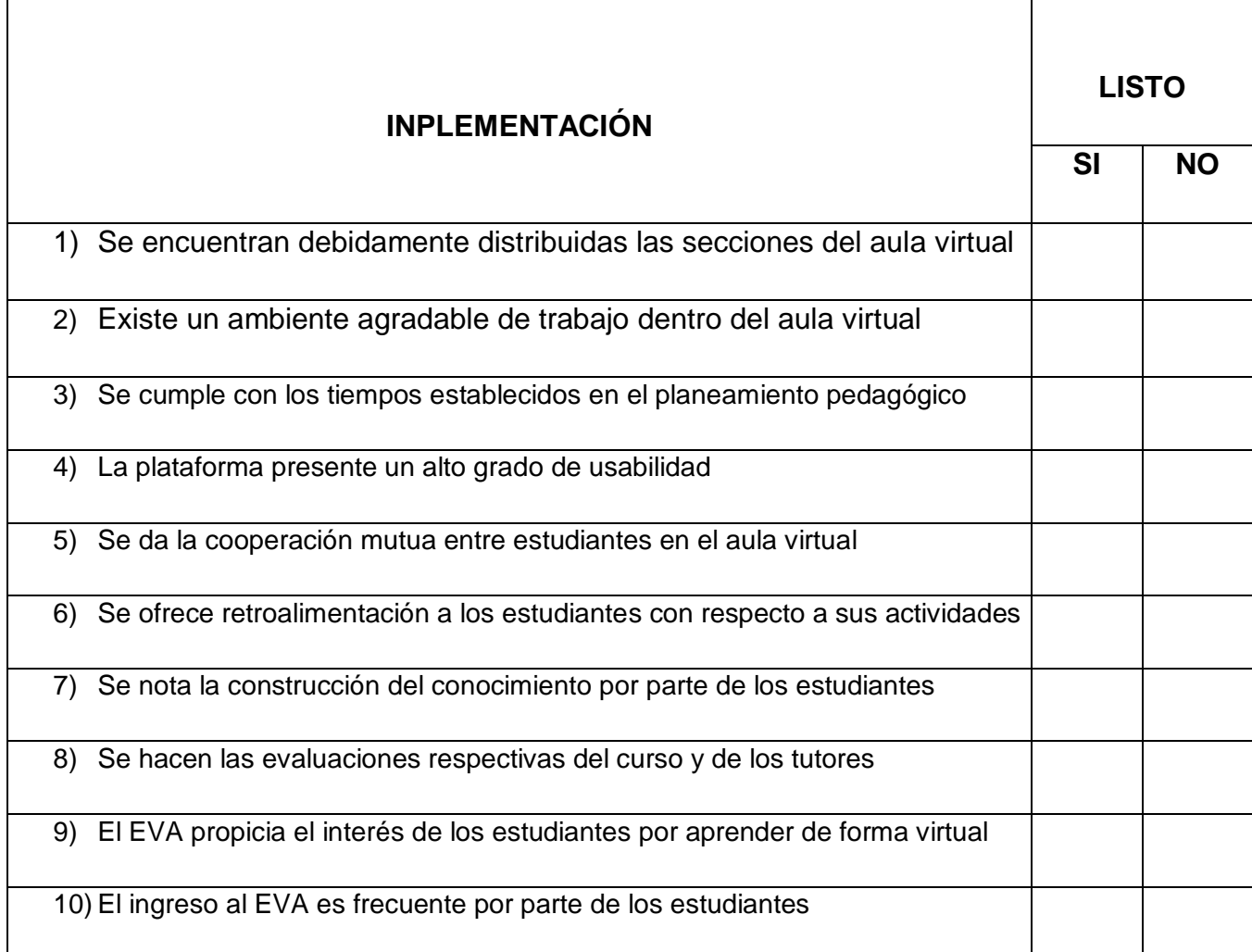

**Al finalizar el proyecto**, las evaluaciones a realizar estarán dadas por la verificación de los siguientes aspectos:

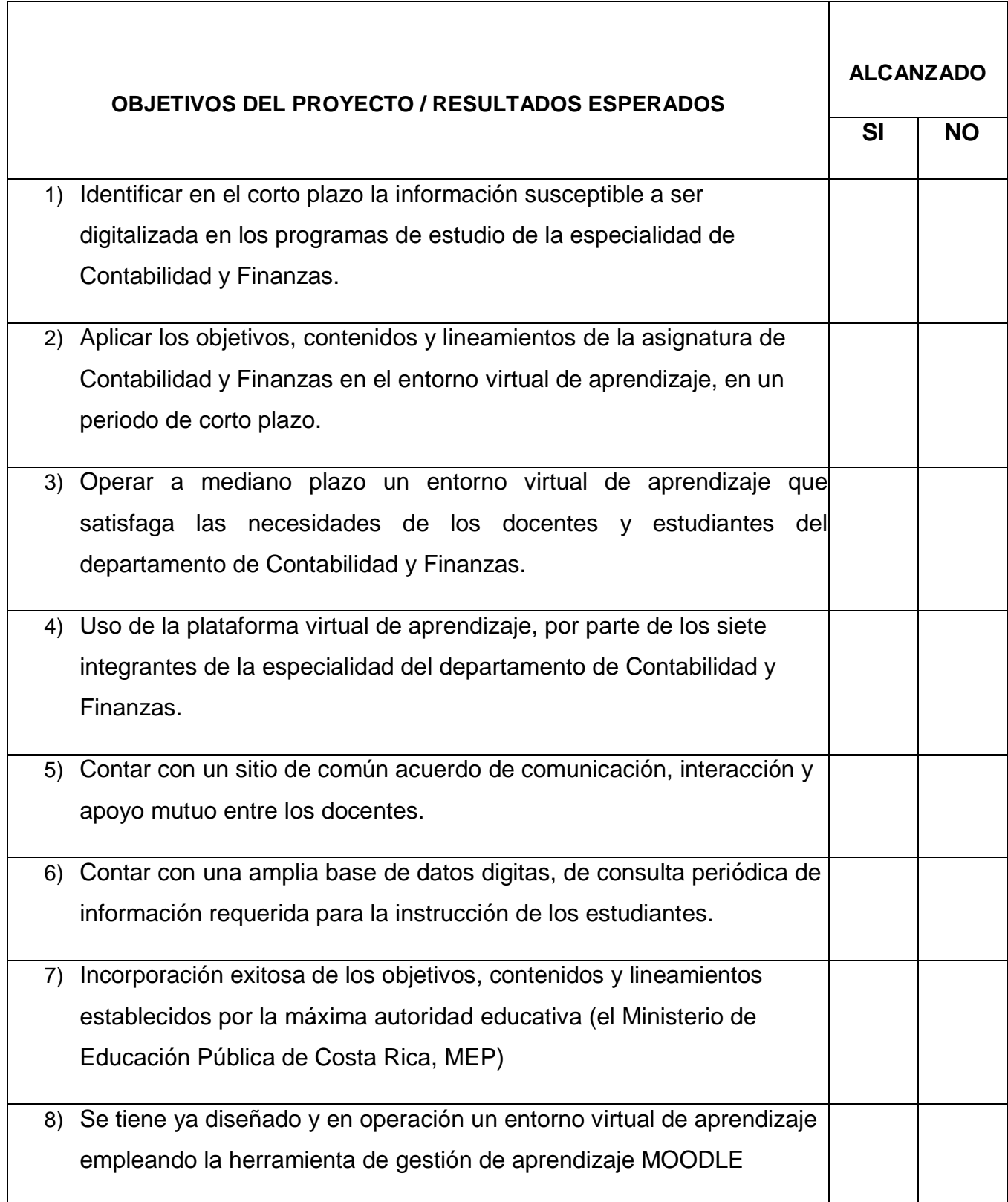

#### <span id="page-21-0"></span>**Indicadores de evaluación de cada aspecto operativo**

Los indicadores que se han establecido para el proyecto son los que a continuación se enumeran:

- ✓ Número de estudiantes matriculados en el curso
- ✓ Número de estudiantes que finalizan el curso
- $\checkmark$  Autoevaluaciones positivas del curso
- $\checkmark$  Autoevaluaciones positivas de los tutores
- ✓ Número de profesores de la especialidad que emplean el aula virtual
- $\checkmark$  Conocimiento homogéneo de conceptos por parte de los estudiantes
- ✓ Número de prácticas realizadas por los estudiantes en el aula virtual
- $\checkmark$  Veces en que los estudiantes han consultado los archivos del aula
- $\checkmark$  Cantidad de veces en que los estudiantes ingresan al aula

# <span id="page-21-1"></span>**8. CRONOGRAMA PARA LA EJECUCIÓN DEL PROYECTO**

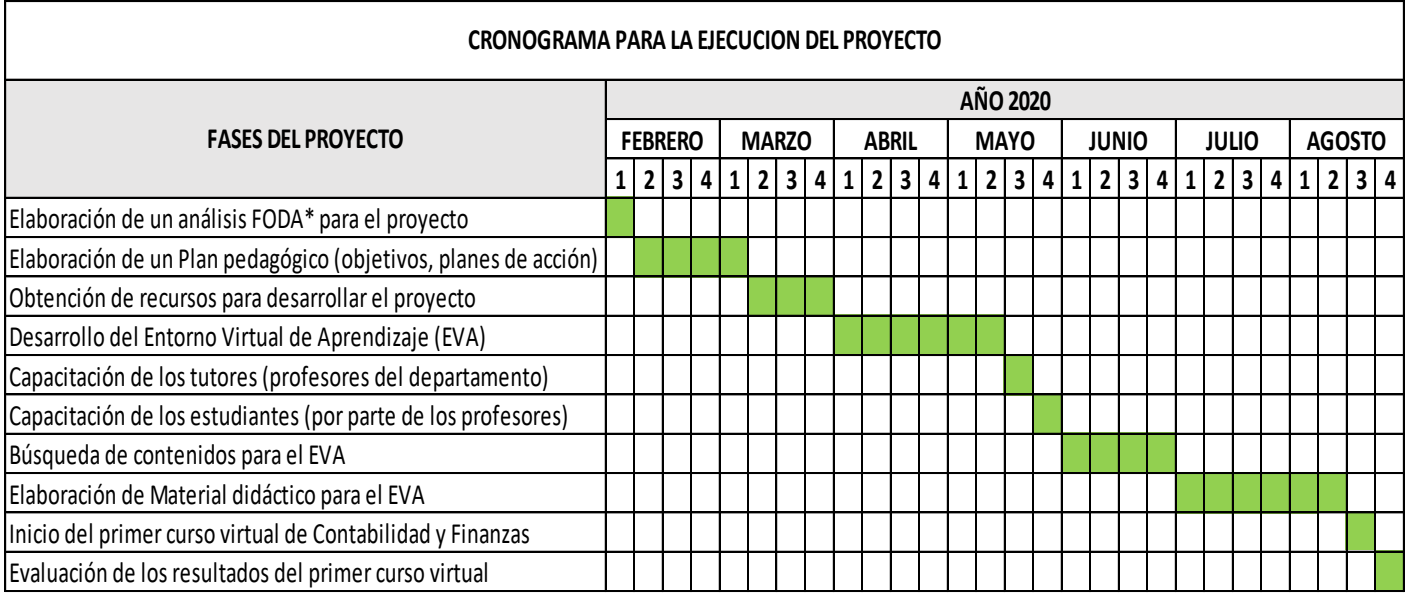

Notas

\*FODA (Fortalezas, Oportunidades, Debilidades y Amenazas)

Las clases inician en Febrero

# <span id="page-22-0"></span>**9. PRESUPUESTO**

A continuación, se describen los costos en que se incurrirá para el desarrollo e implementación del proyecto.

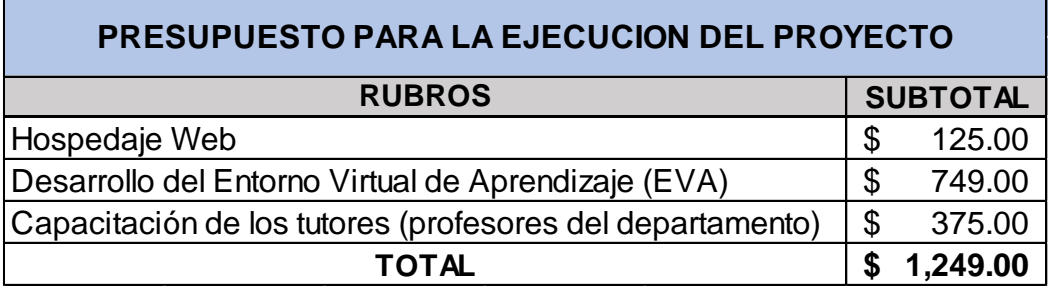

#### **10.BIBLIOGRAFÍA**

- 1) Castro, R. F. (2017). Contabilidad y gestión financiera de los agronegocios. San José, Costa Rica: EUNED.
- 2) Editores, E. (2018). Código de normas y procedimientos tributarios. Costa Rica: Editec editores S.A.
- 3) Figueroa, L. F. (2016). Contabilidad intermedia. San José, Costa Rica: EUNED.
- 4) Hernández, A. G. (2018). El ciclo contable. San José, Costa Rica: EUNED.
- 5) Jara, D. R. (2016). Crédito y transacciones bancarias desde la perspectiva financiera de Costa Rica. San José, Costa Rica: EUNED.
- 6) Leiva, R. E. (2018). El proceso contable. San Joseé, Costa Rica: EUNED.
- 7) Obando, J. R. (2016). Elementos de microeconomía. San José: EUNED.
- 8) Rojas, C. U. (2016). Banca comercial: Una visión global desde la perspectiva costarricense. San José, Costa Rica: EUNED.
- 9) Saravia, G. R. (1985). Contabilidad de sociedades en Costa Rica. San José, Costa Rica: EUNED-ISAE. TOMO I.
- 10)Saravia, G. R. (1985). Contabilidad de sociedades en Costa Rica. San José, Costa Rica: EUNED-ISAE. TOMO II.
- 11)Saravia, G. R. (1985). Contabilidad de sociedades en Costa Rica. San José, Costa Rica: EUNED-ISAE. TOMO III.
- 12)Saravia, G. R. (1985). Contabilidad de sociedades en Costa Rica. San José, Costa Rica: EUNED-ISAE. TOMO IV.
- 13)Sema, J. M. (2012). Matemáticas financieras e ingeniería económica: Una introducción a las finanzas. San José, Costa Rica: Impresiones Amerrique.
- 14)Ulloa, L. M. (2013). Investigación de operaciones. San José, Costa Rica: EUNED.
- 15)Vargas, C. M. (2002). Contabilidad: Análisis de cuentas. San José, Costa Rica: EUNED.

# <span id="page-24-0"></span>**DESARROLLO DEL PROYECTO**

#### <span id="page-25-0"></span>**1. Nombre del curso virtual**

Contabilidad Financiera

#### <span id="page-25-1"></span>**2. Selección y justificación de las herramientas tecnológicas**

La plataforma que he seleccionado para la realización de mi proyecto final, se llama MOODLE. Ha sido diseñada para ofrecer un espacio de colaboración e interacción entre educadores que participan en el proceso de tutoría y estudiantes que pueden encontrar en cada curso virtual, una experiencia que trasciende los límites de la presencialidad de la formación tradicional.

MOODLE posee una interfaz fácil de usar, su usabilidad permite la integración de una diversa gama de recursos y actividades que fortalecen el proceso de enseñanza- aprendizaje, integra un ambiente colaborativo caracterizado por la construcción del conocimiento, la ayuda mutua y la participación continua en la búsqueda de la adquisición de destrezas formativas, de los participantes en cada curso de formación no presencial.

La mundialmente conocida plataforma MOODLE, es un sistema de gestión de aprendizaje (**"***LMS"*, Learning Management System), que se ha constituido en el software de no pago preferido por un gran número de instituciones educativas y de personas alrededor del mundo, que la emplean para el desarrollo e implementación de sus actividades educativas virtuales.

Esta plataforma sin precedentes en la historia, ha hecho merecedor a su creador el señor Martin Dougiamas, el premio *"O'Reilly Open Source Awards"* otorgado por Google, del cual es merecedor el individuo que ha dado su dedicación, innovación, liderazgo y contribución en el desarrollo de software de uso libre.

La estructuración del aula virtual estará dada por los siguientes elementos que, durante el desarrollo e implementación de la misma, puede estar sujeta a modificaciones entorno a su contenido, lo anterior por razones de mejoras en la propuesta original, o sugerencias por parte del tutor guía que da seguimiento al desarrollo del proyecto.

La estructura del aula virtual contará con secciones y herramientas que se describen continuación:

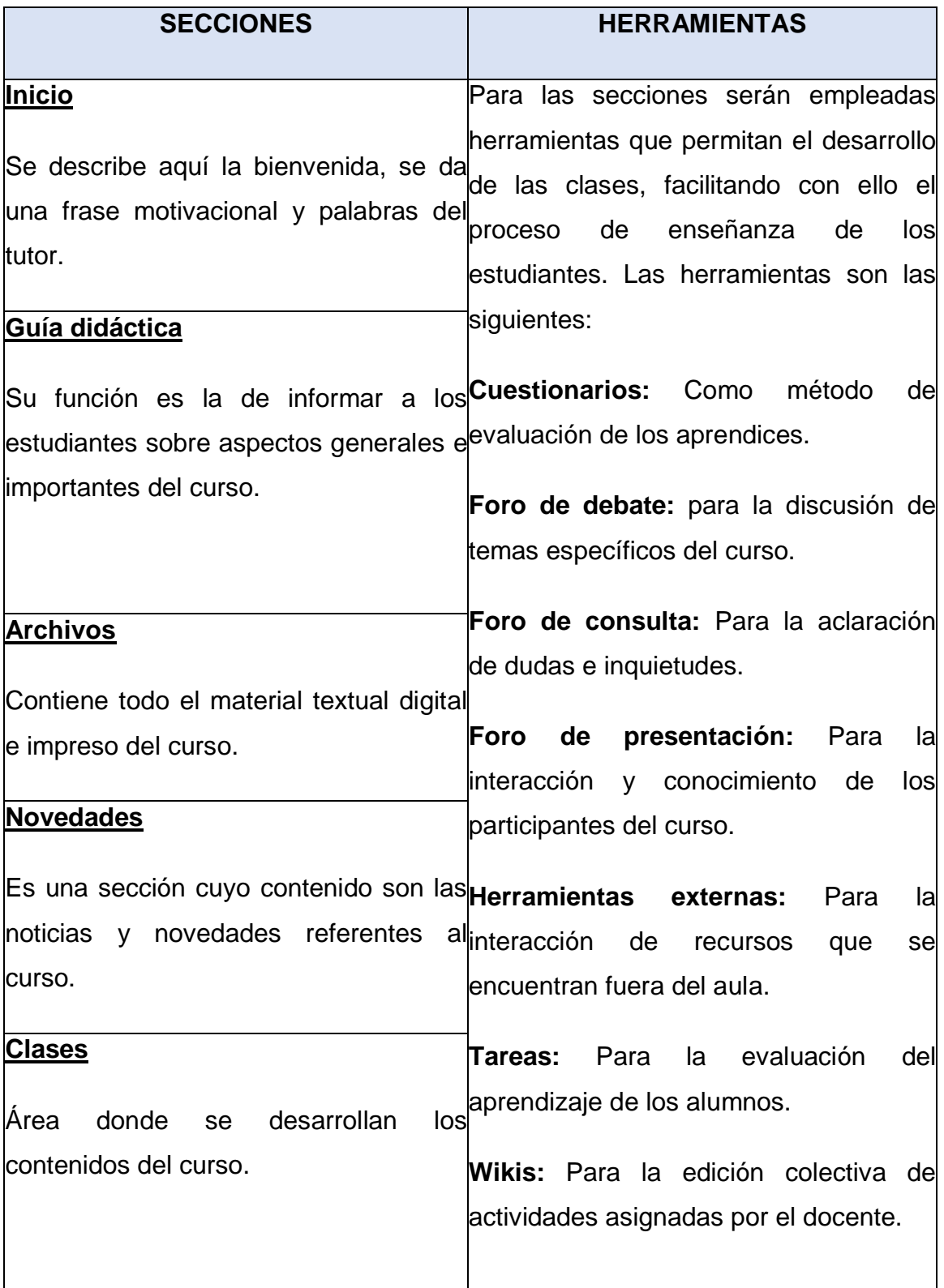

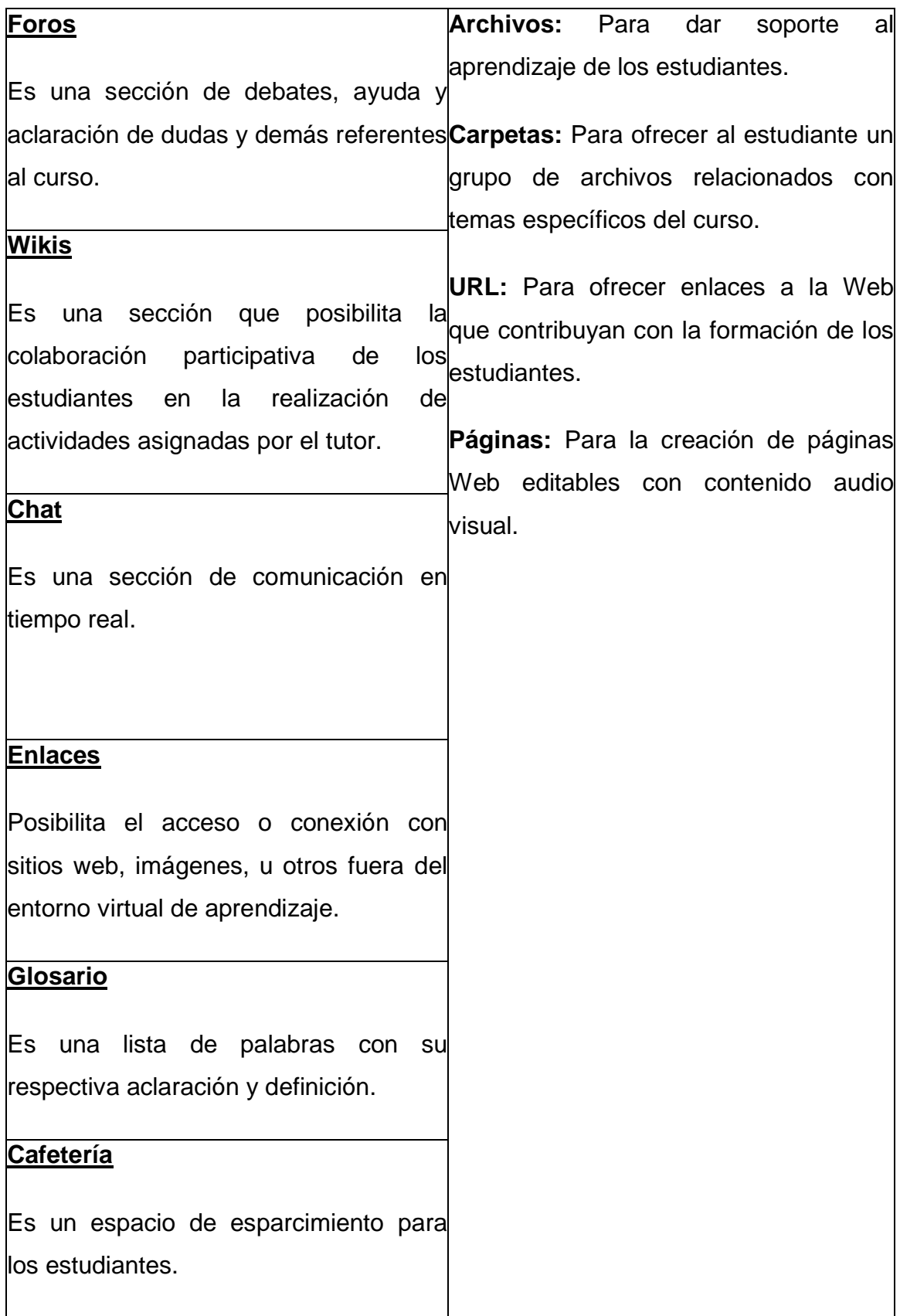

#### <span id="page-28-0"></span>**3. Planificación de las clases**

#### **Conceptos principales del módulo**

Se han establecido para la **Unidad Didáctica 1** denominada **"Introducción a la Contabilidad"**, tres clases con sus respectivos títulos, objetivos, contenidos, bibliografía, recursos multimedia, actividades y foros que se implementarán de la siguiente manera:

#### **CLASE # 1**

**Título:** Precursores de la Contabilidad Financiera

#### **Objetivo**

Describir los principales aportes de precursores de la Contabilidad Financiera, para la comprensión de la evolución y consolidación de esta especialidad de las ciencias contables.

#### **Lista de contenidos**

- ➢ El origen del Comercio
- ➢ Una mirada al pasado
- ➢ Los precursores
- ➢ El Rey Ammurabi
- ➢ Alejandro Magno
- ➢ Francesco Datini
- ➢ Benedetto Cotrugli
- ➢ Luca Pacioli
- ➢ Edmond Degranges
- ➢ La Contabilidad en la actualidad

# **Bibliografía**

- 1. Spence, R.A. (2019). Introducción a la Contabilidad: Unidad 1. [https://drive.google.com/open?id=15ovMAme8A91F44qi8h1PeTzLpl-](https://drive.google.com/open?id=15ovMAme8A91F44qi8h1PeTzLpl-H9Yyp)[H9Yyp](https://drive.google.com/open?id=15ovMAme8A91F44qi8h1PeTzLpl-H9Yyp)
- 2. Fullseguridad.net (2017): [http://fullseguridad.net/wp](http://fullseguridad.net/wp-content/uploads/2017/01/Contabilidad-de-costos-3ra-Edici%C3%B3n-Ralph-S.-Polimeni.pdf)[content/uploads/2017/01/Contabilidad-de-costos-3ra-Edici%C3%B3n-Ralph-S.-Polimeni.pdf](http://fullseguridad.net/wp-content/uploads/2017/01/Contabilidad-de-costos-3ra-Edici%C3%B3n-Ralph-S.-Polimeni.pdf)
- 3. Hernández, S. (2012). Antología de Contabilidad: [https://drive.google.com/open?id=0B8pKar8WHhAsREhwZUNBck1xQU8](https://drive.google.com/open?id=0B8pKar8WHhAsREhwZUNBck1xQU83WFpzZ0dNWTdsVk9DT0tV) [3WFpzZ0dNWTdsVk9DT0tV](https://drive.google.com/open?id=0B8pKar8WHhAsREhwZUNBck1xQU83WFpzZ0dNWTdsVk9DT0tV)
- 4. Pereira, I.C (2016). Contabilidad II: [https://drive.google.com/open?id=0B8pKar8WHhAsblVQa0x4WXFyMVN](https://drive.google.com/open?id=0B8pKar8WHhAsblVQa0x4WXFyMVNZaC1Cam14WHBkOFlTdzJV) [ZaC1Cam14WHBkOFlTdzJV](https://drive.google.com/open?id=0B8pKar8WHhAsblVQa0x4WXFyMVNZaC1Cam14WHBkOFlTdzJV)
- 5. Qupos. (2019). Como preparar su empresa para el nuevo IVA: [https://drive.google.com/open?id=0B8pKar8WHhAsaFZFeW5ZbmpBTkZ](https://drive.google.com/open?id=0B8pKar8WHhAsaFZFeW5ZbmpBTkZ4cG1uSHpFU0Uzel9vTnVJ) [4cG1uSHpFU0Uzel9vTnVJ](https://drive.google.com/open?id=0B8pKar8WHhAsaFZFeW5ZbmpBTkZ4cG1uSHpFU0Uzel9vTnVJ)

# **Recursos multimedia**

**Imagen:** El origen del comercio. La presente imagen corresponde a un grupo de individuos de tiempos antiguos realizando actos de comercio de diversa índole

<https://drive.google.com/open?id=1cUqro57bOSrZ1IkoamHHuZljxrQq04p->

**Video:** Principales precursores de la contabilidad. El video relata de forma cronológica y resumida, la participación y aportes de los principales precursores de la Contabilidad<https://youtu.be/ghX6QCfICBE>

**Video:** Como hacer una línea de tiempo en Word. El video que a continuación se presenta, describe la manera en que se puede realizar un mapa cronológico, que te ayudará para hacer tu tarea. <https://www.youtube.com/watch?v=6ydklatnYMk>

**Infografía:** Infografía del comercio. La siguiente infografía corresponde a la descripción evolutiva del comercio, desde la edad antigua a los tiempos modernos [https://victormartinp.com/interesante-infografia-de-la-historia-del](https://victormartinp.com/interesante-infografia-de-la-historia-del-comercio/)[comercio/](https://victormartinp.com/interesante-infografia-de-la-historia-del-comercio/)

# **Actividades**

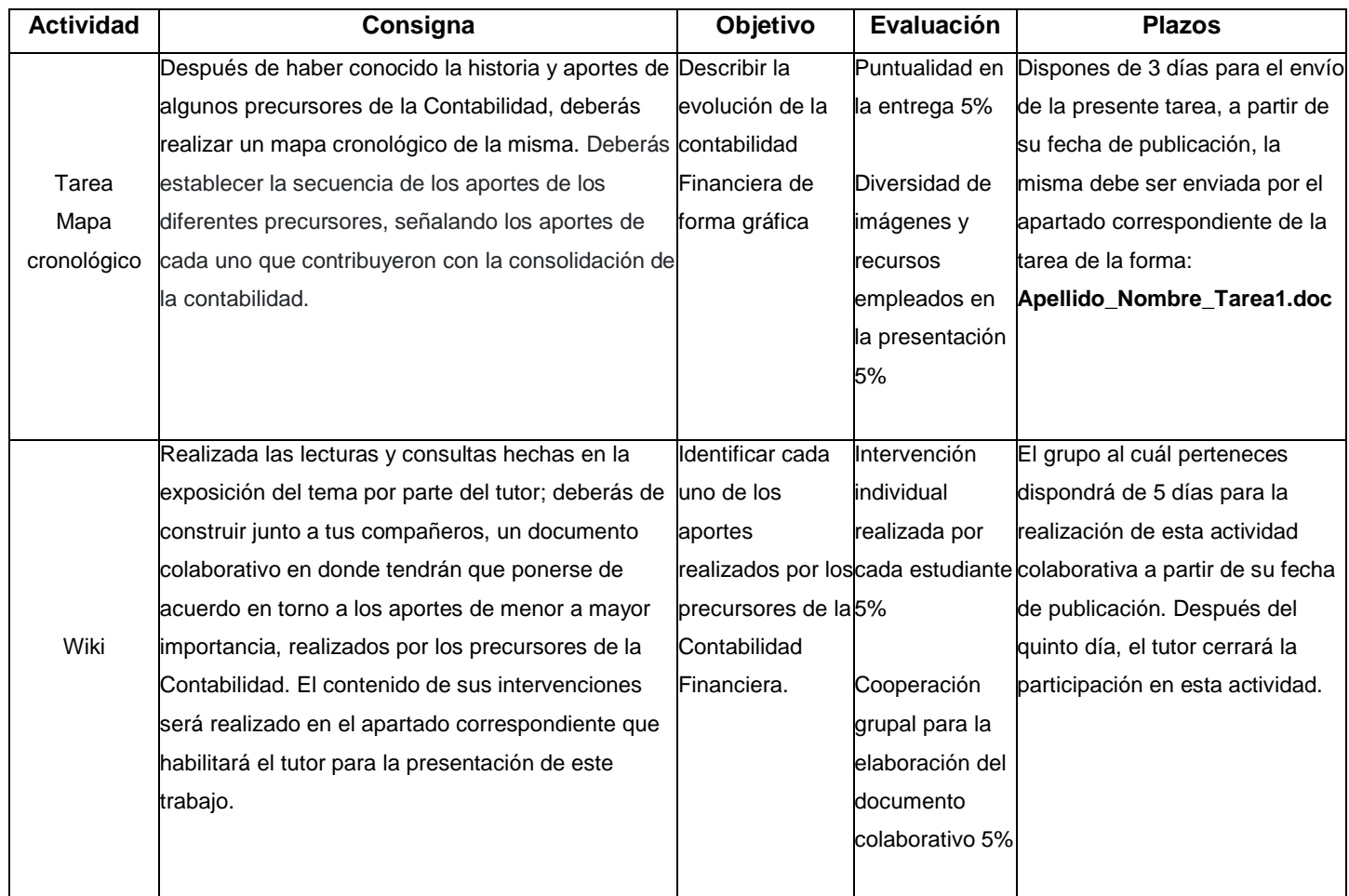

#### **Foro: Evasión fiscal**

➢ **Consigna**

#### **Tema: La evasión fiscal**

Uno de los mayores problemas que afronta el gobierno de Costa Rica está dado por la evasión fiscal de los contribuyentes, sean estos entidades físicas o sociedades que realizan actos de comercio en el territorio nacional. La evasión fiscal que se define como: *"la actividad ilícita en que incurren personas o empresas cuando ocultan sus ingresos a las autoridades tributarias, con el fin de no pagar total o parcialmente los impuestos que se le deben al estado"* ha sido el mayor dolor de cabeza para Costa Rica y muchos otros países del mundo. Una de las formas tradicionales de evadir las responsabilidades fiscales es realizando registros contables engañosos en los libros de contabilidad de los contribuyentes.

Tomando en consideración la exposición del párrafo anterior y los conocimientos adquiridos en esta primera clase, *¿Cree usted que hay algo de malo en la evolución y aporte que han dado los precursores a la Contabilidad moderna?* Debe de justificar y fundamentar debidamente su respuesta.

#### ➢ **Objetivo del Foro**

Crear conciencia en el estudiante en torno al tema de la evasión fiscal que se está dando en el Costa Rica y la influencia y consecuencias de su participación en la misma, al hacer el registro de las actividades contables de los contribuyentes.

#### ➢ **Participación en el foro**

La participación en el foro es de carácter obligatorio, el estudiante tiene 5 días para realizar su intervención a partir de la fecha de apertura de la misma. El foro representa el 10% de la calificación total de la primera unidad.

# **CLASE # 2**

### **Título:** El Proceso Contable

#### **Objetivo**

Analizar la metodología de registro contable de las transacciones que se pueden generar en las empresas de servicios y empresas comerciales.

#### **Lista de contenidos**

- ➢ La importancia de la contabilidad
- ➢ Los principios de contabilidad generalmente aceptados
- ➢ Definiciones y conceptos contables
- ➢ Los estados financieros
- ➢ ¿Qué es la ecuación contable?
- ➢ La base acumulativa de los registros en la contabilidad
- ➢ Las partes que componen la cuenta

#### **Bibliografía**

- 1. Spence, R.A. (2019). Introducción a la Contabilidad: Unidad 1. [https://drive.google.com/open?id=15ovMAme8A91F44qi8h1PeTzLpl-](https://drive.google.com/open?id=15ovMAme8A91F44qi8h1PeTzLpl-H9Yyp)[H9Yyp](https://drive.google.com/open?id=15ovMAme8A91F44qi8h1PeTzLpl-H9Yyp)
- 2. Fullseguridad.net (2017): [http://fullseguridad.net/wp](http://fullseguridad.net/wp-content/uploads/2017/01/Contabilidad-de-costos-3ra-Edici%C3%B3n-Ralph-S.-Polimeni.pdf)[content/uploads/2017/01/Contabilidad-de-costos-3ra-Edici%C3%B3n-](http://fullseguridad.net/wp-content/uploads/2017/01/Contabilidad-de-costos-3ra-Edici%C3%B3n-Ralph-S.-Polimeni.pdf)[Ralph-S.-Polimeni.pdf](http://fullseguridad.net/wp-content/uploads/2017/01/Contabilidad-de-costos-3ra-Edici%C3%B3n-Ralph-S.-Polimeni.pdf)
- 3. Hernández, S. (2012). Antología de Contabilidad: [https://drive.google.com/open?id=0B8pKar8WHhAsREhwZUNBck1xQU8](https://drive.google.com/open?id=0B8pKar8WHhAsREhwZUNBck1xQU83WFpzZ0dNWTdsVk9DT0tV) [3WFpzZ0dNWTdsVk9DT0tV](https://drive.google.com/open?id=0B8pKar8WHhAsREhwZUNBck1xQU83WFpzZ0dNWTdsVk9DT0tV)
- 4. Pereira, I.C (2016). Contabilidad II: [https://drive.google.com/open?id=0B8pKar8WHhAsblVQa0x4WXFyMVN](https://drive.google.com/open?id=0B8pKar8WHhAsblVQa0x4WXFyMVNZaC1Cam14WHBkOFlTdzJV) [ZaC1Cam14WHBkOFlTdzJV](https://drive.google.com/open?id=0B8pKar8WHhAsblVQa0x4WXFyMVNZaC1Cam14WHBkOFlTdzJV)

5. Qupos. (2019). Como preparar su empresa para el nuevo IVA: [https://drive.google.com/open?id=0B8pKar8WHhAsaFZFeW5ZbmpBTkZ](https://drive.google.com/open?id=0B8pKar8WHhAsaFZFeW5ZbmpBTkZ4cG1uSHpFU0Uzel9vTnVJ) [4cG1uSHpFU0Uzel9vTnVJ](https://drive.google.com/open?id=0B8pKar8WHhAsaFZFeW5ZbmpBTkZ4cG1uSHpFU0Uzel9vTnVJ)

# **Recursos multimedia**

**Imagen:** La ecuación contable. A continuación, se ilustra la relación de mayor importancia en la profesión contable, la cual se constituye en los cimientos en donde se construye toda la metodología y razonamiento del ejercicio de esta profesión.

[https://drive.google.com/open?id=1O4RfUNxxgVVwQwTPLbDX9SJwkDWA8O](https://drive.google.com/open?id=1O4RfUNxxgVVwQwTPLbDX9SJwkDWA8OYt) [Yt](https://drive.google.com/open?id=1O4RfUNxxgVVwQwTPLbDX9SJwkDWA8OYt)

**Video:** ¿Qué son las cuentas contables? En este video se realiza una muy buena presentación del concepto de las cuentas contables y de las partes que la compones. <https://youtu.be/2Jnd3V4BbXA>

**Presentación:** Repaso contable. La siguiente presentación ofrece un excelente repaso de una diversidad de aspectos contables requeridos para la comprensión y análisis metodológico del proceso contable. [https://drive.google.com/open?id=0B8pKar8WHhAsZ0JHTC02VTlETzhGZ1gzU](https://drive.google.com/open?id=0B8pKar8WHhAsZ0JHTC02VTlETzhGZ1gzUmNuZndjcEFiNk5j) [mNuZndjcEFiNk5j](https://drive.google.com/open?id=0B8pKar8WHhAsZ0JHTC02VTlETzhGZ1gzUmNuZndjcEFiNk5j)

# **Actividades**

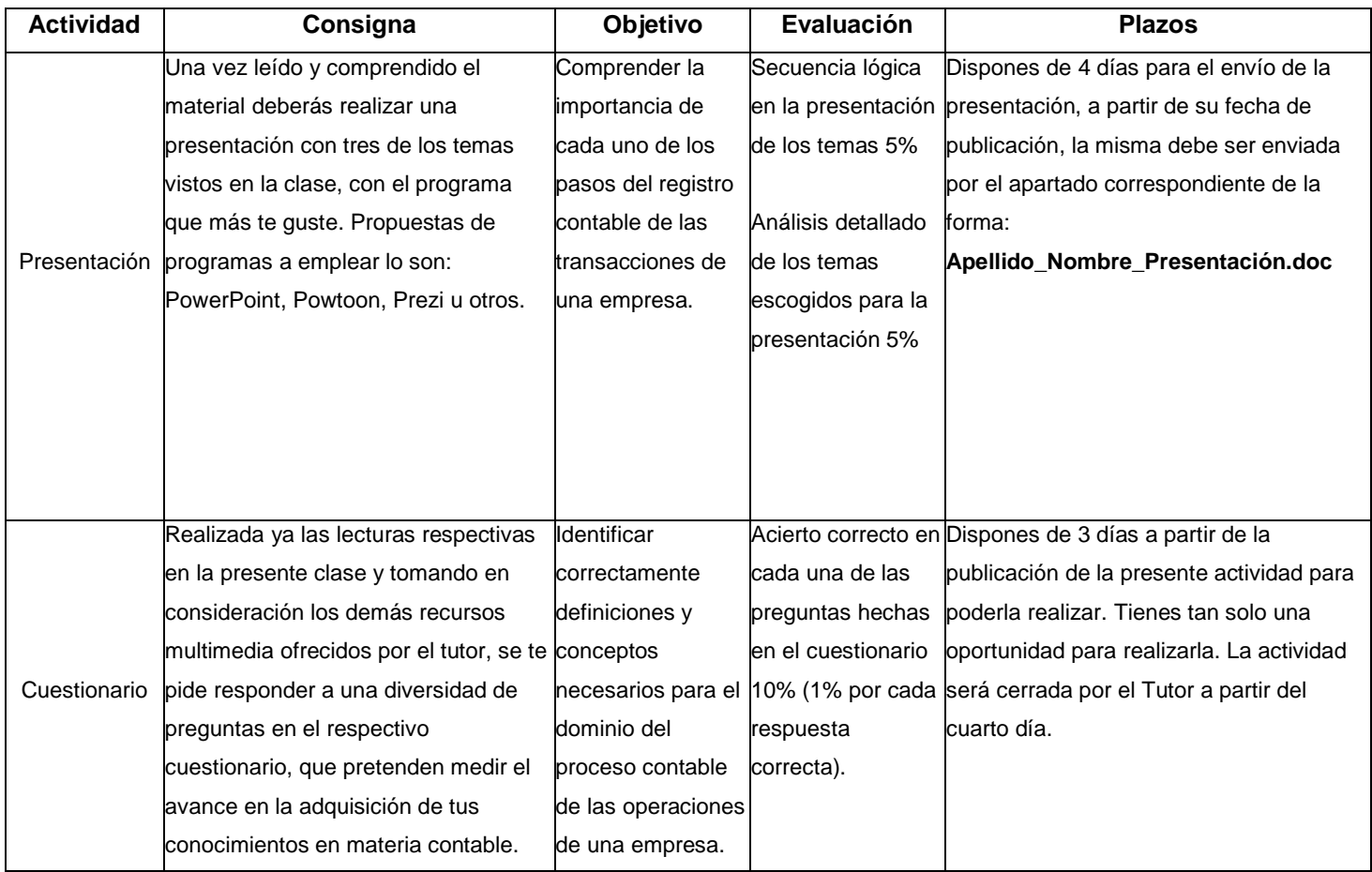

#### **Foro: Los principios de contabilidad**

➢ **Consigna**

#### **Tema: Los principios de contabilidad generalmente aceptados**

Los principios de Contabilidad Generalmente Aceptados son disposiciones de carácter normativo que tienen como finalidad la regulación de las actividades de registro de los profesionales contables. Es de suma importancia limitar en cierta medida las decisiones propias del ejercicio de los contadores que, ante las necesidades de las empresas y exigencias mismas del sector tributario costarricense, requieren de sus servicios en el proceso cronológico de registro de las actividades lucrativas de los negocios. No obstante, se siguen dando inconsistencias con la normativa actualmente establecida en los principios de contabilidad generalmente aceptados.

Ante esta situación expuesta en el párrafo anterior y basado en lo aprendido con respecto a los principios de contabilidad: *¿Considera usted que dichos principios son insuficientes para normar el ejercicio profesional del contador? ¿A su juicio se debería o no incluir otras normas adicionales para la fiscalización y control de la labor contable?* La respuesta a estas preguntas debe de ser muy bien fundamentada.

# ➢ **Objetivo del Foro**

Generar en los estudiantes el desea del cumplimiento de las normativas establecidas en los principios de contabilidad generalmente aceptados, para el debido ejercicio de sus futuras labores contables.

#### ➢ **Participación en el foro**

La participación en el foro es de carácter obligatorio, el estudiante tiene 5 días para realizar su intervención a partir de la fecha de apertura de la misma. El foro representa el 15% del total de su calificación.

#### **CLASE # 3**

**Título:** Diferencias entre las empresas de servicios y comerciales

#### **Objetivo**

Conocer las diferencias en el registro contable de las transacciones de las empresas de servicios y las empresas comerciales.

#### **Lista de contenidos**

- ➢ Tipos de transacciones de empresas de servicios y comerciales
- ➢ El inventario de mercaderías
- $\triangleright$  El costo de ventas
- $\triangleright$  Las compras
- ➢ Los gastos
- $\triangleright$  Las ventas

# **Bibliografía**

- 1. Spence, R.A. (2019). Introducción a la Contabilidad: Unidad 1. [https://drive.google.com/open?id=15ovMAme8A91F44qi8h1PeTzLpl-](https://drive.google.com/open?id=15ovMAme8A91F44qi8h1PeTzLpl-H9Yyp)[H9Yyp](https://drive.google.com/open?id=15ovMAme8A91F44qi8h1PeTzLpl-H9Yyp)
- 2. Fullseguridad.net (2017): [http://fullseguridad.net/wp](http://fullseguridad.net/wp-content/uploads/2017/01/Contabilidad-de-costos-3ra-Edici%C3%B3n-Ralph-S.-Polimeni.pdf)[content/uploads/2017/01/Contabilidad-de-costos-3ra-Edici%C3%B3n-](http://fullseguridad.net/wp-content/uploads/2017/01/Contabilidad-de-costos-3ra-Edici%C3%B3n-Ralph-S.-Polimeni.pdf)[Ralph-S.-Polimeni.pdf](http://fullseguridad.net/wp-content/uploads/2017/01/Contabilidad-de-costos-3ra-Edici%C3%B3n-Ralph-S.-Polimeni.pdf)
- 3. Hernández, S. (2012). Antología de Contabilidad: [https://drive.google.com/open?id=0B8pKar8WHhAsREhwZUNBck1xQU8](https://drive.google.com/open?id=0B8pKar8WHhAsREhwZUNBck1xQU83WFpzZ0dNWTdsVk9DT0tV) [3WFpzZ0dNWTdsVk9DT0tV](https://drive.google.com/open?id=0B8pKar8WHhAsREhwZUNBck1xQU83WFpzZ0dNWTdsVk9DT0tV)
- 4. Pereira, I.C (2016). Contabilidad II: [https://drive.google.com/open?id=0B8pKar8WHhAsblVQa0x4WXFyMVN](https://drive.google.com/open?id=0B8pKar8WHhAsblVQa0x4WXFyMVNZaC1Cam14WHBkOFlTdzJV) [ZaC1Cam14WHBkOFlTdzJV](https://drive.google.com/open?id=0B8pKar8WHhAsblVQa0x4WXFyMVNZaC1Cam14WHBkOFlTdzJV)
- 5. Qupos. (2019). Como preparar su empresa para el nuevo IVA: [https://drive.google.com/open?id=0B8pKar8WHhAsaFZFeW5ZbmpBTkZ](https://drive.google.com/open?id=0B8pKar8WHhAsaFZFeW5ZbmpBTkZ4cG1uSHpFU0Uzel9vTnVJ) [4cG1uSHpFU0Uzel9vTnVJ](https://drive.google.com/open?id=0B8pKar8WHhAsaFZFeW5ZbmpBTkZ4cG1uSHpFU0Uzel9vTnVJ)

# **Recursos multimedia**

**Presentación:** Clasificación de las empresas. La siguiente presentación contiene información referente a la clasificación de las empresas. Incluye a la vez una diversidad de ejemplos que hacen más fácil su comprensión. <https://es.slideshare.net/csalazarc/clasificacion-de-las-empresas-8449686>

**Video:** Estados financieros y su clasificación. Este es un video muy interesante en donde se explica de manera clara y detallada, cuales son los diferentes estados financieros que se confeccionan en la contabilidad y la clasificación de los mismos. [https://youtu.be/q4zRGC\\_qlns](https://youtu.be/q4zRGC_qlns)

**Video:** El proceso contable en empresas comerciales. Este es un interesante video que ofrece un amplio panorama del proceso que se sigue para el registro de las transacciones en las empresas más comunes de Costa Rica, las empresas comerciales.<https://youtu.be/YJEZAeqvyUU>

# **Actividades**

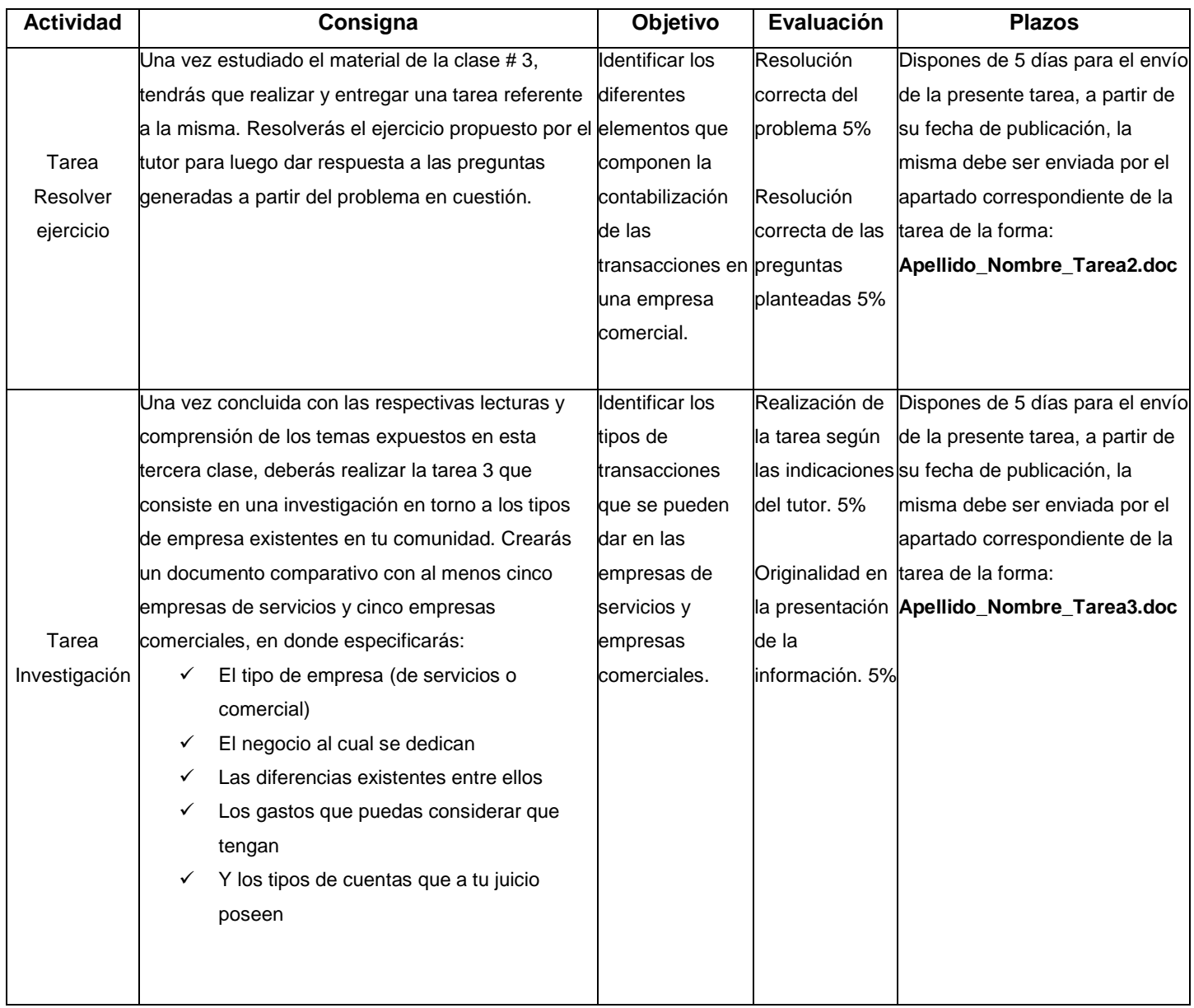

#### **Foro: Inversión**

➢ **Consigna**

#### **Tema: Inversión en empresas de servicios o comerciales**

Las empresas de servicios y las comerciales son de las más comunes en el medio económico costarricense. Ambas requieren de la inversión de mucho o poco capital para iniciar sus operaciones, las utilidades que se pueden obtener son bastante atractivas para decidir incursionar en cualquiera de ellas. Una de las mayores decisiones en el ámbito de la inversión de dinero para dar inicio con un negocio, consiste en decidir en qué tipo de empresa invertir con el fin de obtener ganancias y las respectivas utilidades que se pretenden por parte de los accionistas.

Considerándose usted como posible inversionista futuro, dada las ventajas y desventajas que ofrecen cada una de las empresas antes mencionadas y teniendo presente el material de estudio de este capítulo, al igual que los aportes de conocimiento que ha adquirido con el cumplimiento de las tareas antes realizadas;

*¿En qué tipo de empresa preferiría invertir: en una empresa de servicios o una comercial?* Debe de justificar y fundamentar debidamente su respuesta.

# ➢ **Objetivo del Foro**

Conocer las implicaciones inherentes en la inversión de capital inicial en una empresa de servicios o una empresa comercial.

#### ➢ **Participación en el foro**

La participación en el foro es de carácter obligatorio, el estudiante cuenta con 5 días para realizar su intervención a partir de la fecha de apertura de la misma. La participación en el foro tiene un valor de 15%.

### **4. Redacción de las clases**

## **CLASE # 1**

**Título:** Precursores de la Contabilidad Financiera

Hola que tal mis queridos estudiantes del curso de **Introducción a la Contabilidad**. Iniciamos con la primera clase titulada precursores de la Contabilidad Financiera que tiene como propósito principal, la comprensión de la evolución y consolidación de esta especialidad de las ciencias contables.

Para el entendimiento de cualquier disciplina que se desea aprender, es necesario remontarse a los orígenes de los acontecimientos o hechos del pasado que han contribuido con la consolidación de la materia como tal hoy en día. Haremos un recorrido histórico de los aportes hechos por los precursores de la contabilidad financiera, que han llevado a esta particular profesión a ser la prestigiosa carrera de gran demanda laboral en el mundo actual.

#### **El origen del Comercio**

El pueblo Egipto ha sido una de las civilizaciones más impresionantes de la historia de la humanidad. Ningún otro imperio ha superado la majestuosidad e imponencia de sus obras de ingeniería, tal es así, que muchas de ellas han sido modelo para las edificaciones e infraestructura de un sin número de ciudades de esta época moderna.

El origen del comercio podría remontarse a tiempos de mayor antigüedad, no obstante, iniciar el análisis de los elementos esenciales que caracterizan a las ciencias contables, resulta muy propicio a partir de la comercialización local e internacional de una diversidad de productos en el río de mayor extensión de África, *"el Río Nílo"*.

La capacidad comercializada de los egipcios era tal que sus vecinos próximos y lejanos, llegaban a las márgenes del río para comprar y vender una gran diversidad de productos en su mayoría agrícolas, pero también de otro tipo como aquellos construidos con barro, textiles, productos pesqueros y demás, susceptibles a la comercialización que generaron un crecimiento exponencial del flujo monetario por los bienes requeridos por los individuos y las familias de aquella época.

Uno de los principios más importantes que fundamenta el registro de las transacciones comerciales, ésta constituido por la definición del término *"Intercambio" que se refiere a la acción de ofrecer algo a cambio por otra cosa de valor que se desea o necesita;* para efectos de la comprensión del tema que aquí nos compete, este intercambio de objetos de valor está representado por dos elementos principales: la *moneda* que tiene valor adquisitivo numeral y los *bienes* que poseen capacidad de satisfacción de necesidades y deseos (satisfactores).

Una interesante descripción que corresponde a la evolución del comercio, desde la edad antigua a los tiempos modernos de la contabilidad se presenta en la siguiente infografía: [https://victormartinp.com/interesante-infografia-de-la](https://victormartinp.com/interesante-infografia-de-la-historia-del-comercio/)[historia-del-comercio/](https://victormartinp.com/interesante-infografia-de-la-historia-del-comercio/)

La contabilidad, entonces, adquiere importancia al ser el instrumento requerido para el control del flujo de productos entre vendedores y compradores que en una economía de características dinámicas como la del Egipto antiguo, se vuelve sumamente necesaria para el registro de las transacciones de los comerciantes de la época.

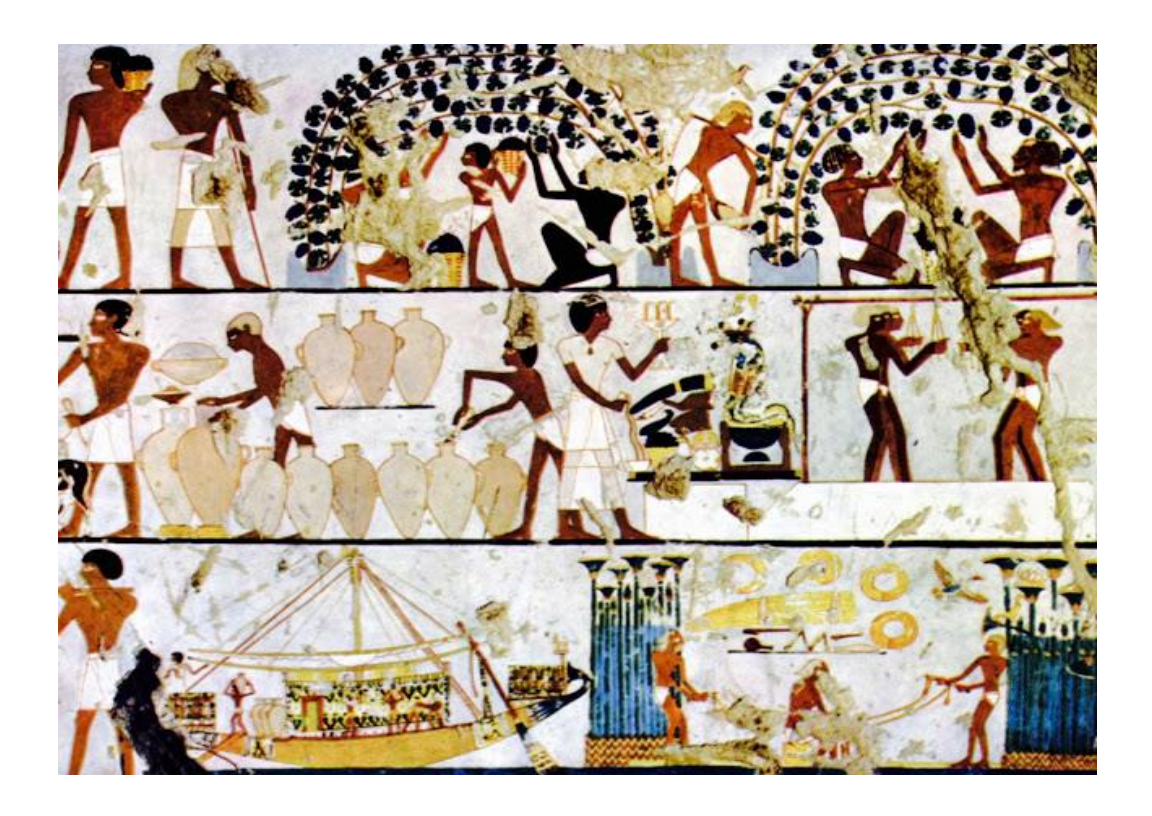

Los intercambios son el elemento central de nuestro análisis en este tema, gracias a ellos los negocios se ven obligados a mantener un registro cronológico de lo que se vende y se compra con fines informativos y de control de los flujos de mercaderías y dinero. No tendría sentido la contabilidad sin los actos de intercambio.

El hecho de transferir de un dueño a otro algo que tiene valor para cada uno de los participantes en el intercambio, genera la materia prima requerida por la contabilidad para construir de forma sistemática, un rastro preciso de los procesos de comercialización que requieren de un registro que testifique el acto comercial.

A continuación, se analizarán los aportes de importantes personajes de la historia que han contribuido con el desarrollo de lo que hoy es la profesión contable.

#### **Una mirada al pasado**

Para comprender los hechos del presente es preciso en muchas ocasiones regresar al pasado y ver la evolución de los acontecimientos históricos que contribuyeron con una disciplina. La contabilidad como tal tiene sus orígenes en una diversidad de escenarios que aportaron de forma independiente aspectos relevantes que la han convertido en lo que es el día de hoy. En el siguiente enlace podrás observar un video que relata de forma cronológica y resumida, la participación y aportes de los principales precursores. [https://youtu.be/ghX6QCfICBE.](https://youtu.be/ghX6QCfICBE)

En cada uno de estos escenarios han sido partícipes en el proceso de construcción de las bases de la contabilidad actual, grandes personajes o precursores que ofrecieron sus aportes personales que contribuyeron con la edificaron de las ciencias contables modernas. A continuación, encontrarás un resumen de los aportes de cada uno de ellos.

#### **Los precursores**

#### **El Rey Hammurabi**

**Aportes: El código Hammurabi:** Consta de 282 leyes y normas que regulan una diversidad de actuaciones del hombre en torno a las leyes civiles penales y de convivencia social. Su aporte a las ciencias contables se refleja en muchas de sus leyes que giran en torno a la regulación del acto comercial y las leyes aplicadas a su incumplimiento.

#### **Alejandro Magno**

**Aportes: Libros contables:** Fue uno de los primeros en proponer y ejecutar el uso de libros contables para el registro de las transacciones bancarias, hasta el día de hoy el libro diario y el libro de cuentas aún son utilizados.

#### **Francesco Datini**

**Aportes: El uso del cheque y otros documentos comerciales:** Datini contribuyó con el ordenamiento contable al proponer el uso de documentos contables para respaldar las transacciones, de igual manera estableció las bases para el inicio del concepto de la partida doble.

#### **Benedetto Cotrugli**

**Aportes: Uso formal de la partida doble y del uso de otros libros contables:** Comerciante de profesión y escritor de temas contables, Cotrugli resume en sus textos titulados: *"Forma de llevar las escrituras mercantiles" y "Tratado sobre el arte del comercio y el mercader perfecto"* el correcto uso de la partida doble y la implementación de los libros de diario, el mayor y los libros de balance.

#### **Luca Pacioli**

**Aportes: Consolidación del uso de la partida doble:** Fue un estudioso de las ciencias exactas, las matemáticas, el cálculo y las probabilidades, que al igual que la economía que constituyeron las bases para su propuesta y consolidación del uso de la partida doble en el ámbito contable, la cual es parte fundamental en el registro de las transacciones comerciales de todo tipo de organización. Redacto el primer tratado contable que aún se utiliza hasta el día de hoy como referente para los profesionales que ejercen su oficio en esta especialidad.

#### **Edmond Degranges**

**Aporte: Creación de nuevas cuentas para el registro de las transacciones comerciales:** Un aporte fundamental para el ordenamiento del proceso contable; Degranges fue el creador de las cuentas que hoy conocemos como *"las cuentas principales de la contabilidad"* la cuenta de activos, pasivos, capital, ingresos y gastos, indispensables en el quehacer del contador actual.

#### **La contabilidad en la actualidad**

Hace mucho tiempo atrás en la época en que la producción de los bienes de consumo se hacía de forma artesanal y por un solo individuo, no era necesario el uso de la Contabilidad (al menos así lo creyeron estos pequeños artesanos), para el ordenamiento y registro de las ventas y compras de la materia prima para confeccionar los encargos que se les hacía los habitantes del pueblo, que podían en ese entonces costear los artículos producidos por estos pequeños comerciantes.

Con la llegada de la revolución industrial y el advenimiento de las máquinas y su incorporación a la producción en masa, la contabilidad adquiere importancia como medio necesario para el ordenamiento de las transacciones comerciales que se incrementaron de forma exponencial, debido a la producción en masa de productos para satisfacer las necesidades crecientes de los consumidores.

En la actualidad, no es posible concebir el mundo de los negocios sin el empleo de la contabilidad que ofrece a los comerciantes de bienes y servicios la posibilidad de analizar, registrar y controlar el flujo de sus operaciones.

La contabilidad es relevante para las organizaciones de todo tipo y gracias al aporte de los precursores contables podemos hacer uso de los beneficios que ofrece, aprovechando las ventajas que otorga el uso de su técnica y exactitud para el debido proceso en el control del flujo de efectivo entre compradores y vendedores.

A continuación, encontrarás las actividades que deberás realizar para avanzar con el conocimiento que necesitas adquirir:

# **Asignaciones**

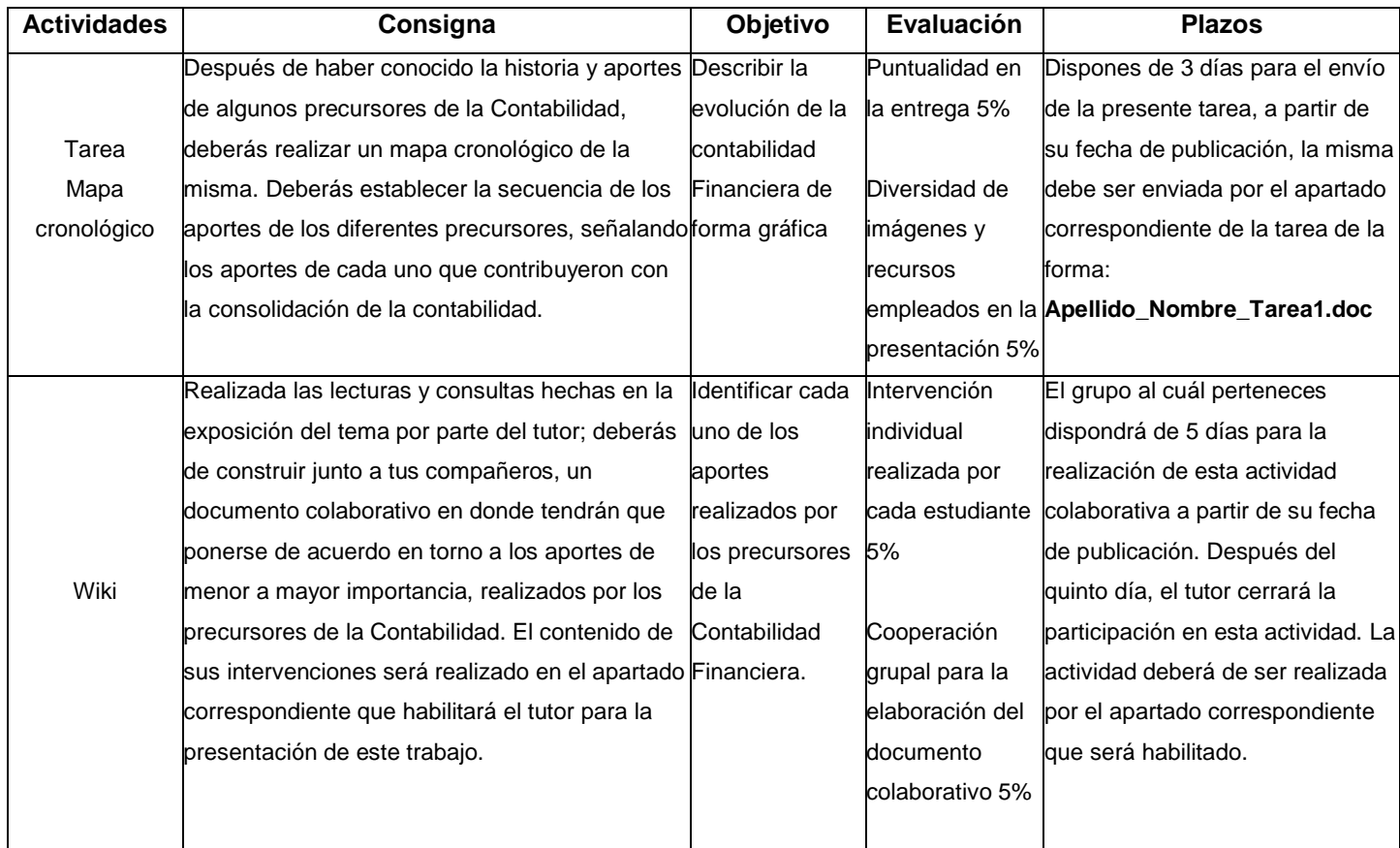

# **Foro: Evasión fiscal**

➢ **Consigna**

#### **Tema: La evasión fiscal**

Uno de los mayores problemas que afronta el gobierno de Costa Rica está dado por la evasión fiscal de los contribuyentes, sean estos entidades físicas o sociedades que realizan actos de comercio en el territorio nacional. La evasión fiscal que se define como: *"la actividad ilícita en que incurren personas o empresas cuando ocultan sus ingresos a las autoridades tributarias, con el fin de no pagar total o parcialmente los impuestos que se le deben al estado"* ha sido el mayor dolor de cabeza para Costa Rica y muchos otros países del mundo. Una de las formas tradicionales de evadir las

responsabilidades fiscales es realizando registros contables engañosos en los libros de contabilidad de los contribuyentes.

Tomando en consideración la exposición del párrafo anterior y los conocimientos adquiridos en esta primera clase, *¿Cree usted que hay algo de malo en la evolución y aporte que han dado los precursores a la Contabilidad moderna?* Debe de justificar y fundamentar debidamente su respuesta.

# ➢ **Objetivo del Foro**

Crear conciencia en el estudiante en torno al tema de la evasión fiscal que se está dando en el Costa Rica y la influencia y consecuencias de su participación en la misma, al hacer el registro de las actividades contables de los contribuyentes.

# ➢ **Participación en el foro**

La participación en el foro es de carácter obligatorio, el estudiante tiene 5 días para realizar su intervención a partir de la fecha de apertura de la misma. El foro representa el 10% de la calificación total de la primera unidad.

A continuación, encontrarás bibliografía relacionada con el contenido de esta primera clase, la misma es de *consulta obligatoria* para el desarrollo de las actividades respectivas. Debes acceder a ella tomando en cuenta la información que aquí encontrarás, esta te ayudará en el momento en que inicies las actividades de este apartado.

# **Bibliografía**

- 6. Spence, R.A. (2019). Introducción a la Contabilidad: Unidad 1. [https://drive.google.com/open?id=15ovMAme8A91F44qi8h1PeTzLpl-](https://drive.google.com/open?id=15ovMAme8A91F44qi8h1PeTzLpl-H9Yyp)[H9Yyp](https://drive.google.com/open?id=15ovMAme8A91F44qi8h1PeTzLpl-H9Yyp)
- 7. Fullseguridad.net (2017): [http://fullseguridad.net/wp](http://fullseguridad.net/wp-content/uploads/2017/01/Contabilidad-de-costos-3ra-Edici%C3%B3n-Ralph-S.-Polimeni.pdf)[content/uploads/2017/01/Contabilidad-de-costos-3ra-Edici%C3%B3n-Ralph-S.-Polimeni.pdf](http://fullseguridad.net/wp-content/uploads/2017/01/Contabilidad-de-costos-3ra-Edici%C3%B3n-Ralph-S.-Polimeni.pdf)
- 8. Hernández, S. (2012). Antología de Contabilidad: [https://drive.google.com/open?id=0B8pKar8WHhAsREhwZUNBck1xQU8](https://drive.google.com/open?id=0B8pKar8WHhAsREhwZUNBck1xQU83WFpzZ0dNWTdsVk9DT0tV) [3WFpzZ0dNWTdsVk9DT0tV](https://drive.google.com/open?id=0B8pKar8WHhAsREhwZUNBck1xQU83WFpzZ0dNWTdsVk9DT0tV)
- 9. Pereira, I.C (2016). Contabilidad II: [https://drive.google.com/open?id=0B8pKar8WHhAsblVQa0x4WXFyMVN](https://drive.google.com/open?id=0B8pKar8WHhAsblVQa0x4WXFyMVNZaC1Cam14WHBkOFlTdzJV) [ZaC1Cam14WHBkOFlTdzJV](https://drive.google.com/open?id=0B8pKar8WHhAsblVQa0x4WXFyMVNZaC1Cam14WHBkOFlTdzJV)
- 10.Qupos. (2019). Como preparar su empresa para el nuevo IVA: [https://drive.google.com/open?id=0B8pKar8WHhAsaFZFeW5ZbmpBTkZ](https://drive.google.com/open?id=0B8pKar8WHhAsaFZFeW5ZbmpBTkZ4cG1uSHpFU0Uzel9vTnVJ) [4cG1uSHpFU0Uzel9vTnVJ](https://drive.google.com/open?id=0B8pKar8WHhAsaFZFeW5ZbmpBTkZ4cG1uSHpFU0Uzel9vTnVJ)

Ya llegamos a la meta mis queridos estudiantes; no dudes en externar tus dudas e inquietudes con respecto al contenido de esta primera clase, puedes contactarte con el tutor por medio del correo interno del aula virtual. Mis más sinceros deseos en la realización exitoso de las actividades de esta clase.

Richard Spence Morgan **Tutor** 

\_\_\_\_\_\_\_\_\_\_\_\_\_\_\_\_\_\_\_\_\_

# **CLASE # 2**

# **Título:** El Proceso Contable

Hola que tal mis queridos estudiantes del curso de **Introducción a la Contabilidad**. Iniciamos con la segunda clase titulada El Proceso Contable que tiene como propósito principal el análisis de la metodología de registro contable de las transacciones que se pueden generar en las empresas de servicios y empresas comerciales. Continuamos con la adquisición de conocimientos para el dominio de la profesión contable, una disciplina que requiere del aprendizaje de una diversidad de conceptos y procedimientos para su entendimiento. Se analizarán nuevos términos y aprenderás la forma correcta en que son incorporados al proceso contable de las organizaciones.

#### **La importancia de la contable**

La contabilidad es un proceso de suma importante para todo tipo de empresas sean estas públicas o privadas, comerciales o de servicios, industriales o de cualquier otro tipo que se pueda encontrar en el mundo de los negocios.

Genera una gran cantidad de información de las transacciones de las organizaciones, que son requeridas por muchos actores en el engranaje del flujo de efectivo y la comercialización de bienes y servicios. Los interesados como los acreedores, instituciones estatales, los bancos y los propios accionistas e inversionistas de la empresa, hacen uso muy frecuente de los datos relevadores de información necesaria para la toma de decisiones, según los intereses de cada uno de ellos.

La contabilidad es más que un sinónimo de pérdidas y ganancias o de utilidades generadas en un determinado periodo. Es el pilar sobre el cual descansa la institución misma y su fortaleza reside en lo útil que puede resultar para aquellos que la requieren consultar para un determinado objetivo específico.

#### **Los principios de contabilidad generalmente aceptados**

Como las leyes de la física o de cualquier otra disciplina conocida por la humanidad, los principios de contabilidad generalmente aceptados regulan el comportamiento de los actores que participan en el proceso de registro de las transacciones comerciales. Son un marco de referente de observación y aplicación obligatoria que permite la uniformidad en la presentación de la información contable requerida para los usuarios externos o internos de la organización, tal como se había mencionado en párrafos anteriores.

Entre ellos podemos encontrar normas reguladoras para el accionar de las entidades, para el debido registro de las transacciones y algunas referentes a la ética y responsabilidad en el debido proceso de análisis y clasificación en los libros contables usados en esta disciplina. El siguiente video presenta información relevante de algunos principios de contabilidad, no pretende ser exhaustiva en su presentación, ya que ello requeriría de un extenso análisis y descripción de las mismas: <https://youtu.be/FfMKLzKfZOg>

#### **Definiciones y conceptos contables**

Los conceptos de mayor importancia para el entendimiento de la contabilidad giran en torno a cinco pilares que sostienen la estructura contable de toda organización:

#### ✓ **Activos:**

Un concepto fácil, claro y simple de aprender, los activos se definen simplemente como todo aquello que le pertenece a la empresa. Ejemplo de ellos lo son: un vehículo, terrenos, inventarios, cuentas bancarias, maquinaria y equipo entre otros.

#### ✓ **Pasivos:**

Los pasivos, por el contrario, se constituyen en todo aquello que la empresa adeuda a terceros, sean estas personas físicas u otras empresas con las cuales se mantienen relaciones comerciales o de otra índole, ejemplo de ello lo son: las cuentas por pagar, los impuestos que debe la empresa y los préstamos bancarios solicitados por la empresa.

# ✓ **Capital:**

Toda empresa necesita de dinero y otros activos para dar inicio con sus operaciones. El capital es un concepto sencillo, es el dinero aportado en primera instancia para conformar la empresa al igual que los activos como terreno, vehículos u otros que se entregaron para usarlas en el negocio, de igual forma, en el capital se deben de incluir también todo lo perteneciente a los dueños de la empresa después de haber cumplido con el pago de impuestos requeridos por el estado, sean estas utilidades u otros activos no monetarios.

### ✓ **Ingreso:**

Los ingresos son los recursos económicos (dinero) que se recibe por la venta de los productos de la empresa o por la prestación de servicios, los ingresos pueden ser en efectivo o a crédito, que de igual forma viene siendo un flujo entrante de dinero para la empresa debido a que se les adeuda y debe de ser liquidado a futuro.

#### ✓ **Gasto:**

Los gastos son necesarios para obtener ingresos, se definen como los recursos pertenecientes a la empresa que se han empleado de forma parcial o total para obtener dinero a cambio. Son activos como el dinero perteneciente a la empresa y otros como la electricidad, el agua, la calefacción y demás, empleados para generar efectivo.

#### **Los estados financieros**

El principal producto que se obtiene del registro de las transacciones de una empresa, y quizá el de mayor importancia para los usuarios externos e internos de la contabilidad, es el de los Estados Financieros. Básicamente se requieren de los siguientes estados financieros para la toma de decisiones y adquisición de conocimiento de la posición financiera de la empresa:

- $\checkmark$  El estado de resultados
- $\checkmark$  El estado de variaciones en el capital contable
- $\checkmark$  El estado de situación financiera (o balance general)
- $\checkmark$  El estado de cambios en la situación financiera

Cada uno de ellos tiene un propósito especifico, son interdependientes lo que quiere decir que dependen el uno del otro para ser confeccionados. Cabe resaltar que su presentación es *estrictamente obligaría* ante las autoridades respectivas del país para la determinación de los tributos que se deben de pagar por parte de las empresas generadoras de utilidades.

# **¿Qué es la ecuación contable?**

Es una de las relaciones de mayor importancia que existe dentro del proceso contable, la siguiente imagen describe muy claramente en que consiste: [https://drive.google.com/open?id=1O4RfUNxxgVVwQwTPLbDX9SJwkDWA8O](https://drive.google.com/open?id=1O4RfUNxxgVVwQwTPLbDX9SJwkDWA8OYt) [Yt](https://drive.google.com/open?id=1O4RfUNxxgVVwQwTPLbDX9SJwkDWA8OYt)

Es una ecuación matemática muy simple, que establece nada más que en todo momento del proceso contable (registro de las transacciones), los activos de la empresa son iguales a la suma de los pasivos y del capital de la misma. Es una ecuación que no requiere de mayor análisis más que de un simple razonamiento y comprensión de que después de una igualdad planteada, la suma de otros dos elementos le son de igual valor.

#### **La base acumulativa de los registros en la contabilidad**

Un aspecto que cambia en el mundo de la contabilidad con respecto a la conceptualización común que tienen las personas no conocedoras de la materia contable, está dada por el concepto general que se tiene de lo que es un *"ingreso" (de dinero)*. La persona no contable lo definiría como aquella entrada de dinero **de contado** que se tiene por la venta o prestación de un servicio, lo que está bien en términos de definición desde el punto de vista general de las personas que no conocen de la profesión, más no es así por el conocedor de la misma.

En contabilidad para el profesional contable, un ingreso de dinero se obtiene cuando se vende un bien o servicio y se obtiene dinero tanto de contado como de crédito (así se supone en la contabilidad, aunque no se haya recibido el efectivo). En las cuentas de la empresa, específicamente en la cuenta de ingreso, el ingreso sea este de contado o de crédito, debe de ser registrado como tal, *sin distinción de si se ha recibido o no efectivo por la transacción*. En otras palabras, en contabilidad: *"los ingresos se registran cuando se ganan, no cuando se reciben o se pagan".*

#### **Las partes que componen la cuenta**

Podemos encontrar ciertos elementos en común que poseen las cuentas principales y secundarias que hemos venido mencionando a lo largo de esta clase, nos referimos a las cuentas de activo, pasivo, capital, ingreso y gasto, vistos en párrafos anteriores.

El siguiente video ofrece una explicación muy clara y detallada de las partes que componen las cuentas, se titula: **¿Qué son las cuentas contables?** En este video se realiza una muy buena presentación del concepto de las cuentas contables y de las partes que la componen. <https://youtu.be/2Jnd3V4BbXA>

La contabilidad es imprescindible para las organizaciones modernas, comprender el proceso que hay detrás del registro de las transacciones es fundamental para el futuro profesional contable. Por último y para reforzar lo aprendido durante la presente clase, encontrarás en la presentación titulada**:** Repaso contable, un excelente repaso general de una diversidad de aspectos contables requeridos para la comprensión y análisis metodológico del proceso contable.

[https://drive.google.com/open?id=0B8pKar8WHhAsZ0JHTC02VTlETzhGZ1gzU](https://drive.google.com/open?id=0B8pKar8WHhAsZ0JHTC02VTlETzhGZ1gzUmNuZndjcEFiNk5j) [mNuZndjcEFiNk5j](https://drive.google.com/open?id=0B8pKar8WHhAsZ0JHTC02VTlETzhGZ1gzUmNuZndjcEFiNk5j)

A continuación, encontrarás las actividades que deberás realizar en la presente clase:

### **Asignaciones**

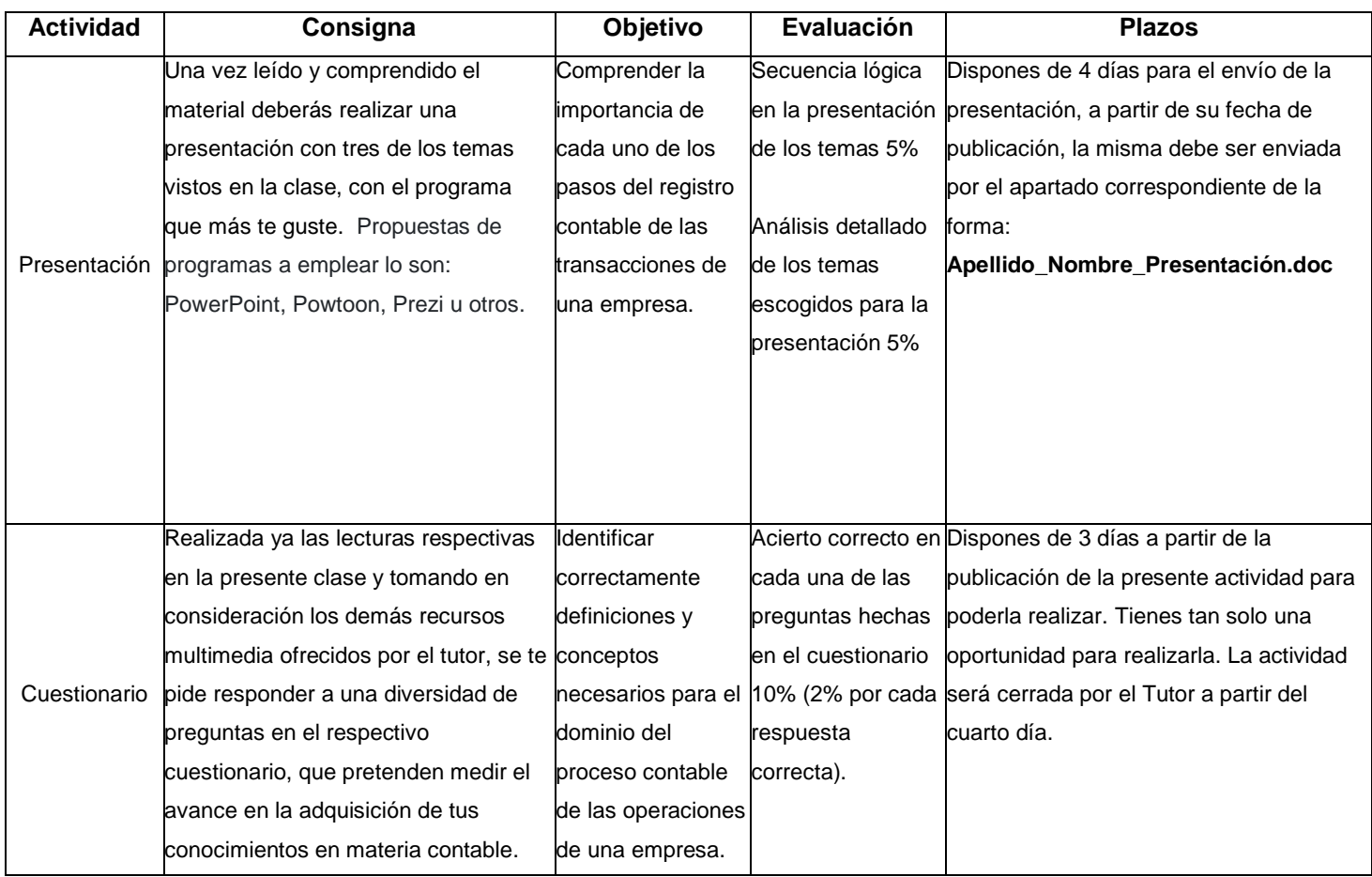

# **Foro: Los principios de contabilidad**

# ➢ **Consigna**

# **Tema: Los principios de contabilidad generalmente aceptados**

Los principios de Contabilidad Generalmente Aceptados son disposiciones de carácter normativo que tienen como finalidad la regulación de las actividades de registro de los profesionales contables. Es de suma importancia limitar en cierta medida las decisiones propias del ejercicio de los contadores que, ante las necesidades de las empresas y exigencias mismas del sector tributario costarricense, requieren de sus servicios en el proceso cronológico de registro de las actividades lucrativas de los negocios. No obstante, se siguen dando inconsistencias con la normativa actualmente establecida en los principios de contabilidad generalmente aceptados.

Ante esta situación expuesta en el párrafo anterior y basado en lo aprendido con respecto a los principios de contabilidad: *¿Considera usted que dichos principios son insuficientes para normar el ejercicio profesional del contador? ¿A su juicio se debería o no incluir otras normas adicionales para la fiscalización y control de la labor contable?* La respuesta a estas preguntas debe de ser muy bien fundamentada.

# ➢ **Objetivo del Foro**

Generar en los estudiantes el desea del cumplimiento de las normativas establecidas en los principios de contabilidad generalmente aceptados, para el debido ejercicio de sus futuras labores contables.

# ➢ **Participación en el foro**

La participación en el foro es de carácter obligatorio, el estudiante tiene 5 días para realizar su intervención a partir de la fecha de apertura de la misma. El foro representa el 15% del total de su calificación.

A continuación, encontrarás bibliografía relacionada con el contenido de esta segunda clase, *es de consulta obligatoria* para el desarrollo de las actividades respectivas, debes acceder a ella tomando en cuenta la información que aquí encontrarás para la realización de las actividades posteriores.

# **Bibliografía**

- 6. Spence, R.A. (2019). Introducción a la Contabilidad: Unidad 1. [https://drive.google.com/open?id=15ovMAme8A91F44qi8h1PeTzLpl-](https://drive.google.com/open?id=15ovMAme8A91F44qi8h1PeTzLpl-H9Yyp)[H9Yyp](https://drive.google.com/open?id=15ovMAme8A91F44qi8h1PeTzLpl-H9Yyp)
- 7. Fullseguridad.net (2017): [http://fullseguridad.net/wp](http://fullseguridad.net/wp-content/uploads/2017/01/Contabilidad-de-costos-3ra-Edici%C3%B3n-Ralph-S.-Polimeni.pdf)[content/uploads/2017/01/Contabilidad-de-costos-3ra-Edici%C3%B3n-](http://fullseguridad.net/wp-content/uploads/2017/01/Contabilidad-de-costos-3ra-Edici%C3%B3n-Ralph-S.-Polimeni.pdf)[Ralph-S.-Polimeni.pdf](http://fullseguridad.net/wp-content/uploads/2017/01/Contabilidad-de-costos-3ra-Edici%C3%B3n-Ralph-S.-Polimeni.pdf)
- 8. Hernández, S. (2012). Antología de Contabilidad: [https://drive.google.com/open?id=0B8pKar8WHhAsREhwZUNBck1xQU8](https://drive.google.com/open?id=0B8pKar8WHhAsREhwZUNBck1xQU83WFpzZ0dNWTdsVk9DT0tV) [3WFpzZ0dNWTdsVk9DT0tV](https://drive.google.com/open?id=0B8pKar8WHhAsREhwZUNBck1xQU83WFpzZ0dNWTdsVk9DT0tV)
- 9. Pereira, I.C (2016). Contabilidad II: [https://drive.google.com/open?id=0B8pKar8WHhAsblVQa0x4WXFyMVN](https://drive.google.com/open?id=0B8pKar8WHhAsblVQa0x4WXFyMVNZaC1Cam14WHBkOFlTdzJV) [ZaC1Cam14WHBkOFlTdzJV](https://drive.google.com/open?id=0B8pKar8WHhAsblVQa0x4WXFyMVNZaC1Cam14WHBkOFlTdzJV)
- 10.Qupos. (2019). Como preparar su empresa para el nuevo IVA: [https://drive.google.com/open?id=0B8pKar8WHhAsaFZFeW5ZbmpBTkZ](https://drive.google.com/open?id=0B8pKar8WHhAsaFZFeW5ZbmpBTkZ4cG1uSHpFU0Uzel9vTnVJ) [4cG1uSHpFU0Uzel9vTnVJ](https://drive.google.com/open?id=0B8pKar8WHhAsaFZFeW5ZbmpBTkZ4cG1uSHpFU0Uzel9vTnVJ)

Ya llegamos a la segunda meta mis queridos estudiantes; puedes realizar tus consultas, dudas e inquietudes con respecto al contenido de esta clase, contactándote con el tutor por medio del correo interno del aula virtual. Mis más sinceros deseos en la realización exitoso de las actividades correspondientes.

Richard Spence Morgan **Tutor** 

\_\_\_\_\_\_\_\_\_\_\_\_\_\_\_\_\_\_\_\_\_

# **CLASE # 3**

**Título:** Diferencias entre las empresas de servicios y comerciales

Hola que tal mis queridos estudiantes del curso de **Introducción a la Contabilidad**. Iniciamos con la tercera y última clase titulada Diferencias entre las empresas de servicios y comerciales, que tiene como propósito principal, conocer las diferencias en el registro contable de las transacciones de las empresas de servicios y las empresas comerciales. El estudio de las similitudes y diferencias entre ambos tipos de empresa es de vital importancia en el registro de las transacciones de estas organizaciones. Las cuentas que intervienen en el análisis, clasificación y determinación de las partidas afectadas en sus contabilidades, deben de ser de conocimiento prioritario para el alumno que se inicia en la Contabilidad y Finanzas, ya que este es uno de los pilares sobre los cuales se fundamenta la contabilidad moderna de las instituciones.

#### **Tipos de transacciones de empresas de servicios y comerciales**

Las empresas de servicios y las comercializadoras de productos realizan diferentes transacciones que son registradas de forma particular en cada uno de sus libros contables. Ambas poseen las cuentas principales de activo, pasivo, capital, ingresos y gastos, pero por otra parte requieren de cuentas especiales que son empleadas exclusivamente para uno u otro tipo de registro especial.

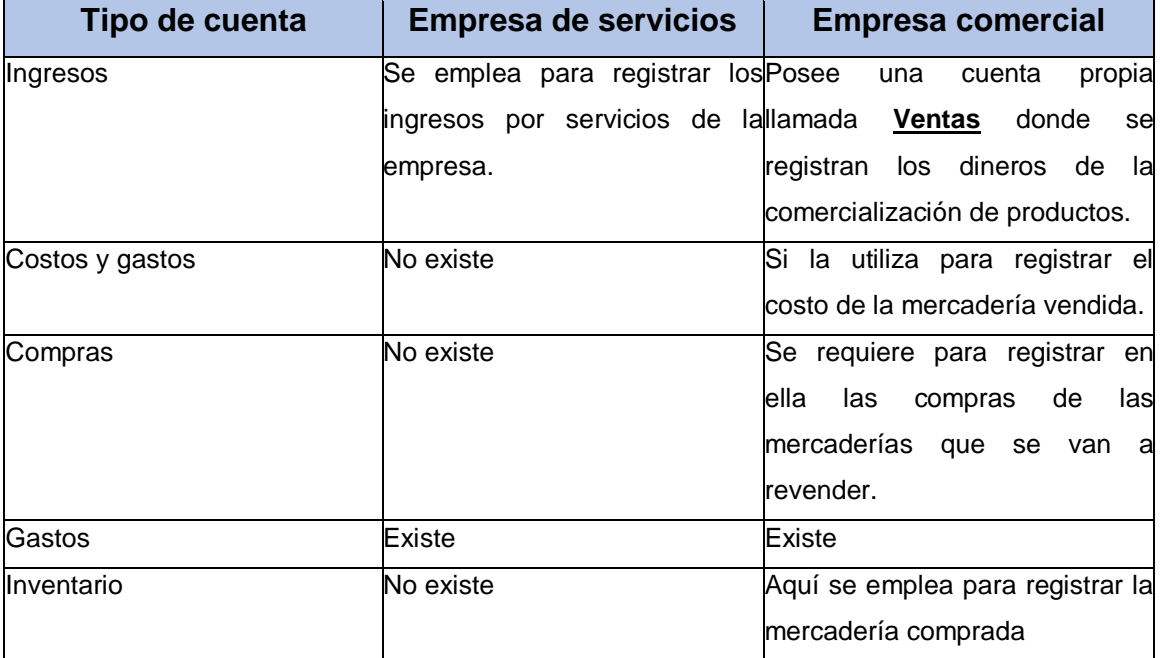

Básicamente sus diferencias se presentan en el uso de las siguientes cuentas:

Como puede apreciarse las diferencias no parecen ser significativas en cuanto al número de cuentas que ambas poseen, no obstante, por pequeña que parezcan poseen un alto grado de importancia y repercuten en gran manera en el registro contable de cada una de ellas.

A continuación, encontrarás una presentación titulada**:** Clasificación de las empresas, la cual contiene información referente a los tipos de empresas existentes. Incluye a la vez una diversidad de ejemplos que hacen más fácil su comprensión. [https://es.slideshare.net/csalazarc/clasificacion-de-las-empresas-](https://es.slideshare.net/csalazarc/clasificacion-de-las-empresas-8449686)[8449686](https://es.slideshare.net/csalazarc/clasificacion-de-las-empresas-8449686)

En los párrafos siguientes se analizarán con detalla cada una de las cuentas antes mencionadas.

### **El inventario de mercaderías**

Todas las empresas comercializadoras que son aquellas que se dedican a la compra y venta de mercaderías con fines lucrativos, al final de su periodo contable en el cual han registrado las compras y ventas, terminan en sus bodegas con un inventario que no pudo venderse el cual se denomina *"inventario de mercaderías"*. Este inventario de mercaderías es exclusivo de las empresas comercializadoras, no forman parte de las cuentas de una de servicios que, por el contrario, se dedica al ofrecimiento de servicios que se caracterizan por su intangibilidad.

Estos inventarios de mercadería se constituyen en un activo de la empresa que requiere ser valorado para poder ser usado en el próximo periodo contable. Los inventarios de mercaderías son de suma importancia para las empresas comercializadoras ya que representan la fuente principal de intercambio y flujo de efectivo para este tipo de negocios. El siguiente video titulado: El proceso contable en las empresas comerciales, ofrece un amplio panorama del proceso que se sigue para el registro de las transacciones en las empresas más comunes de Costa Rica, las empresas comerciales. <https://youtu.be/YJEZAeqvyUU>

#### **El costo de ventas**

Toda la mercadería que compran las empresas comerciales para luego revenderlas y obtener una ganancia tiene un costo. Para calcular este costo se emplea una fórmula que como su nombre lo indica determina "el costo de ventas" o costo de la mercadería vendida, se obtiene de la siguiente manera:

#### **Inventario inicial**

- + Compras brutas
- + Fletes sobre compras
- Descuentos sobre compras
- Devoluciones sobre compras
- = Costo de la mercadería disponible para vender
- Inventario final
- **= Costo de ventas**

Esta fórmula es absolutamente invariable en el orden de los elementos que la componen, con su aplicación o cálculo se determina el costo de la mercadería en el que la empresa incurrió para obtener ventas.

#### **Las compras**

La finalidad de una empresa comercial es la de comprar mercadería para posteriormente revenderla y obtener ganancias; ejemplo de empresas comercializadoras lo son los supermercados, las ferreterías, tiendas y zapaterías entre otras.

Esta cuenta sirve para registrar **solo** la compra de mercaderías que se revenderán para obtener ingresos, no es para el registro de compras diversas que no serán revendidas como por ejemplo los artículos de oficina, de limpieza y otra gama de compras que no se piensa revender para obtener beneficios.

Se debe de tener presente que después del proceso de compra, alguna parte de la mercadería adquirida es susceptible de ser devuelta por encontrarse dañada parcial o totalmente, esto es lo que en contabilidad se llama *"devoluciones sobre las compras"*, la cual se constituye en una cuenta auxiliar de la cuenta de compras.

Otra situación que se puede presentar es cuando se le ofrece un descuento sobre las compras a la empresa que adquiere la mercadería (en el caso de una compra de crédito), esto se hace para motivar al comprador a cancelar el monto adeudado de forma anticipada a la fecha de vencimiento

### **Los gastos**

Cada vez que la empresa comercial adquiere mercadería con el propósito de revenderla y obtener ingresos, incurre en lo que se denomina *"gastos."* Estos gastos básicamente se pueden clasificar en tres tipos:

- $\checkmark$  Gastos por fletes
- $\checkmark$  Gastos por seguros
- $\checkmark$  Impuestos de importación (en el caso de que la mercadería sea importada)

Cabe resaltar que cada uno de estos gastos debe de ser sumado al costo de compra inicial de la mercadería adquirida para ser revendida, lo que al final supone que es el consumidor que adquiere el producto el que pagará por esos gastos adicionales del producto en que incurre la empresa comercial.

#### **Las ventas**

La finalidad de la comercialización de productos en una empresa comercial es la de obtener los ingresos suficientes para cubrir sus costos y obtener utilidades para los dueños del negocio. El flujo de efectivo hacia la empresa debe de ser registrada en la cuenta conocida como **ventas**. Las ventas (o reventas de la mercadería comprada inicialmente), poseen a la vez subcuentas que la afectan directamente, nos referimos aquí a las cuentas de:

- $\checkmark$  Devoluciones sobre ventas
- $\checkmark$  Descuentos sobre ventas

Las devoluciones sobre las ventas operan de forma contraría a las devoluciones sobre compras, en las primeras es el comprador el que devuelve mercadería dañada al vendedor, en las devoluciones sobre ventas es el vendedor (el que comercializa la mercadería) el que se ve forzado a recibir mercadería defectuosa que devuelve el cliente.

Al hablar de descuentos sobre ventas, funcionan de forma similar a los descuentos sobre las compras que analizamos en párrafos anteriores, con la única diferencia de que estas suceden esta vez del lado del vendedor que ofrece al cliente descuentos sobre la mercadería que vende, para motivar al consumidor final a pagar anticipadamente a su vencimiento (en caso de compras a crédito), las mercaderías adeudadas. El video que a continuación se presenta el cual se titula**:** Estados financieros y su clasificación, explica de manera clara y detallada, cuáles son los diferentes estados financieros que se confeccionan en la contabilidad de las empresas comerciales, servirá para comprender mejor las cuentas que conforman el registro en este tipo de negocios dedicados a la comercialización de productos. [https://youtu.be/q4zRGC\\_qlns](https://youtu.be/q4zRGC_qlns)

A continuación, encontrarás las actividades que deberás realizar:

# **Asignaciones**

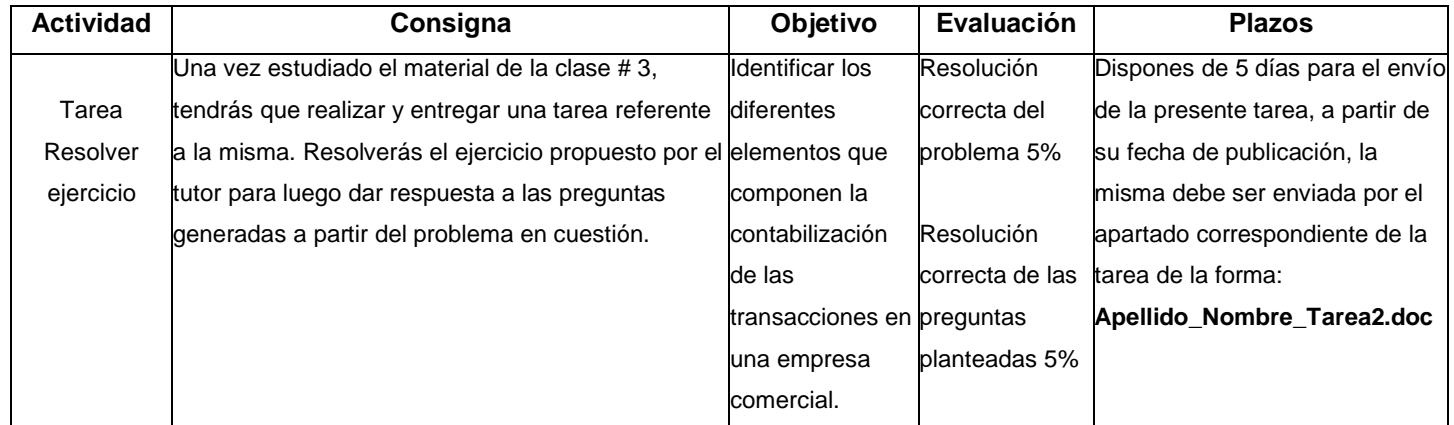

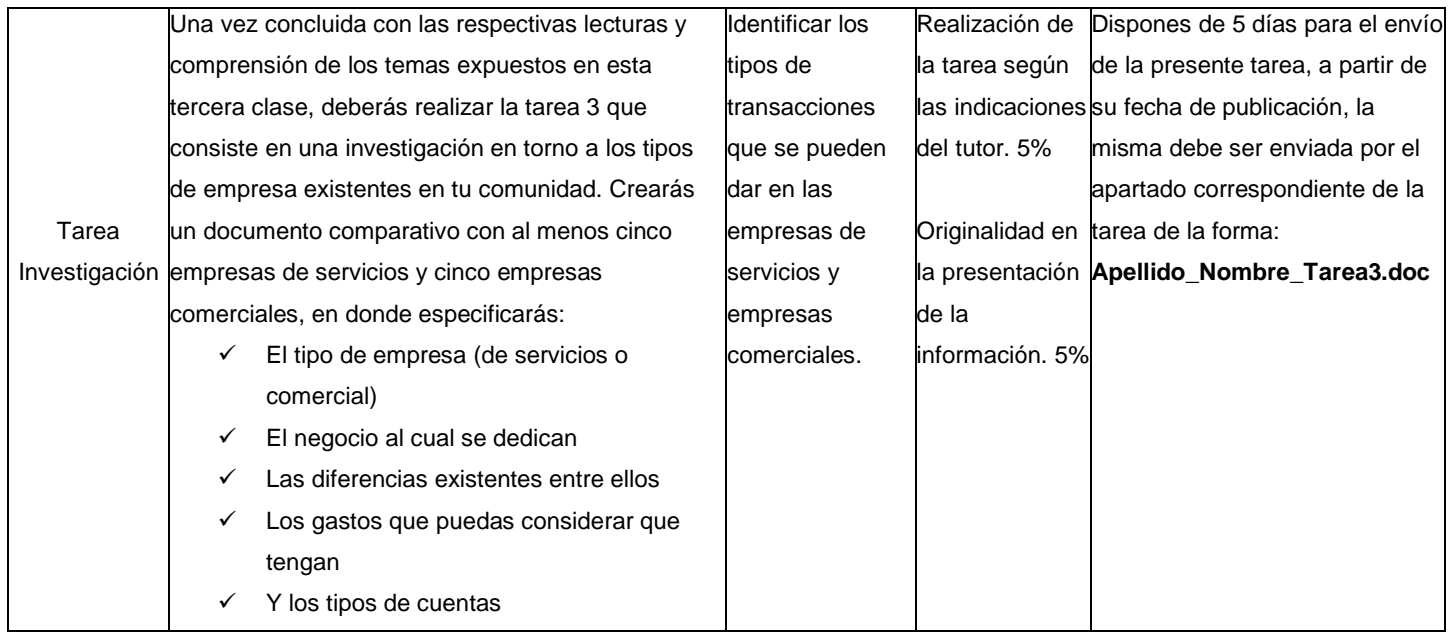

### **Foro: Inversión**

➢ **Consigna**

#### **Tema: Inversión en empresas de servicios o comerciales**

Las empresas de servicios y las comerciales son de las más comunes en el medio económico costarricense. Ambas requieren de la inversión de mucho o poco capital para iniciar sus operaciones, las utilidades que se pueden obtener son bastante atractivas para decidir incursionar en cualquiera de ellas. Una de las mayores decisiones en el ámbito de la inversión de dinero para dar inicio con un negocio, consiste en decidir en qué tipo de empresa invertir con el fin de obtener ganancias y las respectivas utilidades que se pretenden por parte de los accionistas.

Considerándose usted como posible inversionista futuro, dada las ventajas y desventajas que ofrecen cada una de las empresas antes mencionadas y teniendo presente el material de estudio de este capítulo, al igual que los aportes de conocimiento que ha adquirido con el cumplimiento de las tareas antes realizadas;

*¿En qué tipo de empresa preferiría invertir: en una empresa de servicios o una comercial?* Debe de justificar y fundamentar debidamente su respuesta.

# ➢ **Objetivo del Foro**

Conocer las implicaciones inherentes en la inversión de capital inicial en una empresa de servicios o una empresa comercial.

# ➢ **Participación en el foro**

La participación en el foro es de carácter obligatorio, el estudiante cuenta con 5 días para realizar su intervención a partir de la fecha de apertura de la misma. La participación en el foro tiene un valor de 10%.

A continuación, encontrarás bibliografía relacionada con el contenido de esta tercera clase, *es de consulta obligatoria* para el desarrollo de las actividades respectivas, debes acceder a ella tomando en cuenta la información que aquí encontrarás para la realización de las actividades posteriores.

# **Bibliografía**

- 6. Spence, R.A. (2019). Introducción a la Contabilidad: Unidad 1. [https://drive.google.com/open?id=15ovMAme8A91F44qi8h1PeTzLpl-](https://drive.google.com/open?id=15ovMAme8A91F44qi8h1PeTzLpl-H9Yyp)[H9Yyp](https://drive.google.com/open?id=15ovMAme8A91F44qi8h1PeTzLpl-H9Yyp)
- 7. Fullseguridad.net (2017): [http://fullseguridad.net/wp](http://fullseguridad.net/wp-content/uploads/2017/01/Contabilidad-de-costos-3ra-Edici%C3%B3n-Ralph-S.-Polimeni.pdf)[content/uploads/2017/01/Contabilidad-de-costos-3ra-Edici%C3%B3n-](http://fullseguridad.net/wp-content/uploads/2017/01/Contabilidad-de-costos-3ra-Edici%C3%B3n-Ralph-S.-Polimeni.pdf)[Ralph-S.-Polimeni.pdf](http://fullseguridad.net/wp-content/uploads/2017/01/Contabilidad-de-costos-3ra-Edici%C3%B3n-Ralph-S.-Polimeni.pdf)
- 8. Hernández, S. (2012). Antología de Contabilidad: [https://drive.google.com/open?id=0B8pKar8WHhAsREhwZUNBck1xQU8](https://drive.google.com/open?id=0B8pKar8WHhAsREhwZUNBck1xQU83WFpzZ0dNWTdsVk9DT0tV) [3WFpzZ0dNWTdsVk9DT0tV](https://drive.google.com/open?id=0B8pKar8WHhAsREhwZUNBck1xQU83WFpzZ0dNWTdsVk9DT0tV)
- 9. Pereira, I.C (2016). Contabilidad II: [https://drive.google.com/open?id=0B8pKar8WHhAsblVQa0x4WXFyMVN](https://drive.google.com/open?id=0B8pKar8WHhAsblVQa0x4WXFyMVNZaC1Cam14WHBkOFlTdzJV) [ZaC1Cam14WHBkOFlTdzJV](https://drive.google.com/open?id=0B8pKar8WHhAsblVQa0x4WXFyMVNZaC1Cam14WHBkOFlTdzJV)
- 10.Qupos. (2019). Como preparar su empresa para el nuevo IVA: [https://drive.google.com/open?id=0B8pKar8WHhAsaFZFeW5ZbmpBTkZ](https://drive.google.com/open?id=0B8pKar8WHhAsaFZFeW5ZbmpBTkZ4cG1uSHpFU0Uzel9vTnVJ) [4cG1uSHpFU0Uzel9vTnVJ](https://drive.google.com/open?id=0B8pKar8WHhAsaFZFeW5ZbmpBTkZ4cG1uSHpFU0Uzel9vTnVJ)

Ya llegamos a la tercera meta mis queridos estudiantes; puedes realizar tus consultas, dudas e inquietudes con respecto al contenido de esta última clase, contactándote con el tutor por medio del correo interno del aula virtual. Mis más sinceros deseos en la realización exitoso de las actividades correspondientes.

Richard Spence Morgan Tutor

\_\_\_\_\_\_\_\_\_\_\_\_\_\_\_\_\_\_\_\_\_

# **5. Captura de pantalla de las clases**

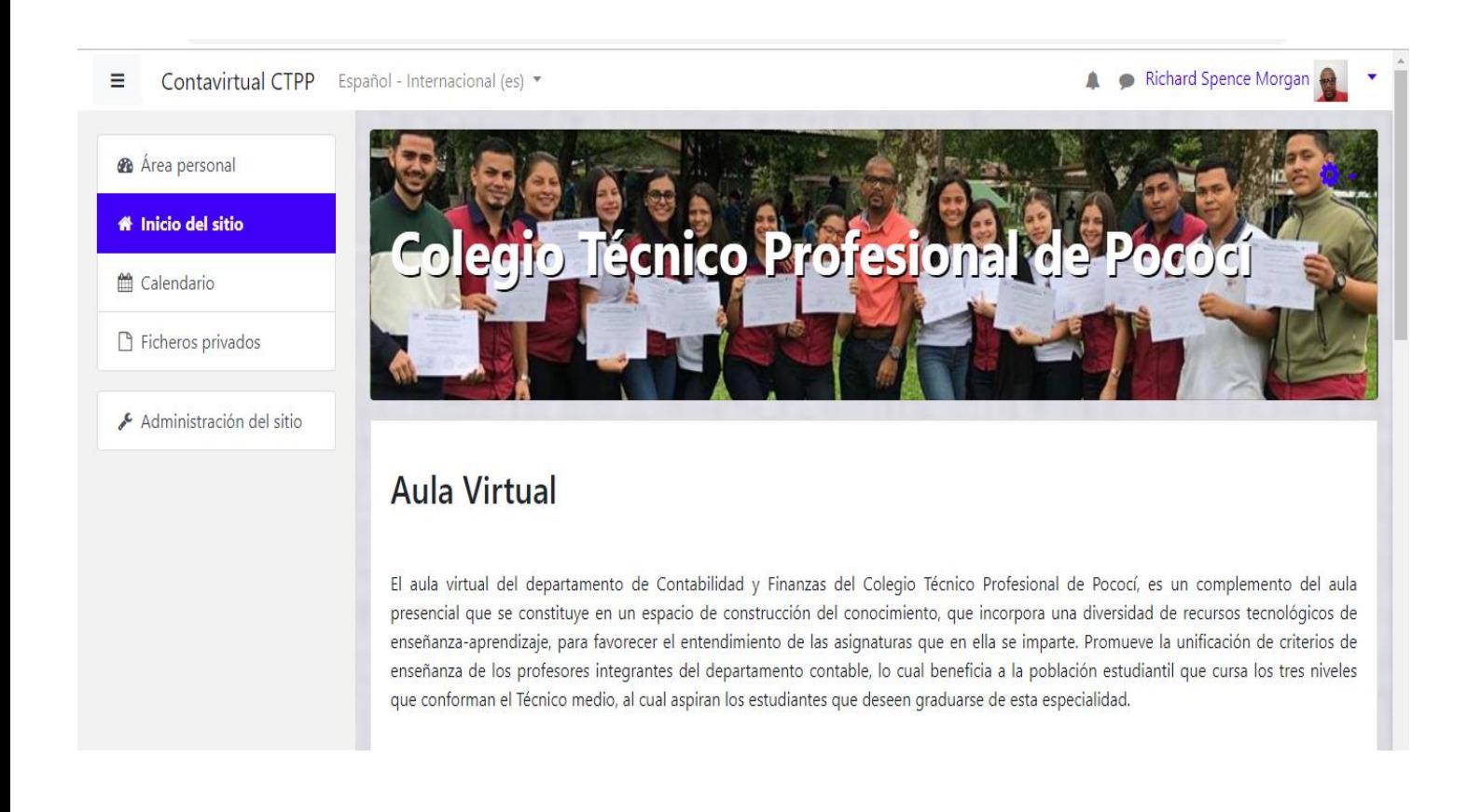

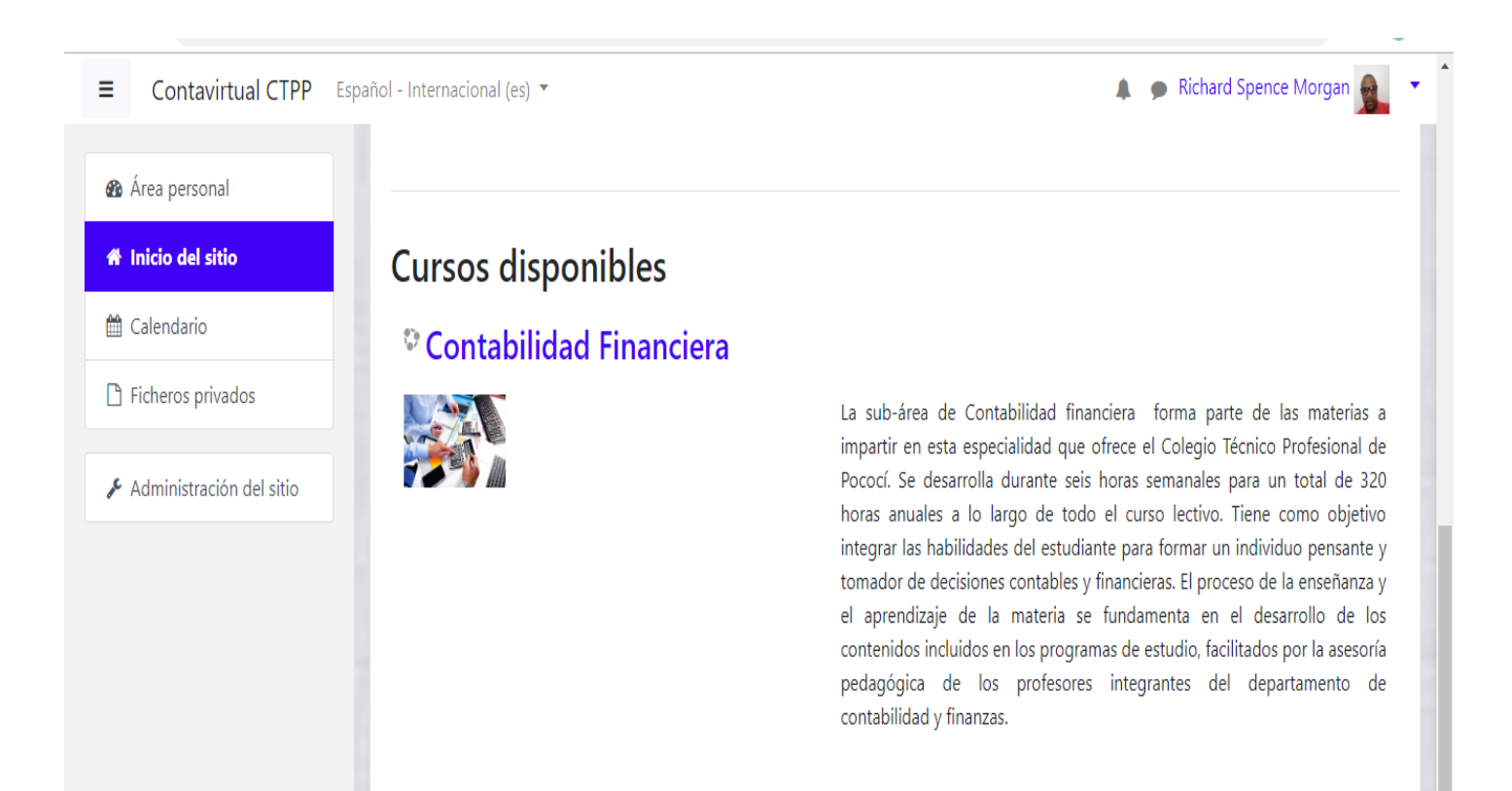

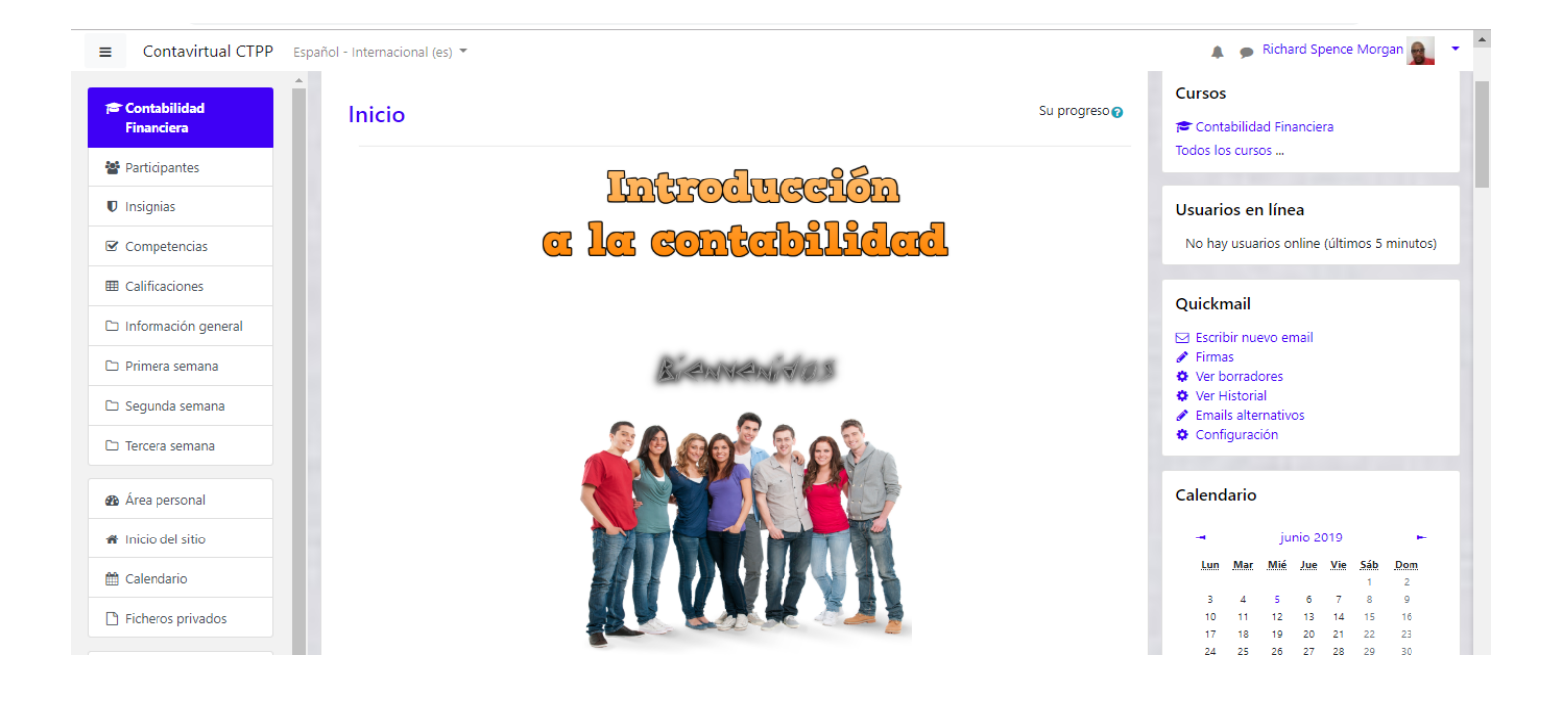

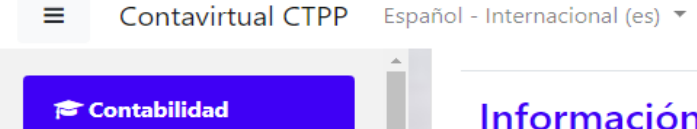

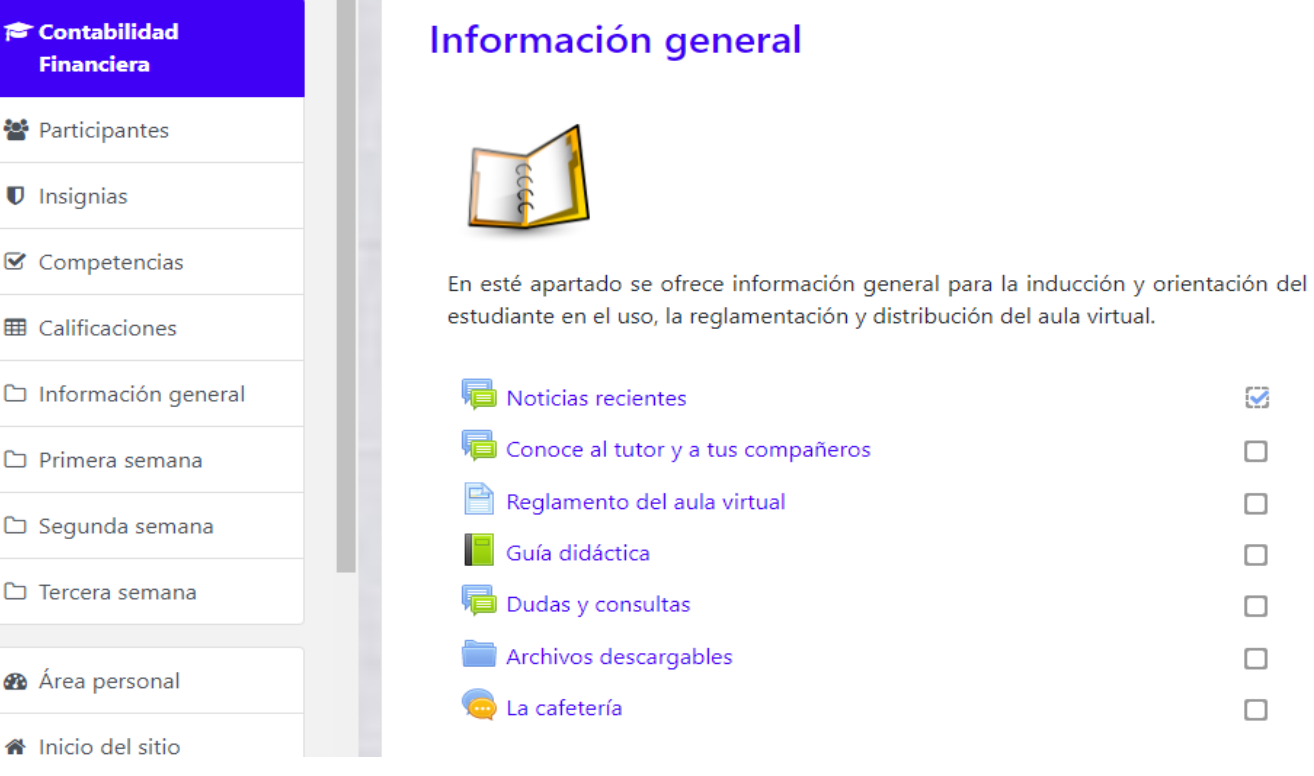

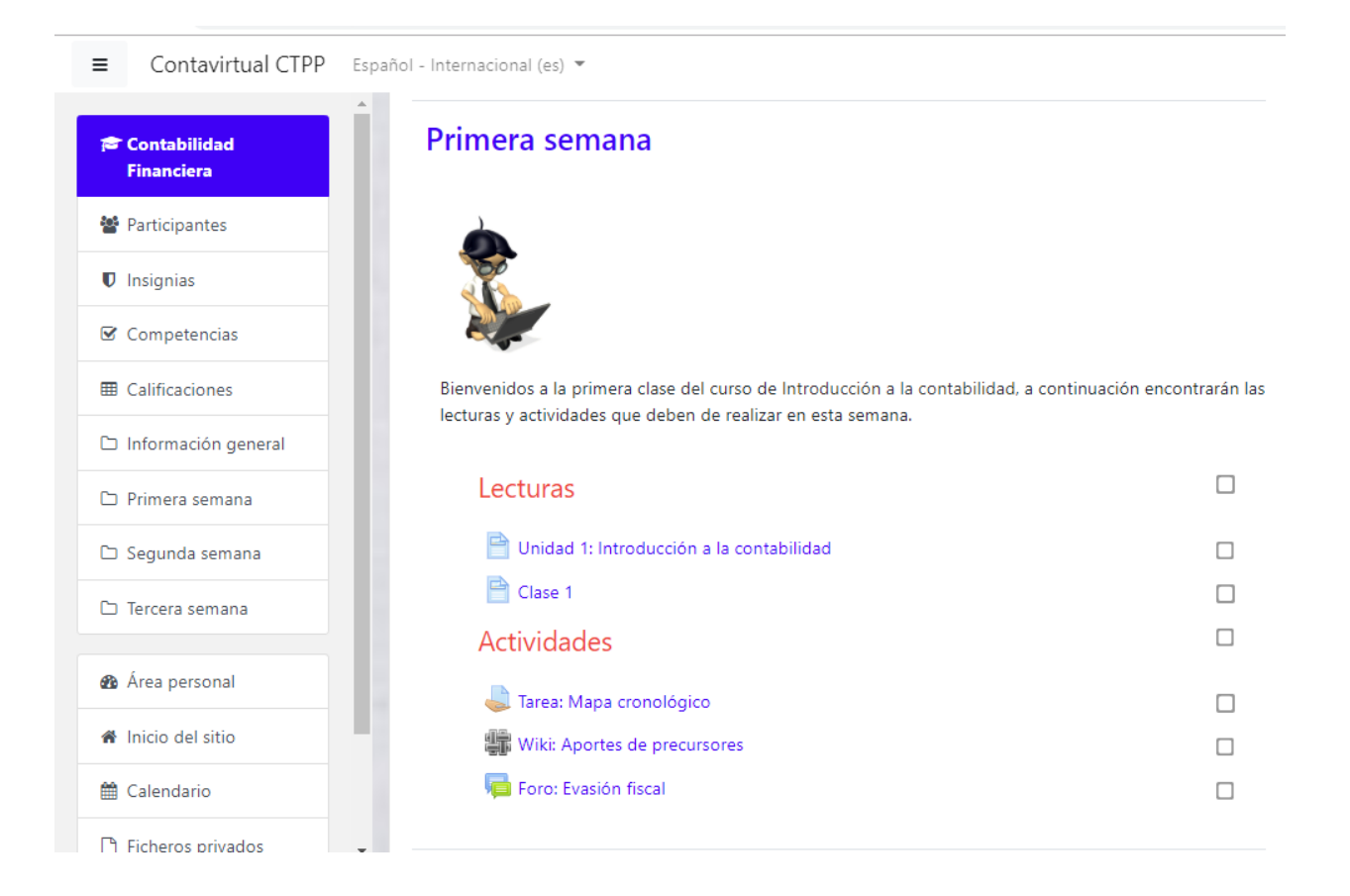

### **UNIDAD1**

# INTRODUCCIÓN A LA CONTABILIDAD

Profesor: Richard Spence Morgan

Abril de 2019

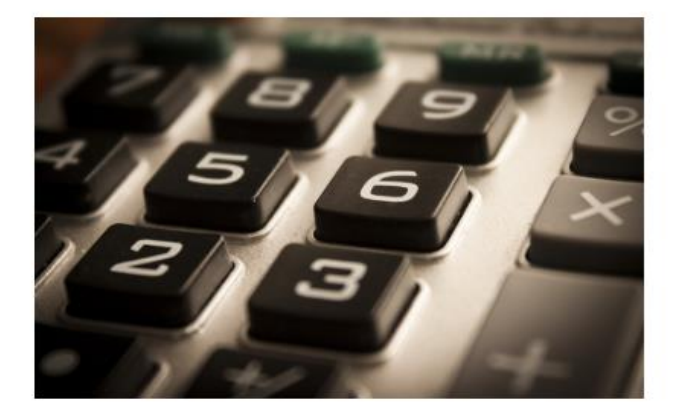

#### $=$ Contavirtual CTPP Español - Internacional (es) v

#### Richard Spence Morgan ٠ Fetudiante

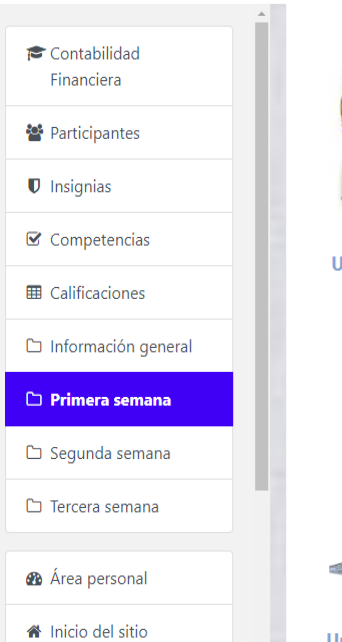

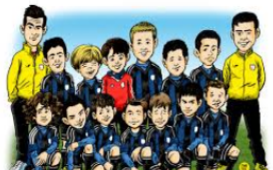

Un equipo de Futbol

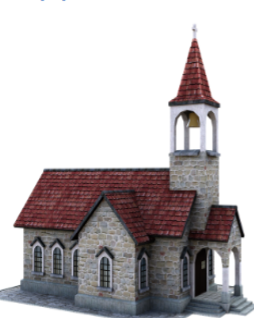

**Una Iglesia** 

Ejemplos de organizaciones lo son: un equipo de futbol que tiene como objetivo (su razón de ser) ganar campeonatos de futbol, una iglesia cuya finalidad es la de salvar la mayor cantidad de almas posibles (desde mi punto de vista), un partido político que busca ganar las elecciones: como hemos visto, alcanzar un obietivo es lo único que tienen en común los diferentes tipos de entidades económicas.

El objetivo de las organizaciones con fines de lucro es la prestación de servicios, la manufactura o la comercialización de un producto para obtener beneficios económicos para sus propietarios conocidos como utilidades.

En síntesis, su objetivo es generar dinero por medio de las actividades que realizan. Caso contrario es el de las organizaciones sin fines de lucro, este tipo de agrupaciones de personas que buscan alcanzar un objetivo, no pretenden obtener utilidades por medio de sus actividades.

Un caso especial es el de las organizaciones gubernamentales, este tipo de organizaciones sí obtiene utilidades en sus operaciones, no obstante, dichas utilidades son reinvertidas en la organización para seguir ofreciendo beneficios sociales para los cuales fueron creados.

Estas organizaciones pertenecen al gobierno, ejemplos de ellos lo son:utilidades en sus operaciones, no obstante, dichas utilidades son reinvertidas en la organización para seguir ofreciendo los beneficios sociales para los cuales fueron creados, ejemplos de ellos lo son: El Instituto Costarricense de Electricidad (ICE), cuyo objetivo es el de brindar electrificación a nivel nacional, Acueductos y Alcantarillados (A y A), cuyo propósito es

#### Richard Spence Morgan Estudiante

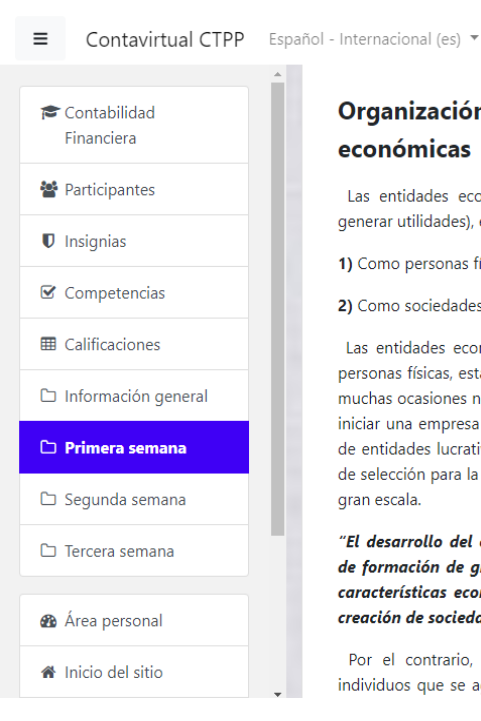

#### Organización de las entidades económicas

Las entidades económicas lucrativas (cuyo objetivo es el de generar utilidades), existen básicamente en dos formas:

1) Como personas físicas

2) Como sociedades.

Las entidades económicas lucrativas que se constituyen como personas físicas, están formadas por un solo individuo, el cual en muchas ocasiones no tiene los recursos económicos iniciales para iniciar una empresa mayor. Las limitaciones que tienen este tipo de entidades lucrativas, es la de no poder participar en procesos de selección para la prestación o comercialización de productos a gran escala.

"El desarrollo del comercio mundial conllevo a la necesidad de formación de grupos de personas con fines similares, con características económicas comunes, lo cual dio cabida a la creación de sociedades." (Figueroa, 2016:107).

Por el contrario, una sociedad está conformada por varios individuos que se agrupan de forma voluntaria para alcanzar un

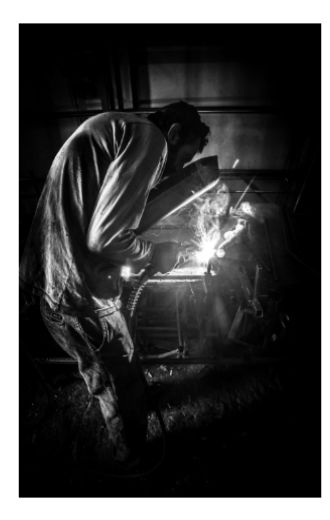

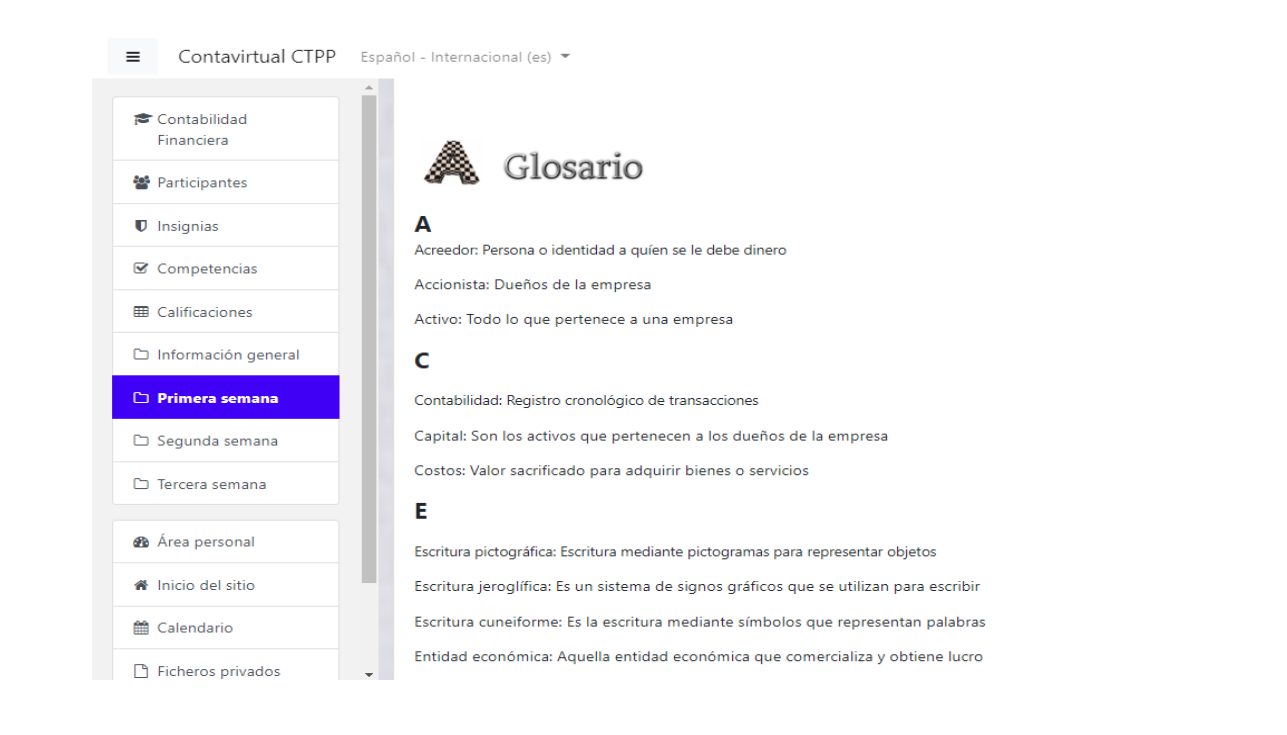

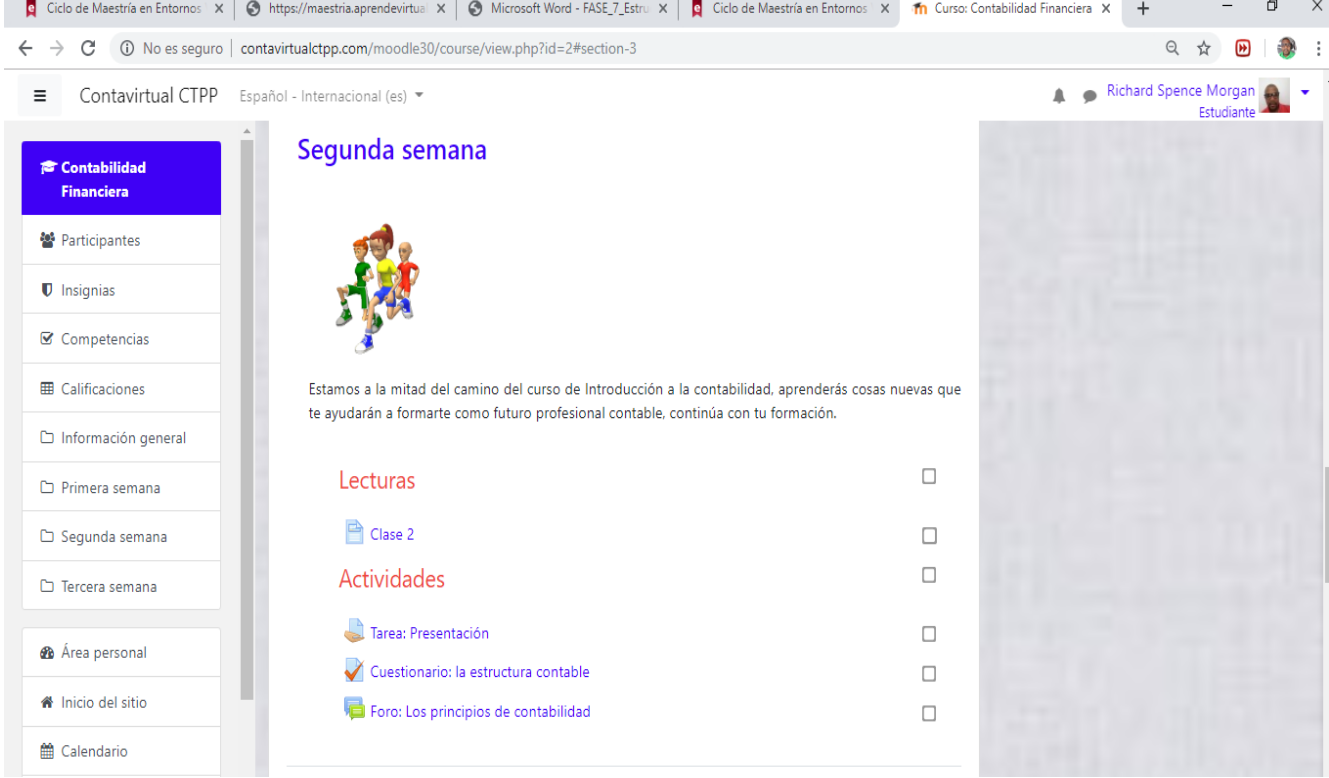

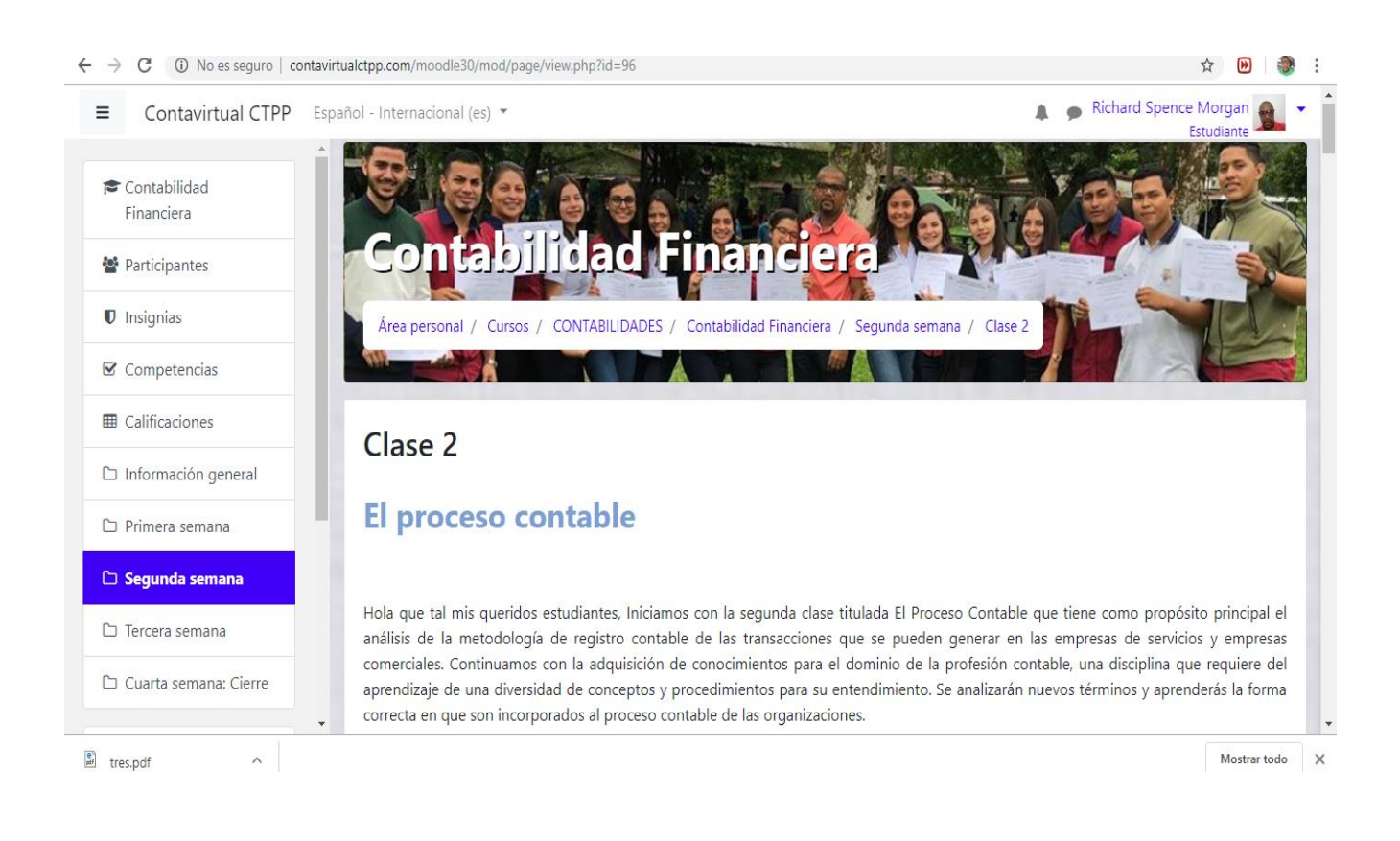

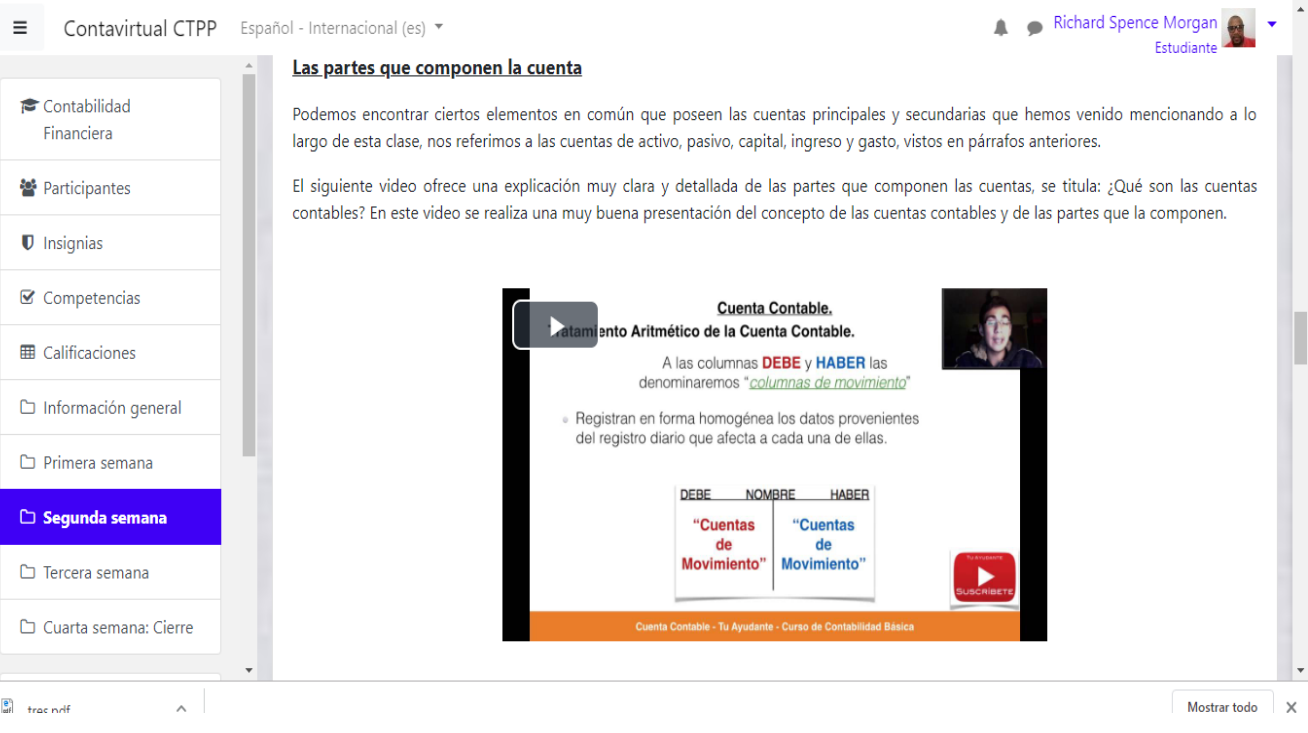

Contavirtual CTPP Español - Internacional (es) v  $\equiv$ 

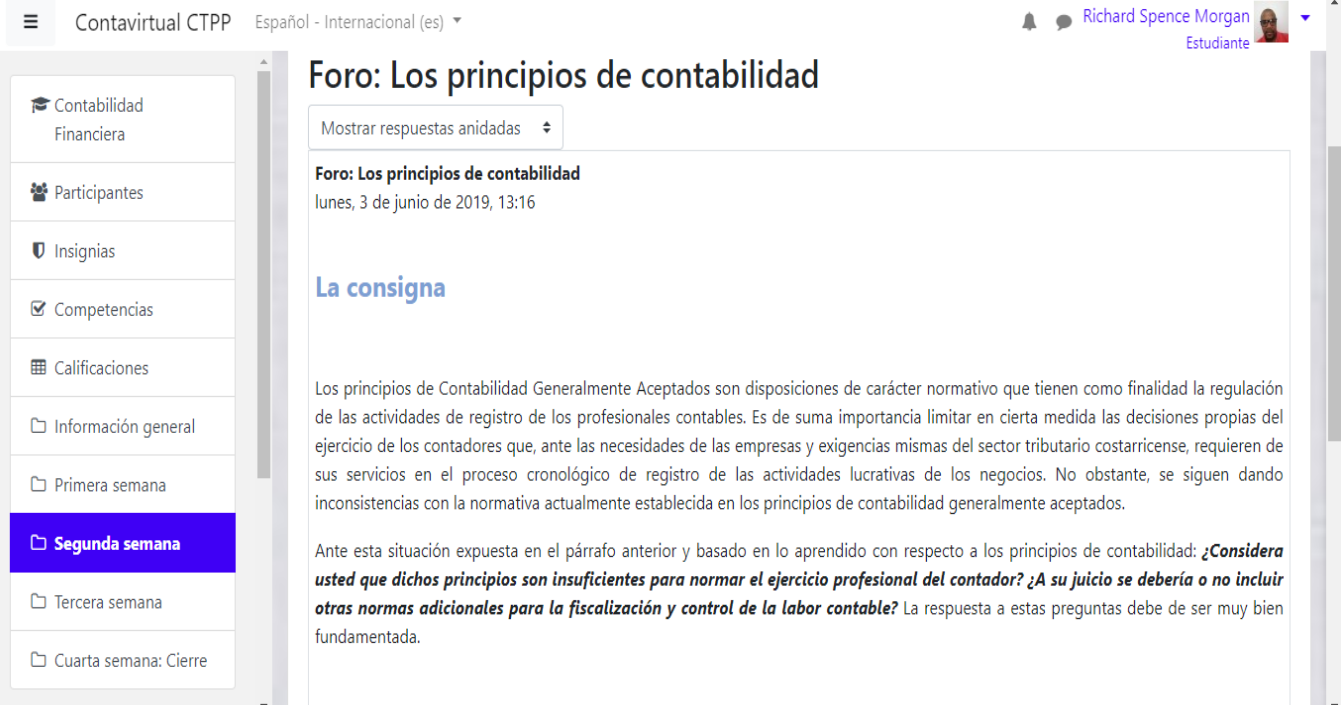

#### U την colocytito η contavirtualcupp.com/module.org/course/view.php.itu  $\omega$  $\mathcal{L}$ Richard Spence Morgan Contavirtual CTPP Español - Internacional (es) \* Cuestionario: la estructura contable  $\Box$ Contabilidad Foro: Los principios de contabilidad  $\Box$ Financiera <sup>2</sup> Participantes Tercera semana **U** Insignias  $\mathcal G$  Competencias **ED** Calificaciones Información general  $\Box$  Primera semana Ya casi has llegado al final y necesitas de un pequeño esfuerzo demás para poder alcanzarlo, quedan pocas lecturas y actividades por realizar. Sigue adelante, no te detengas. Segunda semana  $\Box$ Lecturas Tercera semana Clase 3 Cuarta semana: Cierre  $\Box$ **Actividades**  $\Box$ <sup>2</sup> Área personal Tarea: resolver ejercicio  $\Box$ W Inicio del sitio Tarea: Investigación  $\Box$ Calendario Foro: Inversión  $\Box$ Ficheros privados

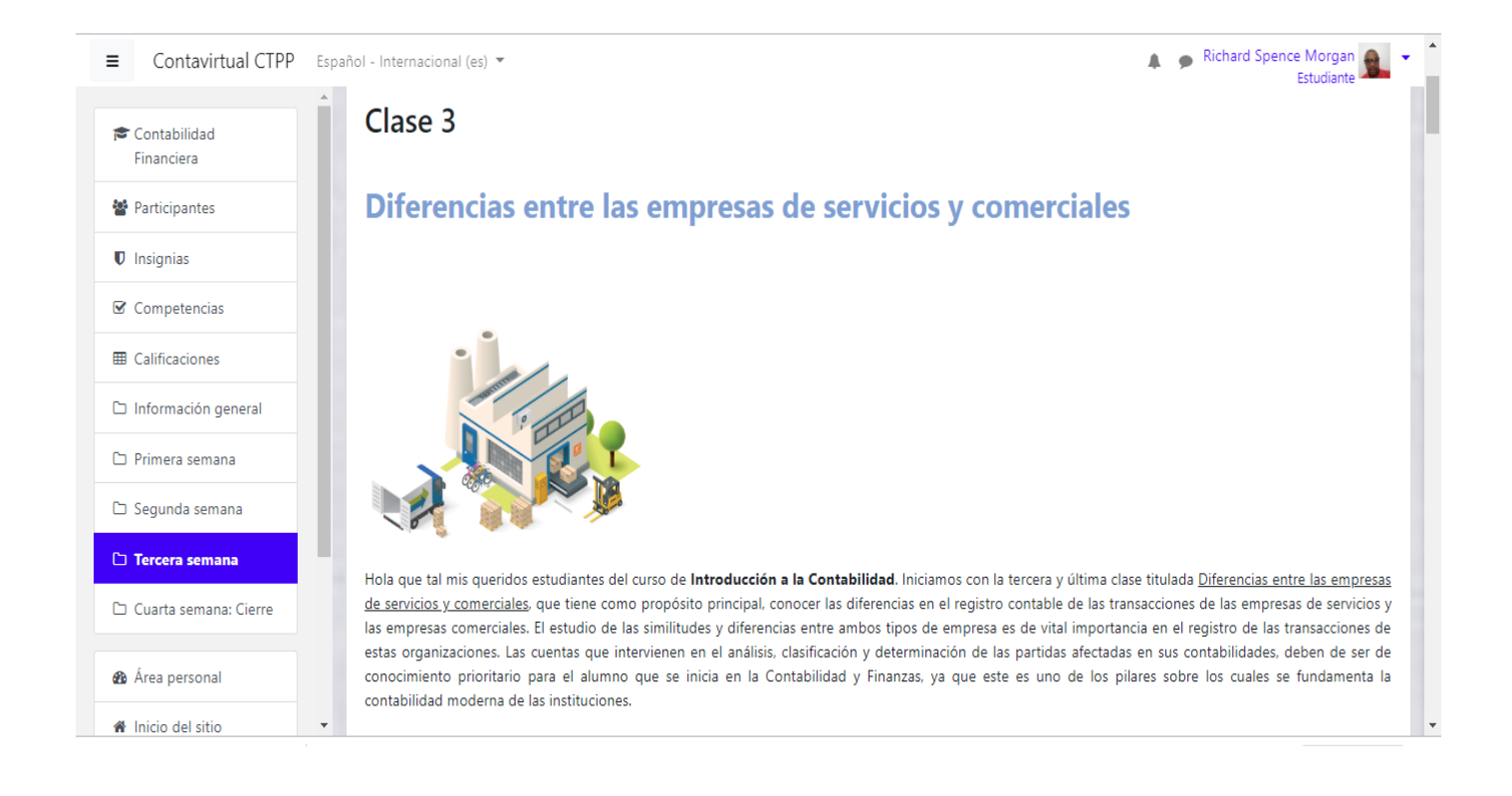

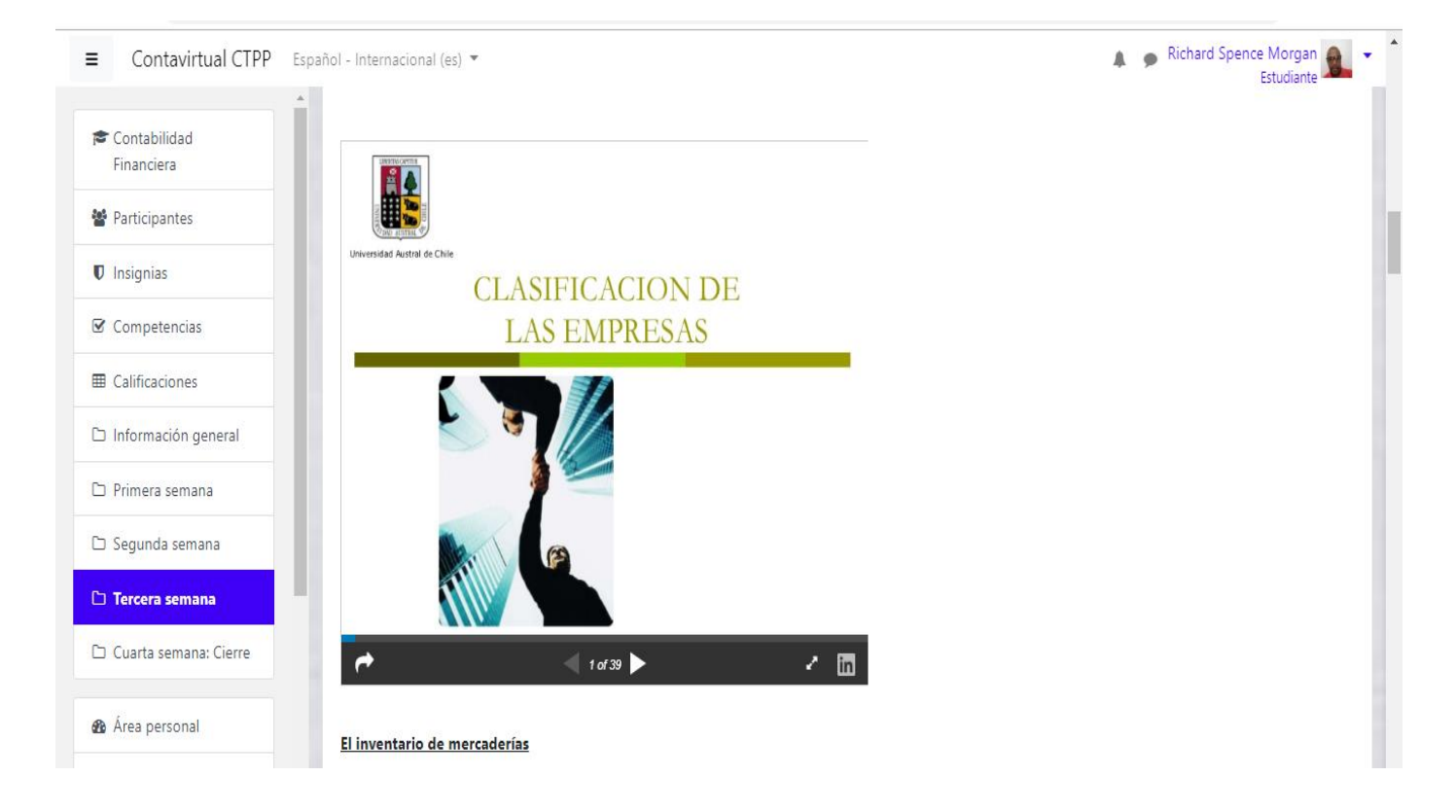
#### E Contavirtual CTPP Español - Internacional (es)

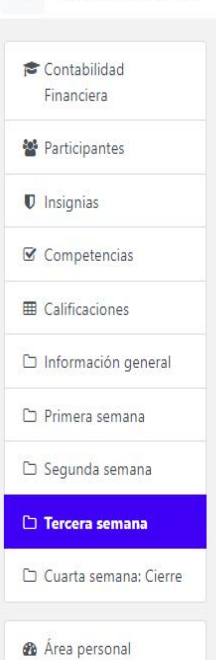

W Inicio del sitio

 $\checkmark$ 

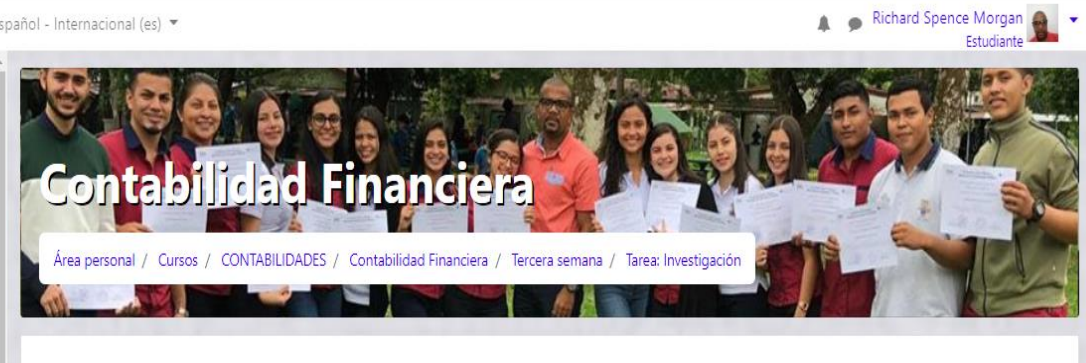

## Tarea: Investigación

Una vez concluida con las respectivas lecturas y comprensión de los temas expuestos en esta tercera clase, deberás realizar la tarea: investigación que consiste en una investigación en torno a los tipos de empresa existentes en tu comunidad. Crearás un documento comparativo con al menos cinco empresas de servicios y cinco empresas comerciales, en donde especificarás:

1. El tipo de empresa (de servicios o comercial) 2. El negocio al cual se dedican 3. Las diferencias existentes entre ellos 4. Los gastos que puedas considerar que tengan 5. Y los tipos de cuentas

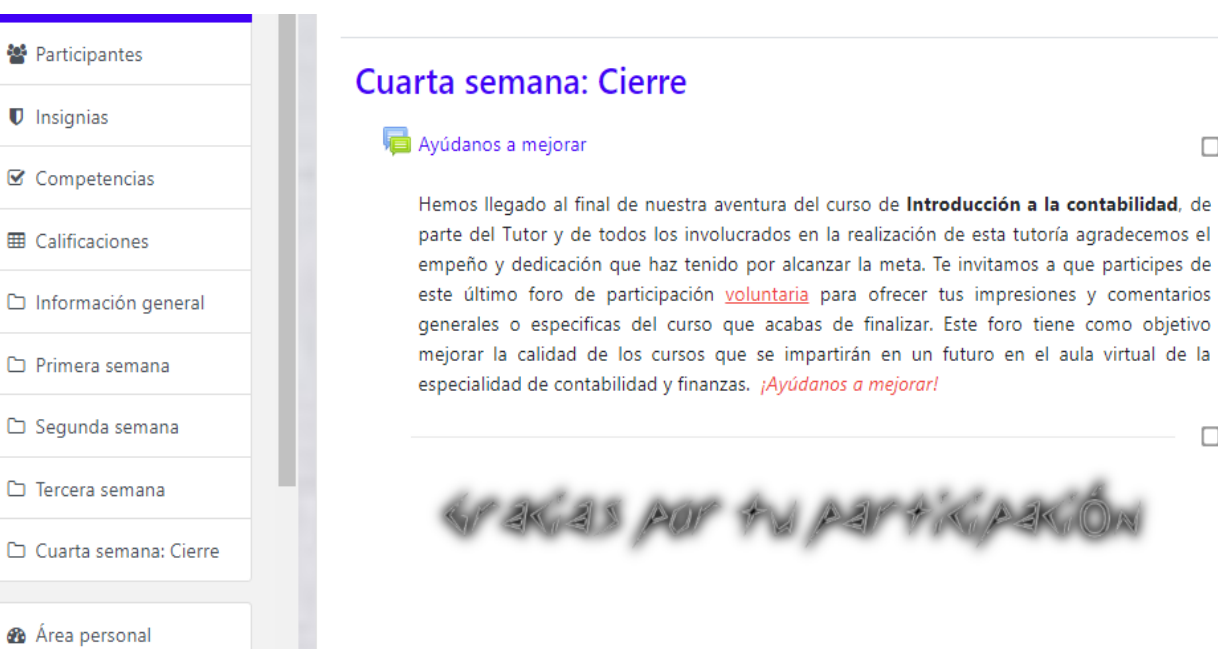

 $\Box$ 

 $\Box$ 

# **DOCUMENTOS ELABORADOS**

## **GUÍA DIDÁCTICA**

#### **1) Fundamentación de la materia**

Plasmada ya en la Constitución Política de Costa Rica desde 1949, se establece el mandato de obligatoriedad y de forma gratuita, a la educación de los costarricenses a partir del nivel preescolar, general básica y diversificado, que garantice la formación de seres humanos que puedan incorporarse a la fuerza laboral del país, promoviendo con ello el bienestar de los individuos, la familia y la sociedad.

La política educativa que dicta el mandato de formación del ser humano que requiere la nación costarricense, es participe de este proceso de enseñanza al proyectar de antemano las destrezas y cualidades de los educandos, formados en los centros educativos establecidos por la máxima autoridad competente del país, el Ministerio de Educación Pública (MEP).

Dada las necesidades de recursos humanos requeridos para el progreso de la nación, el MEP se perfila como uno de los participantes más activos en la dotación de personal calificado para todos los sectores de la economía. Se posiciona en la formación de profesionales con conocimientos a nivel técnico, que satisfacen las necesidades de las empresas e instituciones que requieren de participantes en sus procesos productivos, con un nivel de conocimiento específico en diferentes áreas del saber.

En Costa Rica los trabajadores con conocimientos técnicos ocupan un gran porcentaje de la fuerza laboral del país, están incorporados en una gran parte de los puestos de trabajo en empresas comerciales, de servicios y manufactureras, que requieren de su participación en los procesos productivos y cooperación en cada una de las líneas de producción.

Una de las tantas áreas de formación ofrecidas por el Colegio Técnico Profesional de Pococí, es de la especialidad de Contabilidad y Finanzas que pretende dar respuesta a un mercado laboral de grandes oportunidades de inserción de los estudiantes ya graduados. La materia contable es tema obligatorio, necesario y recurrente en el ámbito empresarial no solo a nivel costarricense, también a nivel internacional, ofreciendo con ello empleos que trascienden las fronteras laborales de Costa Rica, para ceder participación en el reclutamiento de las empresas de profesionales técnicos en Contabilidad y Finanzas.

Las tendencias del mercado laboral son crecientes en sus necesidades de personal técnicamente capacitado para asumir funciones relevantes en las organizaciones, los técnicos medios en Contabilidad y Finanzas son participes del progreso social y del mejoramiento en el bienestar propio y familiar de Costa Rica.

#### **2) Objetivos Generales y Específicos**

#### **a) Objetivo general**

Analizar los aspectos importantes que son requeridos para la buena administración financiera y contable de la empresa para la efectiva administración de los recursos económicos de la organización.

#### **b) Objetivos específicos**

- 1) Explicar los fundamentos teóricos de la contabilidad.
- 2) Establecer los conceptos básicos en la contabilidad de comercialización de mercaderías.
- 3) Aplicar los conocimientos adecuados en el registro de las transacciones de las empresas comerciales.
- 4) Explicar las Normas internacionales que rigen el registro de las transacciones.
- 5) Interpretar los resultados económicos que ha obtenido la empresa con base en el análisis de razones financieras.

#### **3) Contenidos**

#### **Sub-área: Introducción a la contabilidad**

- ➢ La evolución de la contabilidad
- ➢ Los tipos de entidades lucrativas
- ➢ Tipos de organizaciones económicas lucrativas
- ➢ Formas de organización de las entidades económicas lucrativas
- ➢ La sociedad anónima
- $\triangleright$  Los tipos de usuarios de la contabilidad
- ➢ Los tipos de contabilidad
- ➢ La profesión contable
- ➢ La organización de la profesión contable

#### **Sub-área: Contabilidad de empresas comerciales**

- ➢ Los principios de contabilidad generalmente aceptados
- ➢ Conceptos básicos de la información financiera
- ➢ Cuáles son los estados financieros básicos
- ➢ La ecuación contable
- $\triangleright$  Las partes de una cuenta
- $\triangleright$  Las reglas de cargo y abono
- ➢ El diario general
- $\triangleright$  El mayor general
- ➢ La balanza de comprobación
- $\triangleright$  El impuesto al valor agregado

#### **Sub-área: Análisis de estados financieros**

- ➢ El empleo de razones financieras
- $\triangleright$  Las partes interesadas
- $\triangleright$  Los tipos de comparaciones
- ➢ Advertencias en torno al análisis de estados financieros
- ➢ Las razones financieras básicas

#### **4) Metodología de Trabajo**

La metodología de trabajo es básicamente constructivista por lo que propone la generación de conocimientos en torno al aporte individual y colectivo de los integrantes del aula virtual. Se promueve un espacio de investigación activa por parte de los estudiantes y avance en el proceso de enseñanza con una participación mínima del tutor.

La comunicación entre estudiantes y tutor es básicamente asincrónica posibilitada por los diversos medios que ofrece la plataforma, el uso del correo interno, correo personal de los educandos, notificaciones y en tiempo real, el empleo de un chat como canal de intercambio de diversos tópicos del curso respectivo.

Se propone la siguiente estructura de las clases virtuales:

Se trabajará con la sub-area de estudio llamada **Contabilidad Financiera** que será abarcada en tres clases semanales con sus respectivos recursos y actividades.

Las clases estarán habilitadas del día miércoles de una semana al miércoles de la semana siguiente, se pretende con ello que para cada subárea quede un fin de semana (sábado y domingo) para que el estudiante pueda atender con las obligaciones de las clases habilidades semanalmente.

Para la comunicación entre el tutor y los estudiantes se emplearán básicamente cuatro herramientas, tres incorporadas a la plataforma Moodle y otra externa, descritas de la siguiente manera:

Notificaciones: Serán empleadas para la recepción de notificaciones referentes a actividades que se generan dentro del entorno virtual de aprendizaje, estas incluyen notificaciones de tareas, foros, lecciones, cuestionarios, del sistema en general, eventos y otros, que mantendrán informado a estudiantes y tutores de los acontecimientos que se generan en el aula virtual en torno a los aspectos antes señalados.

Mensajería: Ya está incorporada por defecto a MOODLE, sirve para el envío y recepción de mensajes entre el tutor y los estudiantes o entre solo estudiantes.

Noticias: Este apartado tiene como finalidad la comunicación de noticias o avisos novedosos por parte del tutor, es un medio unidireccional de comunicación, solo está habilitado para que los tutores envíen información.

Quickmail: Consiste en una extensión muy utilizada en las plataformas Moodle. Es versátil, fácil de usar y presenta muchas ventajas sobre la mensajería tradicionalmente incorporada a Moodle, sirve para el envío masivo de correos, posibilita además opciones de personalización en el envío de los correos al ofrecer alternativas de selección directa de los destinatarios de los correos, es bidireccional lo que sirve para enviar correos de tutor a alumnos o viceversa.

Para los tiempos de entrega de las actividades dadas por el tutor, los alumnos cuentan con una semana para el envío de las mismas, entre semana y semana siempre hay dos días (sábado y domingo) intencionalmente seleccionados para que el alumno cuente con días no lectivos para realizar o finalizar sus labores.

Para la entrega de los trabajos escritos, se recurrirá al uso de documentos hechos en Word, Excel, PowerPoint u otro software de uso popular entre los estudiantes.

#### **5) Evaluación de los aprendizajes**

Los estudiantes tendrán la responsabilidad de cumplir con la realización de las actividades que les asigne el tutor, dichas actividades deben de ser entregadas en el tiempo y formato solicitados por el profesor para su correcta recepción y calificación, se emplearán los medios de comunicación respectivos para la recepción de trabajos escritos y la divulgación de información relevante concerniente a las actividades. La evaluación por realizar esta distribuida de la siguiente manera:

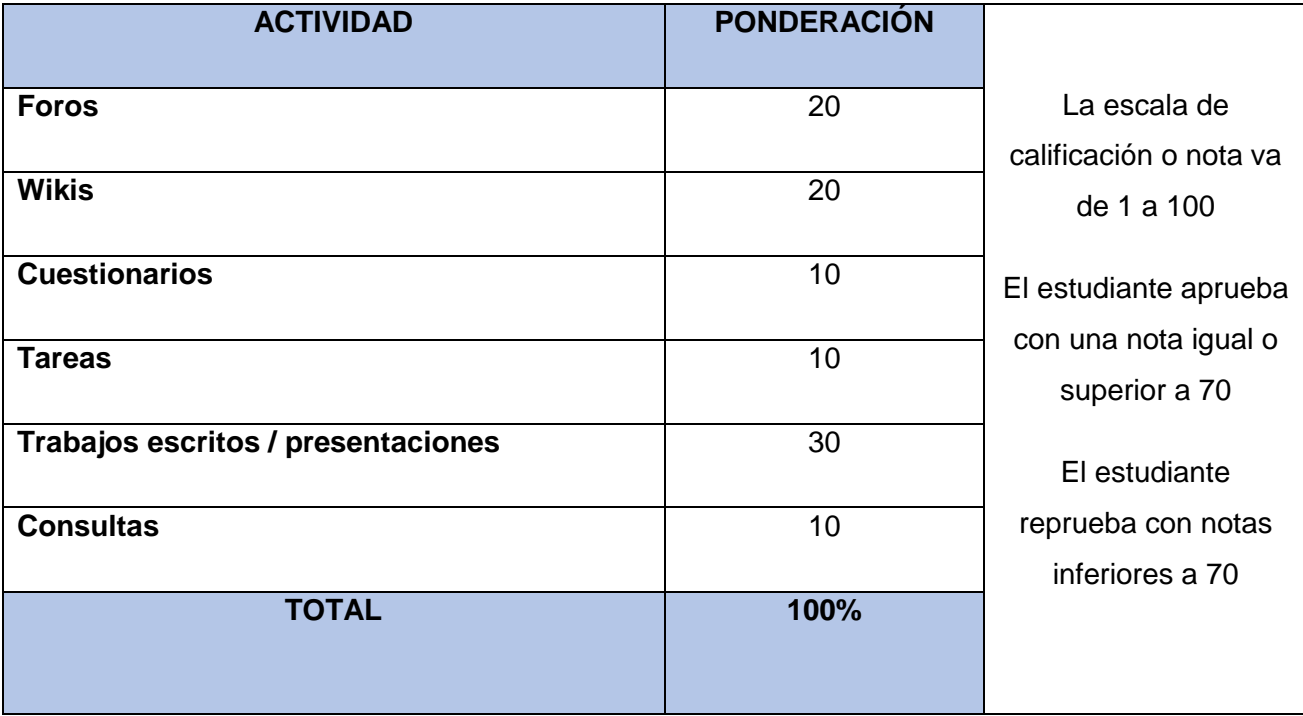

#### **6) Cronograma de Trabajo**

Se propone la duración respectiva para la realización de las actividades dadas por el tutor, queda entendido que la actividad de un solo día puede ser complementada con la realización de otras actividades para efectos de realización de varias labores en un periodo de tiempo menor.

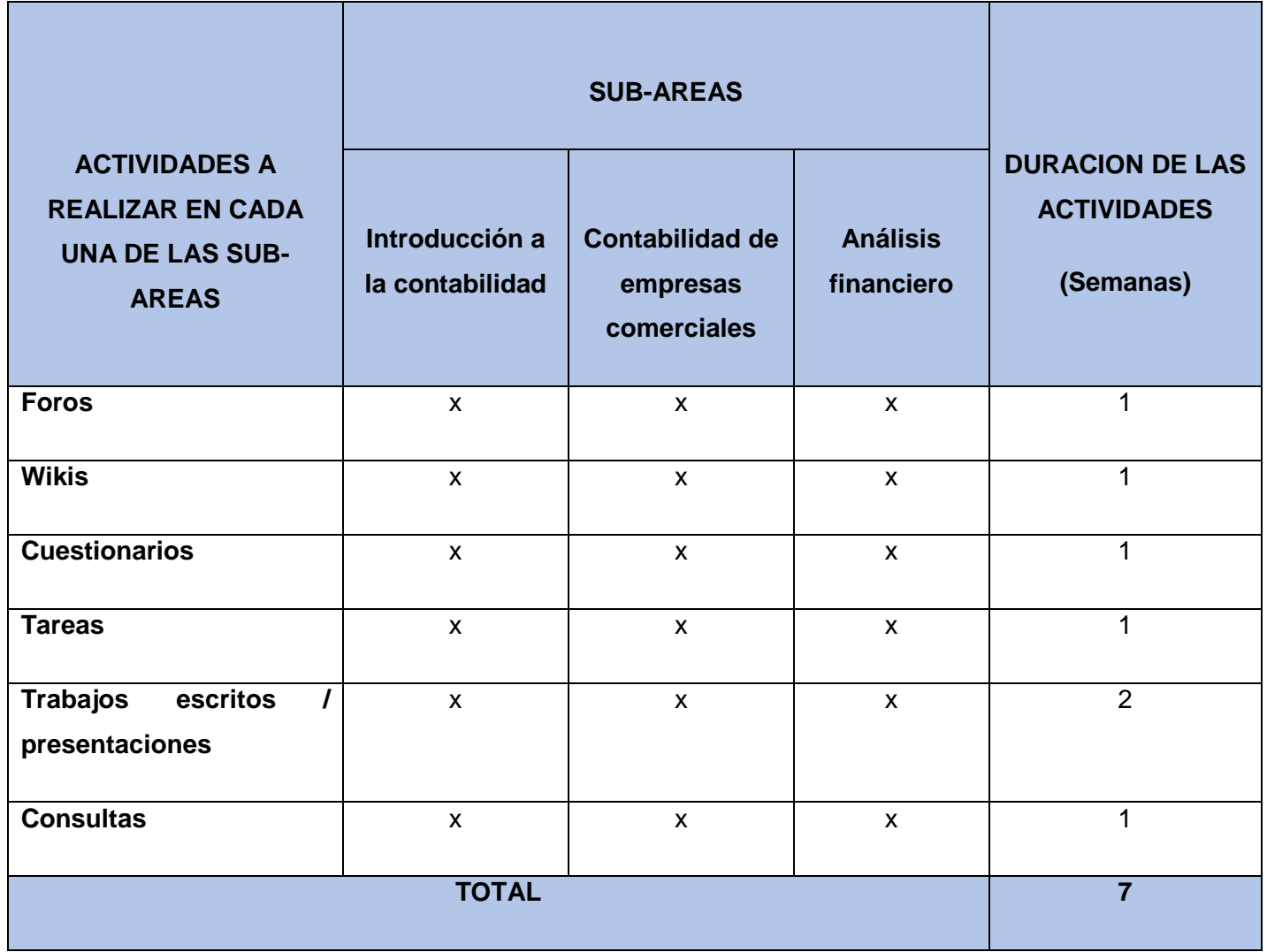

#### **7) Presentación del tutor(a)**

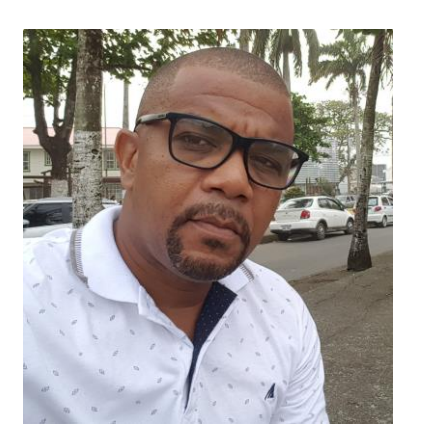

Hola que tal mis queridos estudiantes de esta nueva aventura de formación virtual: soy el tutor que los acompañará durante este proceso de aprendizaje en el que todos seremos partícipes de la generación del conocimiento.

Mi nombre completo es Richard Albert Spence Morgan, soy de la ciudad de Puerto Limón la zona caribeña de Costa Rica, pero mi residencia durante el tiempo lectivo es en el cantón central de Pococí, en donde laboro como profesor en la especialidad de Contabilidad y Finanzas del Colegio Técnico Profesional de Pococí, el colegio más grande de Costa Rica. Tengo más de 10 años de ejercer la docencia a nivel colegial, y poseo a la vez participación en procesos de enseñanza universitaria.

Tengo una única hija de 15 años de nombre Lorraine, que sigue los pasos de su padre en la formación contable. Me gusta el deporte, la lectura y el estudio, al igual que viajar y conocer nuevos lugares. Mi formación académica se resume en las siguientes líneas:

Profesorado en la enseñanza de la contabilidad del Centro de Investigación del Perfeccionamiento de la Educación Técnica (CIPET), Bachillerato y Licenciatura en Administración de negocios graduado con honores de la Universidad Latinoamericana de Ciencia y Tecnología (ULACIT). Experto en educación virtual y Experto en tecnología educativa obtenidos en FATLA, actualmente curso el Experto en plataformas e-learning y Experto en entornos Educativos 3D, de la misma institución. Estoy cursando una Maestría en Entornos virtuales de aprendizaje en la Universidad técnica nacional (UTN).

He sido profesor en instituciones diversas instituciones del Ministerio de educación pública, en el Colegio Técnico Profesional de Limón, en el Licen nuevo de Limón, y en la actualidad como antes les mencioné, en el Colegio Técnico Profesional de Pococí, de igual forma trabajé como instructor en el Instituto Nacional de Aprendizaje (INA) y como profesor en el Colegio Nacional de Educación a Distancia (CONED).

Es mi mas sincero deseo que inicien y concluyan exitosamente con el curso que da inicio el día de hoy, sean todo ustedes bienvenidos.

Richard Spence Morgan Contabilidad y finanzas CTP POCOCÍ

Colegio técnico profesional de Pococí Departamento de contabilidad y finanzas (Aula virtual)

# INTRODUCCIÓN A LA CONTABILIDAD

Profesor: Richard Spence Morgan Abril de 2019

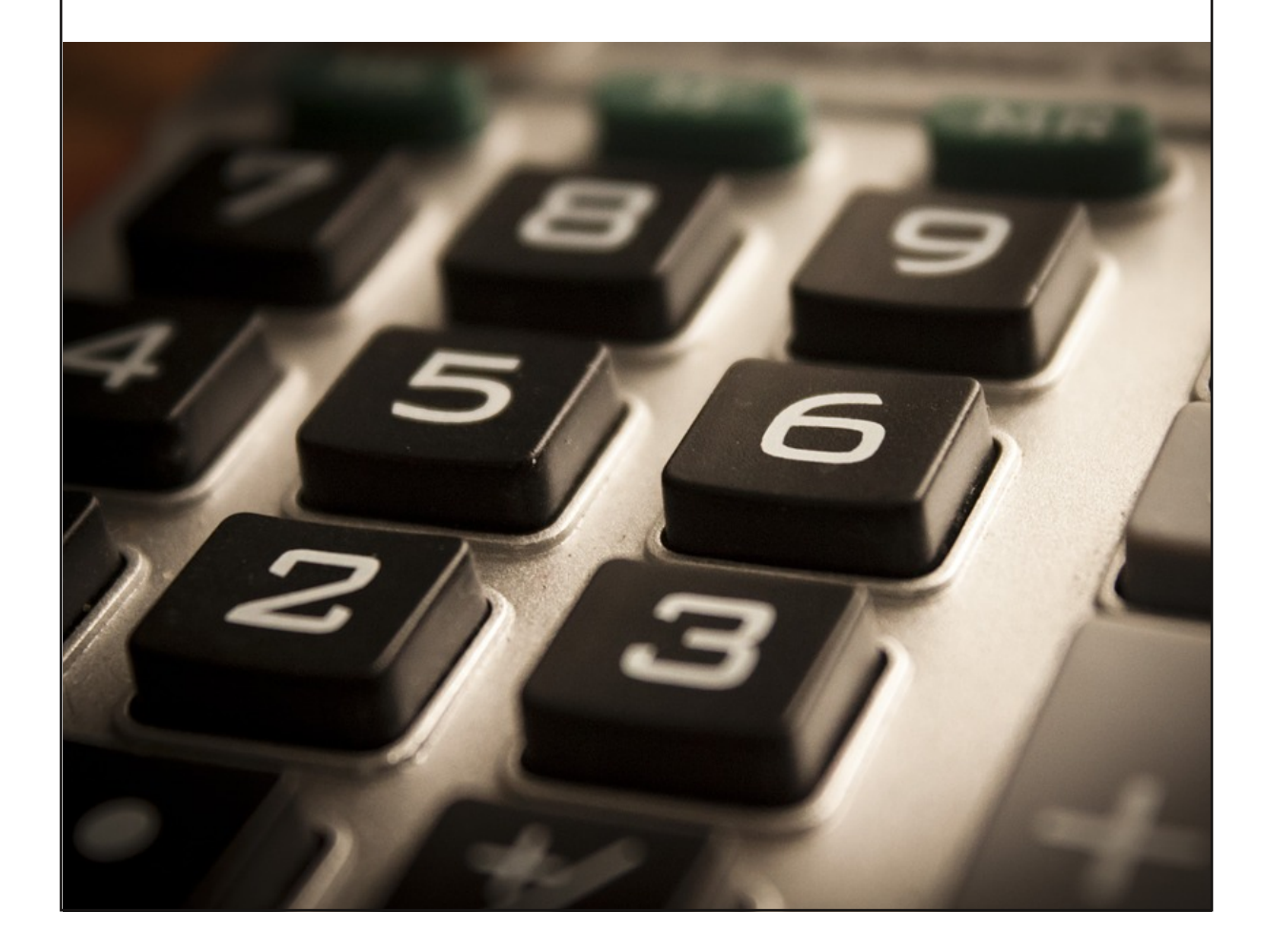

# INTRODUCCIÓN A LA CONTABILIDAD

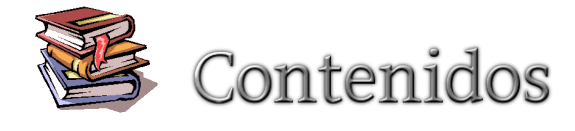

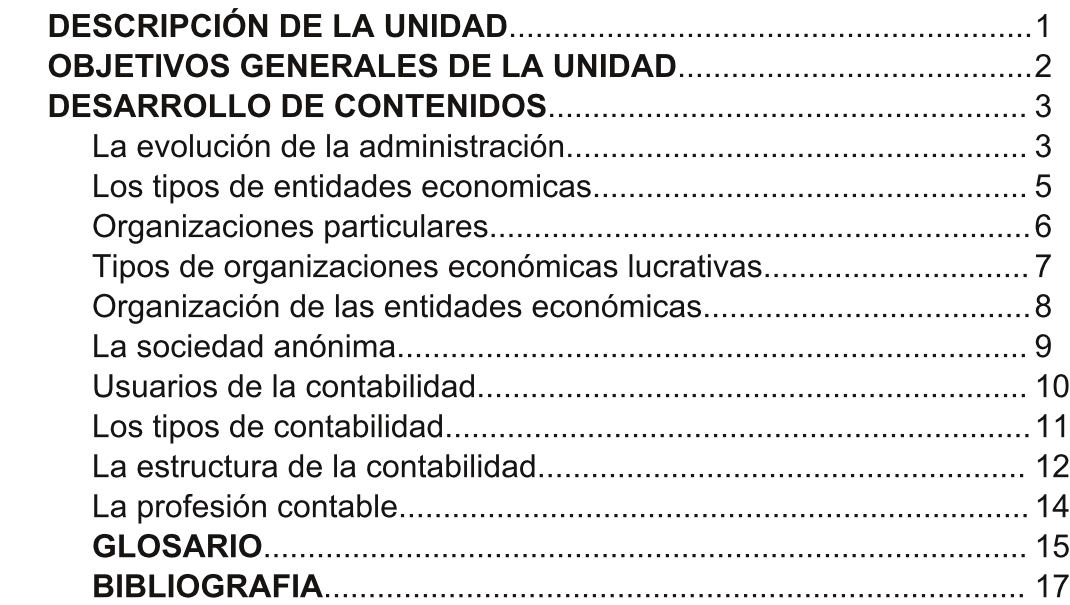

# Descripción de la unidad didáctica

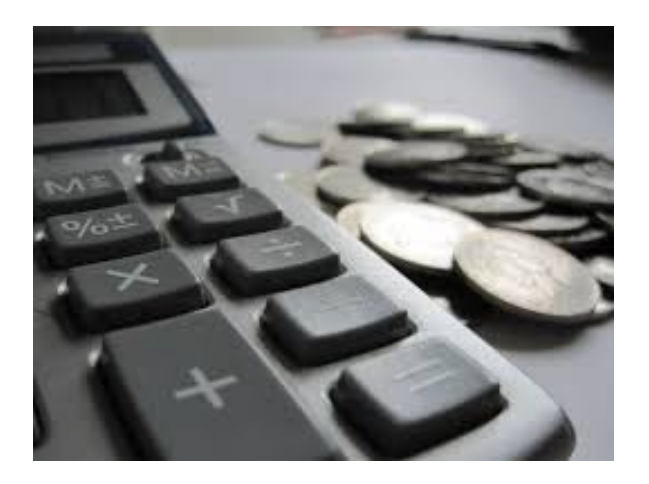

La contabilidad es una de las profesiones más antiguas del mundo y de mayor provección de demanda laboral en Costa Rica. Todas las empresas sean estas públicas o privadas, de prestación de servicios, comercializadoras, industriales, manufacturas o de otra índole, requieren de  $\log$ servicios de un profesional contable para el debido registro cronológico de sus transacciones, tendientes a la obtención de información requerida para la toma de decisiones en todos los niveles de la organización. Es estudio inicial de una diversidad de temas es requerido para el registro correcto, análisis y elección del rumbo adecuado que deben de sequir las empresas costarricenses. La adquisición de conocimientos fundamentales es el punto de partida de la presente Unidad Didáctica, que tiene como objetivo general: "Adquirir las destrezas básicas y fundamentales para la comprensión la especialidad de contabilidad y finanzas." A lo largo del desarrollo de la Unidad se analizarán los tópicos esenciales del aprendizaie de  $l$ a contabilidad, en donde se verán temas concernientes a la evolución que ha tenido la misma, desde el principio de su uso en el control de transacciones esenciales como la compra y venta de productos entre pequeños artesanos, hasta la complejidad de las operaciones de las empresas modernas, que emplean hov en día herramientas ofimáticas como apoyo para  $el$ cumplimento de la labor del profesional contable.  $La$ Unidad didáctica no pretende agotar el tema del aprendizaje inicial de la contabilidad, eso sería muv difícil ante la gran participación de la misma en el desarrollo de las organizaciones que han sido partícipes en el desarrollo de nuestra nación. No obstante. se ofrecerá un amplio panorama que pretende incursionar al estudiante en el fascinante mundo de la Contabilidad y las Finanzas.

Básicamente en todas las empresas del territorio nacional costarricense públicas y privadas, se necesitan de los servicios de un contador independiete o que labore directamente para la organización; sus servicios son imprescindibles en la confección de estados financieros.

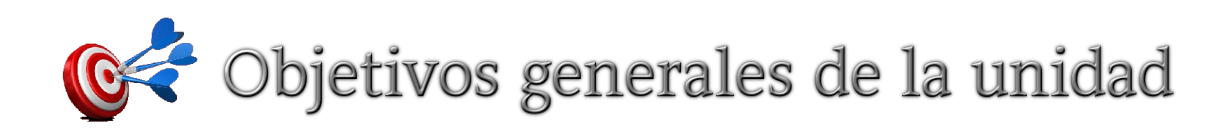

- 1) Comprender la evolución que ha tenido la Contabilidad.
- 2) Identificar los tipos de entidades económicas.
- 3) Describir los tipos de organizaciones económicas lucrativas.
- 4) Conocer la forma en que se organizan las entidades económicas lucrativas.
- 5) Definir el concepto de Sociedad Anónima.
- 6) Establecer quienes son los tipos de usuarios de la Contabilidad.
- 7) Diferenciar los tipos de Contabilidad.
- 8) Identificar los elementos que componen la estructura de la Contable Financiera.
- 9) Describir en que consiste la profesión contable.

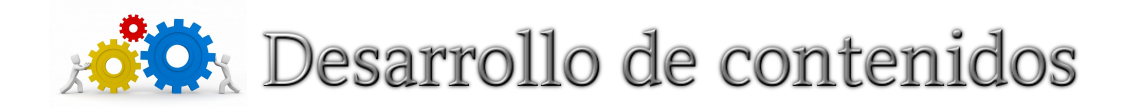

### La evolución de la contabilidad

En distintas épocas de la historia del hombre, el ser humano ha empleado diversidad técnicas una de  $\mathbf{e}$ instrumentos rudimentarios para contar, restar, multiplicar y dividir, requeridas para determinar el monto de lo que ganaba, perdía o adeudaba en la compra y venta de productos. "Las formas contables con sianificado económico comenzaron a surgir a partir de la existencia de un mínimo de relaciones comerciales" (Salas, 1980:98). Entre ellas se pueden mencionar: el sistema de pesas  $\overline{V}$ medidas, el uso de tablillas de barro (meior conocidas como tablillas de arcilla), la escritura cuneiforme (una forma antigua de escritura), el papiro, la moneda y muchos más que aportaron en la evolución de la contabilidad desde sus orígenes hasta el presente siglo. Los egipcios fueron una de las tantas civilizaciones que recurrieron en gran medida al uso de las antiguas técnicas contables, realizaron un gran número de transacciones con otros pueblos al exportar las mercaderías que producían Egipto. Las rutas mercantiles en propiciaron un terreno fértil para el crecimiento de las ciencias contables. favoreciendo el desarrollo exponencial de los principios y técnicas que se emplean en la profesión contable actual. Guajardo se refiere a estas tecnicas:

 $E$ n  $el$ renacimiento surgió la imprenta y comenzaron a registrarse las operaciones mercantiles bajo la partida doble, lo cual ayudó  $\overline{a}$ perfeccionar la técnica contable." (Guajardo, 2003:15). No fue hasta la llegada de la Revolución Industrial con  $\mathsf{P}$ advenimiento del **USO** de las maquinas en el proceso productivo de las empresas, que la contabilidad alcanza su máximo apogeo, al valerse del empleo de equipos especialmente diseñados para facilitar el registro y análisis de las transacciones, que se realizaban en una gran cantidad de empresas fabriles de la época antiqua. "Hace casi trescientos años.  $\mathbf{u}$ comerciante **londinense** hizo  $el$ siquiente comentario: simplemente es imposible que un comerciante sea próspero en los negocios sin un conocimiento de la contabilidad..." (Polimeni, 1994:24)

El sistema de pesas y medidas, la escritura cuneiforme, la moneda y otros medios empleados para contar, dividir, multiplicar y restar, se usaron a lo largo de la historia del hombre y tuvieron una gran influencia en el desarrollo de las ciencias contables hasta convertirse en lo que es la Contabilidad al día de hoy. Una descripción cronológica muy utilizada para referirse a la evolución de la contabilidad se presenta a continuación:

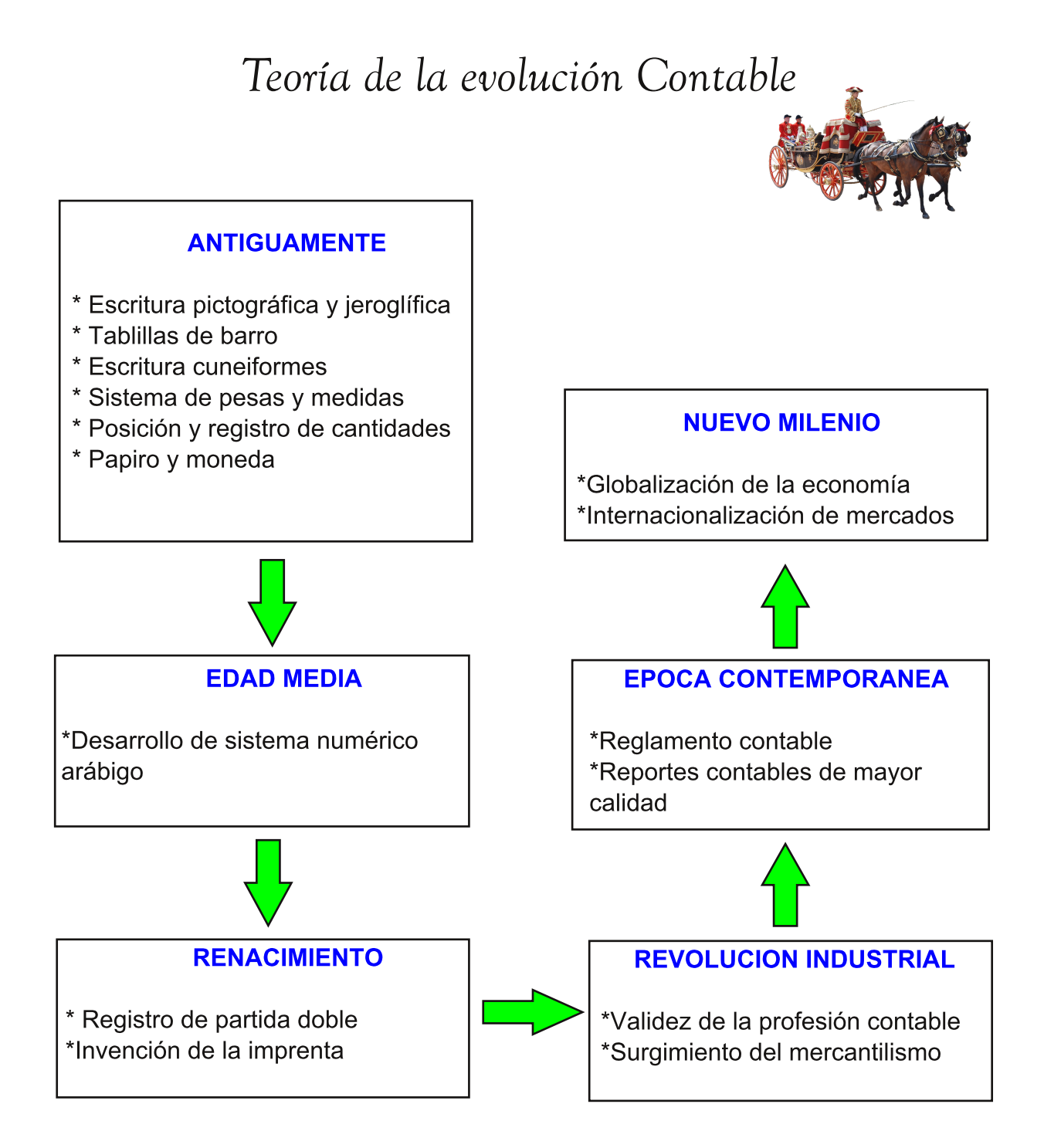

La descripción anterior no pretende ser exhaustiva (no es del todo completa), el mundo evoluciona constantemente y cambia a un ritmo sin precedentes de la noche a la mañana, los recuadros están sujetos a expansión y mejora de sus contenidos, a partir del crecimiento social y la llegada de nuevos acontecimientos que afectan al entorno social económico.

#### Los tipos de entidades económicas

Uno de los errores más comunes que cometen los estudiantes principiantes de la especialidad de contabilidad, es el de pensar que todas las entidades económicas (las organizaciones), tienen como propósito final el logro de utilidades (ganancias), pero eso no es así. "Al hablar de entidades económicas comúnmente se piensa sólo en aquellas cuyo objetivo final es la generación de utilidades, pero en realidad existen organizaciones cuyos objetivos no se limitan a ese esquema" (Guajardo, 2003:45). Existen básicamente tres tipos de entidades económicas: 1) Las organizaciones con fines de lucro. 2) Las organizaciones sin fines de lucro. 3) Las organizaciones gubername. Pero antes de iniciarnos en las diferencias que presentan cada una de ellas, debemos de establecer una cosa en común que las caracteriza a todas; estos tres tipos de entidades económicas buscan alcanzar un "objetivo". El objetivo de cada una de ellas es básicamente la razón por la cual fueron creadas, toda organización sea cual sea, es creada para alcanzar un fin, que no puede ser logrado por una persona de forma individual. Una organización es un grupo de personas que se juntan de forma voluntaria para lograr un objetivo. Su finalidad es la de alcanzar una meta en común para el grupo.

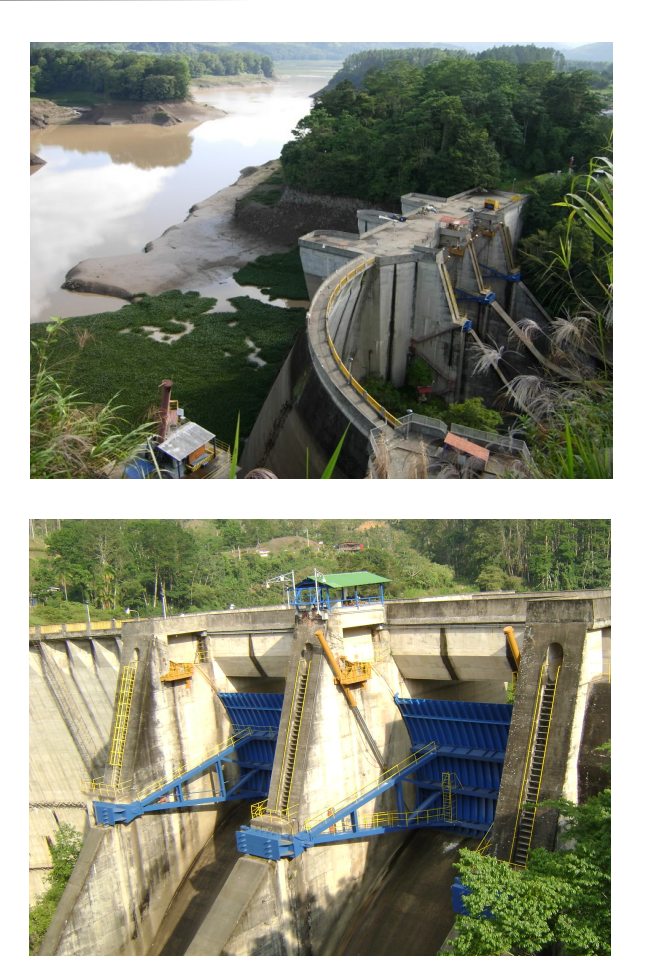

La represa Cachi es una obra de ingeniería civil construida por el Institu-Costarricense de Electricidad to (ICE), fué uno de los primeros provectos hidroeléctricos del país. Abastece de electricidad a gran parte de la población costarricense, es capaz de generar 102 Megavatios de electricidad.

#### **Organizaciones particulares**

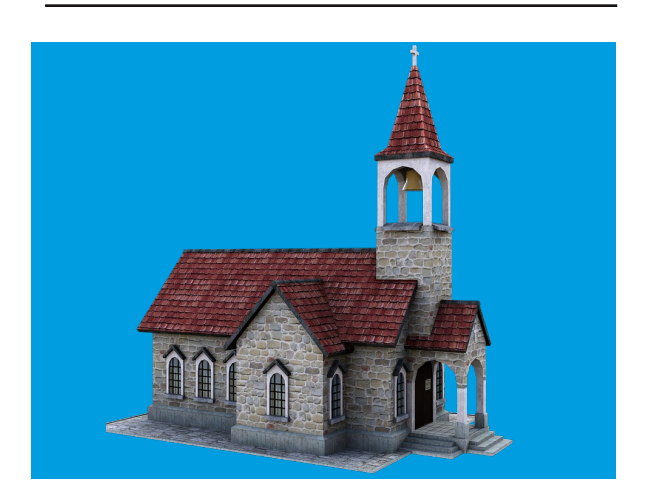

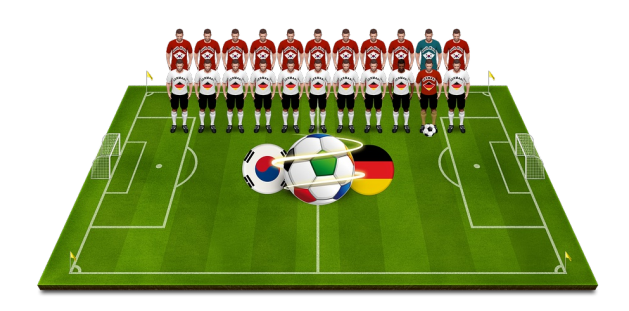

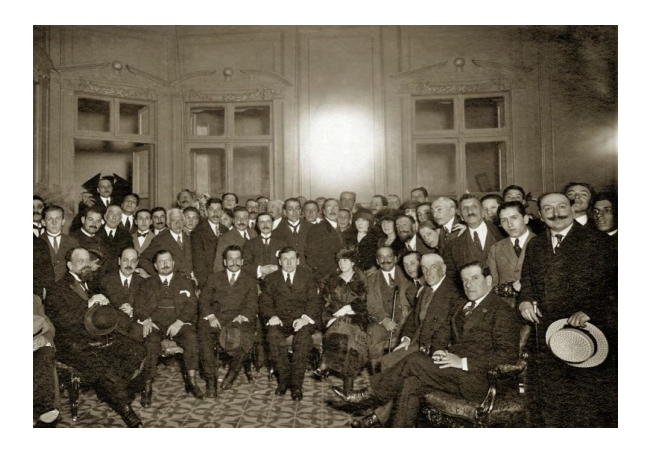

Ejemplos de organizaciones lo son: un equipo de futbol que tiene como objetivo (su razón de ser) ganar campeonatos de futbol, una iglesia cuya finalidad es la de salvar la mayor cantidad de almas posibles (desde mi punto de vista), un partido político que busca ganar las elecciones; como hemos visto, alcanzar un objetivo es lo único que tienen en común los diferentes tipos de entidades económicas. El objetivo de las organizaciones con fines de lucro es la prestación de servicios, la manufactura o la comercialización de un producto para obtener beneficios económicos para sus propietarios conocidos como utilidades. En síntesis, su objetivo es generar dinero por medio de las actividades que realizan. Caso contrario es el de las organizaciones sin fines de lucro, este tipo de agrupaciones de personas que buscan alcanzar un obietivo. no pretenden obtener utilidades por medio de sus actividades. Un caso especial es el de las organizaciones qubernamentales. este tipo de organizaciones sí obtiene utilidades en sus operaciones, no obstante, dichas utilidades son reinvertidas en la organización para seguir ofreciendo beneficios sociales para los cuales fueron creados. Estas organizaciones pertenecen al gobierno, ejemplos de ellos lo son: utilidades en sus operaciones, no obstante, dichas utilidades son reinvertidas en la organización para seguir ofreciendo los beneficios sociales para los cuales fueron creados. Estas organizaciones pertenecen al gobierno, ejemplos de ellos lo son: El Instituto Costarricense de Electricidad (ICE), cuyo objetivo es el de brindar electrificación a nivel nacional, Acueductos y Alcantarillados (A y A), cuyo propósito es satisfacer las necesidades de consumo de aqua potable para de todos los costarricenses.

#### Tipos de organizaciones económicas lucrativas

Como se mencionó en el tema anterior, existen tres tipos básicos de entidades económicas: con fines de lucro, sin fines de lucro y gubernamentales. Dentro de las organizaciones económicas con fines de lucro; se pueden encontrar tres tipos de clasificaciones: 1) Las empresas de servicios, 2) Las empresas comerciales, 3) y por último las empresas manufactureras. Las empresas de servicios tienen como objetivo la prestación de alguna actividad intangible (algo que no se ve, pero que sabemos que se encuentra presente), ejemplos lo son: las empresas dedicadas a la limpieza de ropa o de vehículos, las empresas dedicadas a ofrecer transporte público o privado, las de seguridad, plomería, entretenimiento, entre otros. Las empresas comerciales, por su parte, se dedican a comprar mercadería o bienes para posteriormente revenderlas y obtener así una ganancia sobre esas ventas, entre ellos tenemos los supermercados, las tiendas, las mueblerías y las librerías, entre muchas otras, son las empresas más comunes en Costa Rica. Al hablar de empresas manufactureras, nos referimos con ello a todas aquellas que compran materia prima, que con el uso de la mano de obra y otros recursos, son transformados en productos para ser vendidos, algunos ejemplos lo son:

las empresas fabricantes de automóviles, de herramientas, de equipos de refrigeración y otros. Todos los anteriores son tipos de organizaciones económicas que tienen como finalidad la de obtener utilidades para los dueños de la empresa.

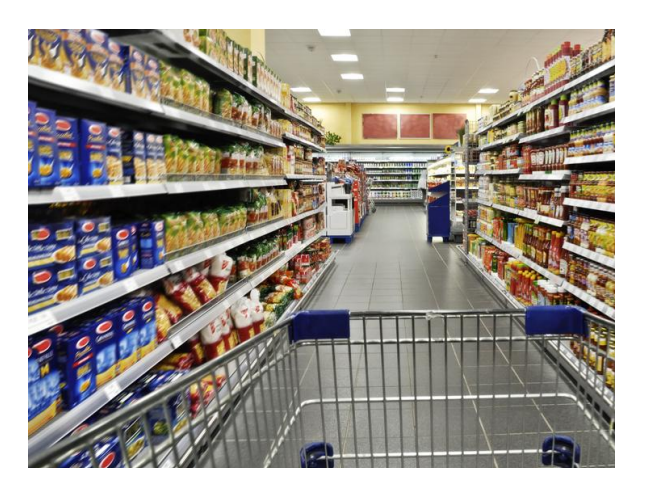

Los supermercados son las organizaciones más representativas de las comercializadores. empresas  $Ad$ quieren una gran diverversidad de productos de consumo masivo de distribudores de todo tipo de bienes perecederos, para luego revenderlas a los consumidores, obteniendo de esta manera utilidades que son repartidas entre los dueños.

### Organización de las entidades económicas

Las entidades económicas lucrativas (cuyo objetivo es el de generar utilidades), existen básicamente en dos formas: 1) Como personas físicas; 2) Como sociedades. Las entidades económicas lucrativas que se constituven como personas físicas, están formadas por un soindividuo.  $el$ cual en muchas  $\overline{10}$ ocasiones no tiene los recursos económicos iniciales para iniciar una empresa mayor. Las limitaciones que tienen este tipo de entidades lucrativas, es la de no poder participar en procesos de selección para la prestación o comercialización de productos a gran escala. "El desarrollo del comercio mundial conllevo a la necesidad de formación de grupos de personas con fines similares, con características económicas comunes. lo cual dio cabida a la creación de sociedades." (Figueroa, 2016:107). Por el contrario, una sociedad está conformada por varios individuos que se agrupan de forma voluntaria para alcanzar un objetivo con fines lucrativos, son las empresas mas comunes en Costa Rica. En el siguiente apartado profundizaremos en el análisis de este tipo de entidad económica lucrativa. La siguiente imagen es muy representativa de la persona física que ejerce una labor de forma independiente y con fines lucrativos:

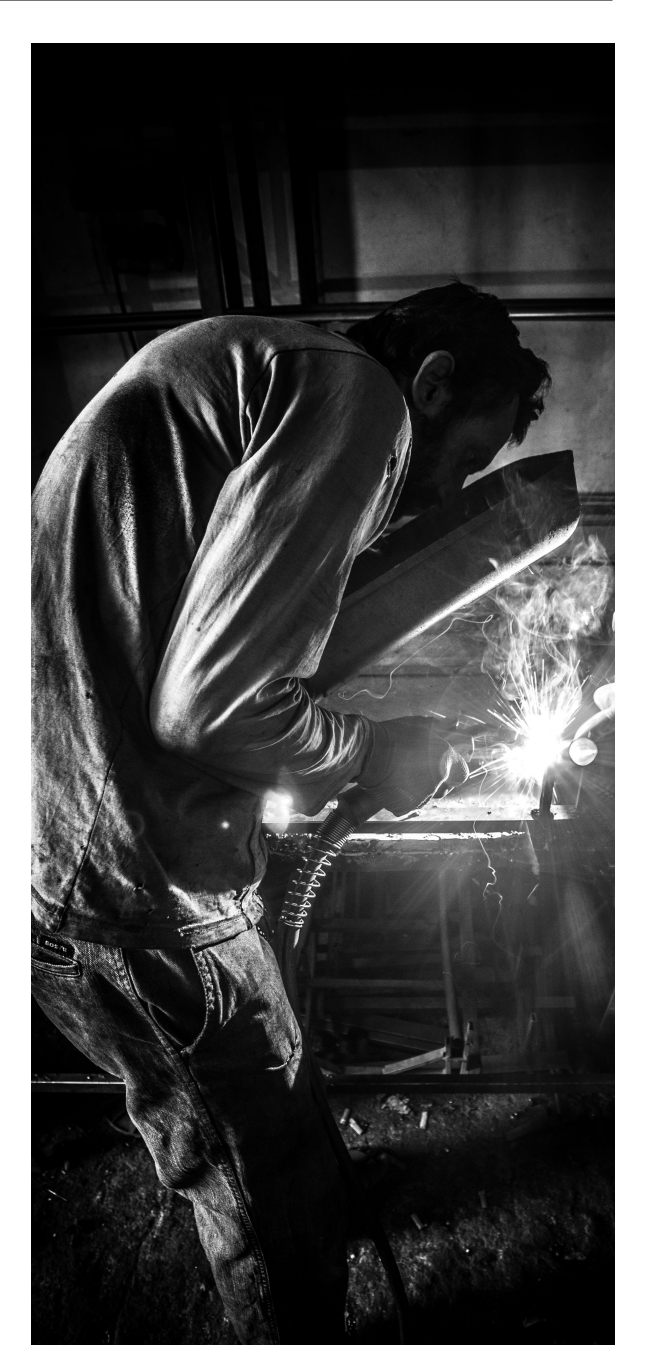

#### La sociedad anónima

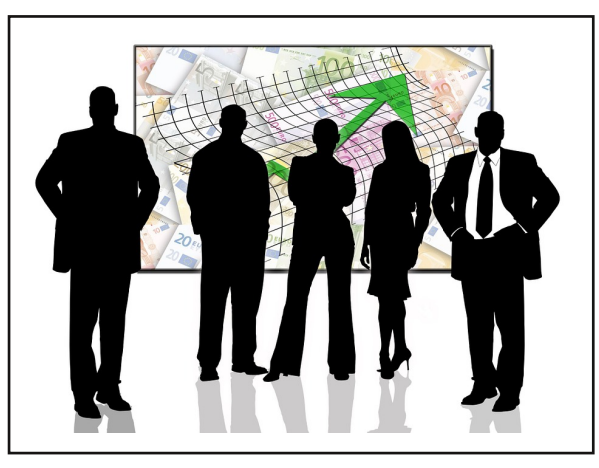

Como mencionamos anteriormente, este tipo de sociedades son de las más comunes en Costa Rica, la mayoría de los negocios en el país se inician bajo este tipo de nominación. "Es aquella entidad mercantil que existe bajo una denominación social, con un capital representado por acciones al portador o nominativas, respondiendo los socios hasta por el monto de valor nominal..." (Ramírez, 1985: 78). Las sociedades anónimas son aquellas que existen bajo una denominación social, con un capital aportado por los dueños de la empresa al cual se le llama "acciones". Algunas de las características que tienen estas empresas son las siguientes. Poseen un nombre: El nombre es conocido como la denominación social (esto quiere decir que el nombre se puede formar libremente, pero indicando que es una sociedad anónima). Al final del nombre de la Sociedad debe de ir las palabras Sociedad Anónima o la

abreviatura S.A. El nombre puede ser de fantasía, estar en cualquier idioma y debe de inscribirse ante las autoridades respectivas del país para que solo los dueños de la misma puedan hacer uso de él. Tienen responsabilidad: Los dueños de la empresa o accionistas. son responsables ante los actos que se generen por el uso de su empresa para la generación de utilidades. Propiedad: Los dueños de las empresas (los que tienen las acciones en sus manos) pueden ser empresas físicas u otras empresas. Estas y otras características deben de tener las empresas que quieren constituirse como anónimas, sin el cumplimiento de las mismas y de otros requisitos establecidos por la legislación costarricense, no seria posible operar como tal.

Una de las sociedades de mayor presencia en el medio costarricense esta constituido por las muy conocidas Sociedades Anónimas. Forman parte de las organizaciones con fines de lucro, dedicadas a la generación de utilidades para los accionistas o dueños de la misma. Son las sociedades de mayor proliferación y rentabilidad económica del país.

### Usuarios de la contabilidad

La contabilidad es de sumo interés para diferentes tipos de usuarios, tanto para usuarios internos (dentro de la empresa), como para usuarios externos (interesados fuera de la empresa). "Se dice que la contabilidad tiene dos tipos de usuarios, los externos a la empresa, y el aparato de administrativo y productivo interno."(Fallas, 2013:105). Los usuarios externos de la contabilidad son básicamente seis: Los acreedores: Que son el grupo de personas o instituciones a las cuales se les debe dinero. Los inversionistas: son las personas interesadas en aportar dinero y otros recursos a la empresa con fines obviamente lucrativos. Los accionistas: Son el grupo de personas físicas o sociedades que han ofrecido sus ahorros para dar inicio con la empresa. Los analistas financieros: Son las personas que tienen como función analizar la posición fi-

nanciera de una empresa, a petición de una tercera persona interesada. Empresas del estado costarricense o internacional que buscan obtener información financiera de los resultados de las operaciones de otras empresas. Autoridades aubernamentales: Son empresas que buscan hacer que las empresas lucrativas del país contribuyan con su responsabilidad de hacer partícipe al gobierno de las ganancias que obtienen, ello se logra con el pago de los tributos de renta.

Los usuarios de la contabilidad se constituyen en una gran diversidad de interesados que tienen una necesidad particular de conocer los resultados contables de las empresas.

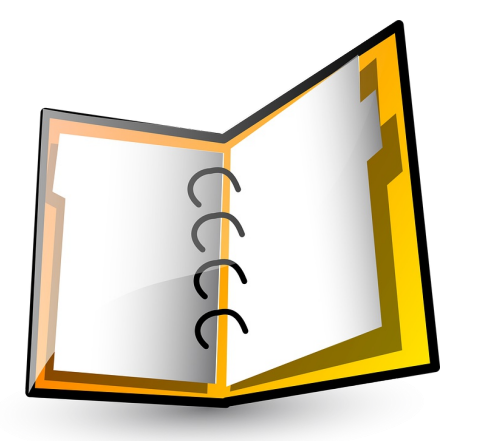

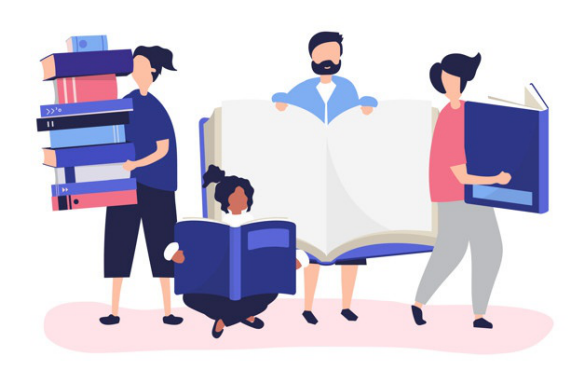

### Los tipos de contabilidad

La función básica de la contabilidad es la de procesar de forma cronológica las transacciones de una empresa para la elaboración de estados financieros, que servirán para tomar decisiones económicas. Existen básicamente dos tipos de contabilidad: la contabilidad financiera y la contabilidad de costos. La contabilidad Financiera, como hemos mencionado a lo largo de esta unidad. se encarga del registro cronológico de las transacciones realizadas por una empresa, sea esta de servicios, comercial, o manufacturera, con o sin fines de lucro, al igual que qubernamental. Es una de las contabilidades que más se aplican en las empresas alrededor del mundo, se debe de llevar de forma obligatoria en todas las empresas físicas o sociedades registradas en Costa Rica, incumplir este mandato de las autoridades de nuestro país, trae consigo consecuencias de naturaleza económica para la empresa o persona física, que van desde el pago de una multa hasta el cierre del negocio. "Es un sistema de información orientado a proporcionar información a terceras personal relacionadas con la empresa. como accionistas, instituciones de crédito, inversionistas, etc.; a fin de facilitar sus decisiones." (Ramírez, 1994: 89). El otro tipo de contabilidad se conoce

como Contabilidad de Costos, se emplea solo en las empresas manufactureras (las que compran insumos para transformarlos en un producto final que será comercializado), tiene como propósito el de determinar el precio unitario de fabricación de un producto, para la toma de decisiones. Ambos tipos de contabilidades requieren de formación en campos generales y específicos necesarios para el registro de las transacciones de los negocios.

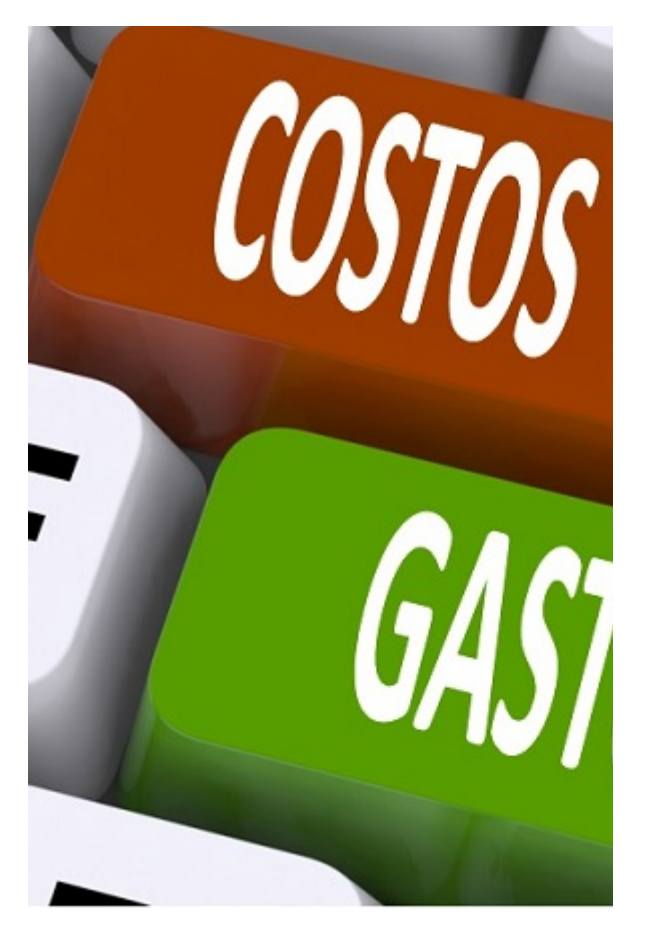

### La estructura de la contabilidad

Hemos llegado al punto en donde profundizaremos aún más en el conocimiento de los aspectos fundamentales para la comprensión de la contabilidad. Toda disciplina requiere de una mirada a la antesala de lo que será la adquisición de los conocimientos técnicos (aplicable a la profesión contable), para cumplir satisfactoriamente con la exigencia del mundo laboral. El punto de partida es sin duda el aprendizaje de los conceptos básicos de la estructura contable, necesarios para el debido registro de las transacciones de la empresa. Representan las bases sobre las cuales se construven los estados financieros de la empresa, requeridos para la toma de decisiones de los usuarios externos e internos de la organización. La estructura contable está formada por cinco pilares dependientes entre sí que constantemente se interrelacionan para el debido procesamiento de las transacciones:

- 1) Activos
- 2) Pasivos
- 3) Capital
- 4) Ingresos
- 5) Gastos

Cada una de ellas tiene un tratamiento especial  $en$  $el$ análisis de las operaciones de organización, la comprender como se afectan a partir de los eventos diarios que acontecen en los negocios, es de vital importancia para entender la contabilidad. La contabilidad una técnica que requiere es de paciencia aprendida, para ser se necesita tiempo disciplina  $V$ para dominar las técnicas que la conforman, es, al día de hoy, uno de los mejores sistemas de información para la toma de decisiones, tal como se establece a continuación:  $"La$ contabilidad se puede definir como un sistema de información que permite describir y comprender la actividad económica de la empresa de manera resumida, para la toma de decisiones."(Escoto, 2018: 122). Conocida ya la importancia comprender de la estructura que conforma la contabilidad, es hora de los comprender nuevos conceptos requeridos para el inicio del registro de las transacciones en las empresas.

#### **Activos**

La facilidad con que se pueda aprender nuevos conceptos depende a la vez de la simplicidad con que se les expone a los estudiantes. Un concepto esencial para el aprendizaje de la Contabilidad. está dado por el término denominado Activo que en su concepto más trivial, se define como todo lo que pertenece a la empresa.

"Un activo es un recurso económico propiedad de una entidad, que se espera que rinda beneficios en el valor del futuro. EI activo se determina con base en el costo de adquisición del artículo, más todas las erogaciones necesarias para su traslado, instalación y arranque de operación" (Cantú, 2003: 235). Unos ejemplos de activos son el edificio perteneciente a la empresa, un vehículo, depositado dinero en  $el$ banco perteneciente a la empresa, su maquinaria, las cuentas por cobrar pendientes de los clientes. los inventarios, el terreno, entre muchos otros que como ya lo establecimos, son propiedad de la empresa.

#### **Pasivos**

Continuando con el aprendizaje de conceptos básicos, el siguiente en la lista es el de los Pasivos, que en términos sencillos se define como: todo lo que la empresa debe, Guajardo refiere a el: "El pasivo representa lo que el negocio debe a otras personal entidades  $\mathbf{o}$ conocidas como acreedores. Los acreedores tienen derecho prioritario sobre los activos del negocio, antes que los dueños, quienes siempre ocuparán el último lugar." (Cantú, 2003: 56). Algo muy importante a rescatar de la cita anterior. está dada por la jerarquía que deben de seguir las empresas, en la cancelación de sus obligaciones en caso de declararse en quiebra y solicitar ante el estado la disolución de la sociedad, el orden que se debe de seguir es el siguiente: Con los dineros obtenidos por la venta de los activos que quedan en la empresa después del cierre, se deben de pagar primero los dineros adeudados a los trabajadores, en segundo lugar a los acreedores (bancos u otros fuera de

la empresa) y por último si sobrará algo, queda a disposición de los dueños. Ejemplos de pasivos lo son las cuentas por pagar a los proveedores, el salario de los empleados que están pendientes de pago, los impuestos por pagar, los préstamos bancarios, entre otros.

#### **Capital**

Para dar inicio con el negocio, las empresas requieren inicialmente del aporte de capital para comenzar sus operaciones. El capital (inicial) es el aporte que hacen los dueños mejor conocidos como (accionistas). Es la parte de los activos que pertenecen a los propietarios del negocio. Hay una fórmula muy sencilla para determinar el capital: Es la diferencia entre los activos y pasivos de la empresa. Hay ciertas que se deben particularidades de conocer de capital, el capital puede aumentar en dos formas:

1) Por la aportación en efectivo o de otros activos al negocio.

2) Por las utilidades de años pasados que no se repartieron entre los socios.

Al contrario, el capital puede disminuir por los siguientes motivos:

1) Por el retiro en efectivo u otros activos del negocio.

2) Por las pérdidas que pueda tener la empresa.

#### **Ingresos**

EI concepto de ingresos es relativamente simple, son los dineros provenientes de venta la de los productos de la empresa, sean estos (bienes o servicios). los ingresos aumentan el capital de la empresa.

#### **Gastos**

Finalmente, los gastos se caracterizan por ser activos que se han usado en la empresa para obtener ingresos, cabe resaltar que los gastos disminuyen el capital de los dueños de la empresa.

### La profesión contable

Las profesiones muchas veces nacen la necesidad de satisfacer por situaciones particulares que requieren soluciones practicas de para su ejercicio. Posterior a la solución aplicada al problema en cuestión, las profesiones se consolidad y ofrecen una verdadera gama de posibilidades para aquellos que las ejercen. La contabilidad no escapa a este fenómeno en particular de todas las profesiones, evolucionó de rudimentarios intentos por mantener el orden de las finanzas de los pequeños productores, al complejo tratamiento en los procesos de registro y obtención de información contable de las empresas modernas. La profesión contable se puede ejercer en dos campos de aplicación todas ambas con un grado de remuneración particular. que desde cualquier punto de vista resulta rentable para los interesados en trabajar en ellas:

#### El ejercicio profesional independiente, es uno de los campos de acción de mayor demanda por parte de aquellos que quieran trabajar de forma independiente, son profesionales que ofrecen sus servicios contables a personas físicas sociedades, de forma  $\circ$ independiente. cobrando  $\mathsf{u}$ monto establecido por sus servicios. EI ejercicio profesional dependiente, es un área en el cual el profesional contable labora para una determinada organización, recibiendo un salario de forma mensual por los servicios que ofrece a la empresa. Ambos campos de acción ofrecen enormes posibilidades de crecimiento para los contadores, la elección de una u otra es de libre elección, se puede hacer carrera en cualquiera de ellas, las dos están debidamente reguladas por las instituciones competentes en territorio costarricense.

La profesión contable es una de las carreras de mayor prestigio en Costa Rica, el contador es requerido para brindar sus servicios en todo tipo de organizaciones. Su mayor virtud consiste en la gran diversidad de conocimientos que poseen estos profesionales, su nivel de educación esta entre los más exigentes de las carreras universitarias.

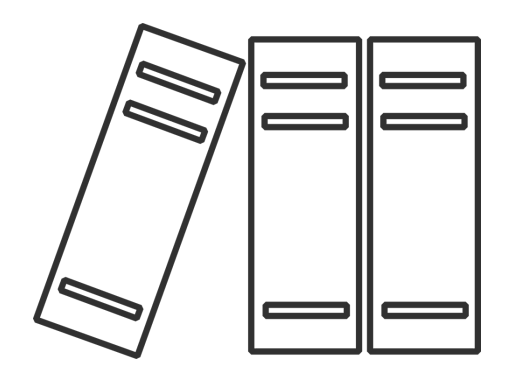

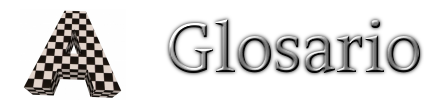

Acreedor: Persona o identidad a quíen se le debe dinero Accionista: Dueños de la empresa Activo: Todo lo que pertenece a una empresa

# C

Contabilidad: Registro cronológico de transacciones Capital: Son los activos que pertenecen a los dueños de la empresa Costos: Valor sacrificado para adquirir bienes o servicios

# Е

Escritura pictográfica: Escritura mediante pictogramas para representar objetos Escritura jeroglífica: Es un sistema de signos gráficos que se utilizan para escribir Escritura cuneiforme: Es la escritura mediante símbolos que representan palabras Entidad económica: Aquella entidad económica que comercializa y obtiene lucro

# G

Globalización: Crecimiento y cooperación entre los países del mundo Gubernamental: Que pertenece al gobierno Gastos: Es un costo que ha ofrecido un beneficio

Inversionista: Persona que invierte una cantidad de dinero para obtener ganancias Ingreso: Es el precio de los productos vendidos o los servicios prestados

Lucro: Ganancia o beneficio que se obtiene en un negocio

## M

Manufactura: Proceso de fabricación de un producto

# $\overline{O}$

Objetivo: Aquello que se quiere alcanzar

Organización: Grupo de personas que se juntan para alcanzar un objetivo en común

# P

Papiro: Lámina flexible sacada del tallo de la planta que se usa para escribir Persona física: Miembro de una comunidad con derechos y obligaciones Persona Jurídica: Entidad sujeta a derechos y obligaciones Pasivo: Lo que se debe a otras personas y entidades Partida doble: Es un método o sistema de registro en contabilidad

# S

Sociedades: Es un tipo particular de agrupaciones de individuos Sociedades anónimas: Sociedad mercantil con personería jurídica conformada por acciones

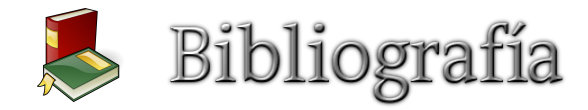

1) Hernandez, M. S. (1984). Contabilidad Básica. San José, Costa Rica: EUNED.

2) Cantú, G. G. (2003). Contabilidad Financiera. México: EUNED.

3) Polimeni, R. (1994). Contabilidad de Costos. México: Mac Graw Hill.

4) Saravia, G. R. (1985). Contabilidad de Sociedades en Costa Rica. San José, Costa Rica: EUNED.

5) Retana, L. F. (2016). Contabilidad intermedia. San José, Costa Rica: EUNED.

6) Padilla, D. R. (1994). Contabilidad Administrativa (Cuarta ed.). México: Mac Graw Hill.

7) Castro, R. F. (2007). Contabilidad y gestión financiera en los negocios. San José, Costa Rica: EUNED.

8) Escoto, R. (2018). El Proceso Contable. San José, Costa Rica: EUNED.

#### **CONCLUSIÓN**

No cabe duda de que la nueva tendencia en el ámbito educativo está dada por la incorporación de las Tecnologías de la Información y la Comunicación en el aula presencial. Estos avances en esta nueva era del conocimiento, permiten la inclusión de individuos que hasta el día de hoy no han tenido la oportunidad de formar parte de un grupo de estudio, con miras al mejoramiento de su condición educativa, económica y social.

La educación virtual conlleva al fortalecimiento de la formación tradicional de los educandos, al cambiar la unidireccionalidad del proceso de enseñanza y aprendizaje, característica centenaria de los centros de educación costarricenses que incluyen en sus programas de estudio los ya conocidos lineamientos y mandatos de enseñanza constructivista, típicos y al parecer inamovibles del modelo de educación imperante en la formación de los estudiantes.

Es de suma importancia y en mayor beneficio de los individuos que participan como receptores de la adquisición del conocimiento, el aprovechamiento casi ilimitado que ofrecen los Sistemas de Gestión de Aprendizaje (SGA) como MOODLE, en el cual se pretende construir todo el engranaje educativo virtual de esta propuesta que se ha realizado para el Departamento de Contabilidad y Finanzas del Colegio Técnico Profesional de Pococí.

En el principio de la concepción de la idea para este proyecto de intervención, fue en cierto grado difícil de imaginar el producto final que se ha concretado con el desarrollo del presente documento de planeación a gran escala, el cual ha hecho posible una visión más realista y alcanzable del objetivo inicialmente planteado.

El desarrollo individualizado de las fases del Proyecto de intervención, muchas veces fueron incomprensibles desde el punto de vista de cómo encajarían en el producto final como un todo, no obstante, ya concluida con esta ardua labor de confección de la propuesta, engranan perfectamente entre sí para ser partícipes del trabajo final ya realizado.

La unificación del accionar pedagógico de los profesores integrantes del departamento de Contabilidad y Finanzas del Colegio Técnico Profesional de Pococí, es ahora posible con este modelo de incorporación virtual y complementaria del aula presencial donde actualmente son formados los estudiantes de esta institución.

Queda la implementación de la propuesta en sí; el éxito de la misma tiene como un elemento relevante la aceptación de los profesores del departamento contable, cuya mayor amenaza para la ejecución del proyecto es la resistencia al cambio generacional, en torno al modelo de aprendizaje al cual están acostumbrados y que de igual forma están inmersos en los programas educativos institucionales, de los centros de formación del estado costarricense.

El cambio del estatus de vida de un individuo depende en gran medida de su educación integral como persona capaz de aprender y poner en práctica lo aprendido; la educación virtual es partícipe de este proceso complementando y mejorando la tradicional educación presencial en los colegios técnicos del Ministerio de Educación Pública de Costa Rica.

Este Proyecto de intervención es un paso hacia adelante en la búsqueda del perfeccionamiento del aprendizaje y la accionar pedagógico de los integrantes del departamento de contabilidad y finanzas, es inclusivo y potencialmente efectivo como medio de consolidación de los criterios diversos de formación de los docentes actuales, la mejoría en la educación de los futuros técnicos en contabilidad y finanzas del CTP de Pococí, está por venir.